# **Universidad de las Ciencias Informáticas Facultad 7**

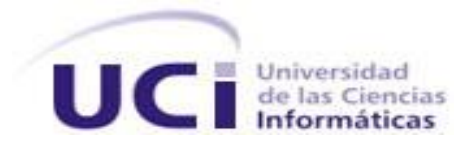

# **Trabajo de Diploma para optar por el título de Ingeniero en Ciencias Informáticas**

# **Desarrollo de los servicios oftalmológicos Retina, Baja Visión, Oftalmología Pediátrica y la Consulta de Anestesia**

**Autores: Yudeisy Rodríguez Castillo Ruber González Pedraza**

 **Tutoras: Lic. Dainerys Castañeiro Rodríguez Ing. Lorena Alemán Antelo**

> La Habana, julio del 2011 "Año 53 de la Revolución"

#### **Datos de contacto**

Lic. Dainerys Castañeiro Rodríguez: Graduada de Licenciatura en Ciencias de la Computación en el año 2004 en la universidad Central de las Villas. Actualmente se desempeña como profesor universitario en la Universidad de las Ciencias Informáticas (UCI) donde ha impartido asignaturas como Sistemas de Bases de Datos, Ingeniería de Software y Gestión de Software. Posee la categoría docente de Instructor. Desde que se incorporó a la universidad ha estado vinculada a actividades productivas en el área hospitalaria, actualmente se encuentra desempeñando el rol de analista en los módulos Citas, Consulta Externa y Hospitalización del Sistema de Información Hospitalaria alas HIS perteneciente al Departamento de Sistemas de Gestión Hospitalaria Centro de Informática Médica (CESIM).

Correo electrónico: [dainerysc@uci.cu](mailto:dainerysc@uci.cu)

Ing. Lorena Alemán Antelo: Graduada de Ingeniero en Ciencias Informáticas en la Universidad de las Ciencias Informáticas. Forma parte del Departamento de Sistemas de Gestión Hospitalaria del Centro de Informática Médica (CESIM).

Correo electrónico: [laleman@uci.cu](mailto:laleman@uci.cu)

# **Resumen**

En la especialidad de Oftalmología, actualmente existen varios sistemas para la gestión de la información. Entre ellos, el Bloque Quirúrgico Oftalmológico (BQO) que gestiona la información de un grupo de servicios oftalmológicos, pero no cuenta con Retina, Baja Visión, Oftalmología Pediátrica y la Consulta de Anestesia. Por lo que se decide realizar la implementación de los procesos que faciliten la gestión de la información referente a los mismos que tiene lugar en la especialidad de Oftalmología en los hospitales cubanos.

Para el desarrollo del sistema se siguieron los pasos que propone Proceso Unificado de Rational (RUP), para los flujos de trabajo: Diseño e Implementación. Se utilizó el Lenguaje Unificado de Modelado (UML) como soporte a la metodología y Visual Paradigm para el modelado visual. Como gestor de base de datos se utilizó PostgresSQL 8.2. Se usó C# como lenguaje de programación del lado del servidor, CMMI que permite obtener un diagnóstico preciso de la madurez de los procesos.

El sistema permitirá la gestión de la información de los servicios Retina, Baja Visión, Oftalmología Pediátrica y la Consulta de Anestesia que se prestan en las instituciones hospitalarias, de manera que se agilizará en trabajo en cuanto a la velocidad del manejo de la información así como la integridad y seguridad de la misma.

**Palabras Claves:** Baja visión, Oftalmología, Retina

# Índice

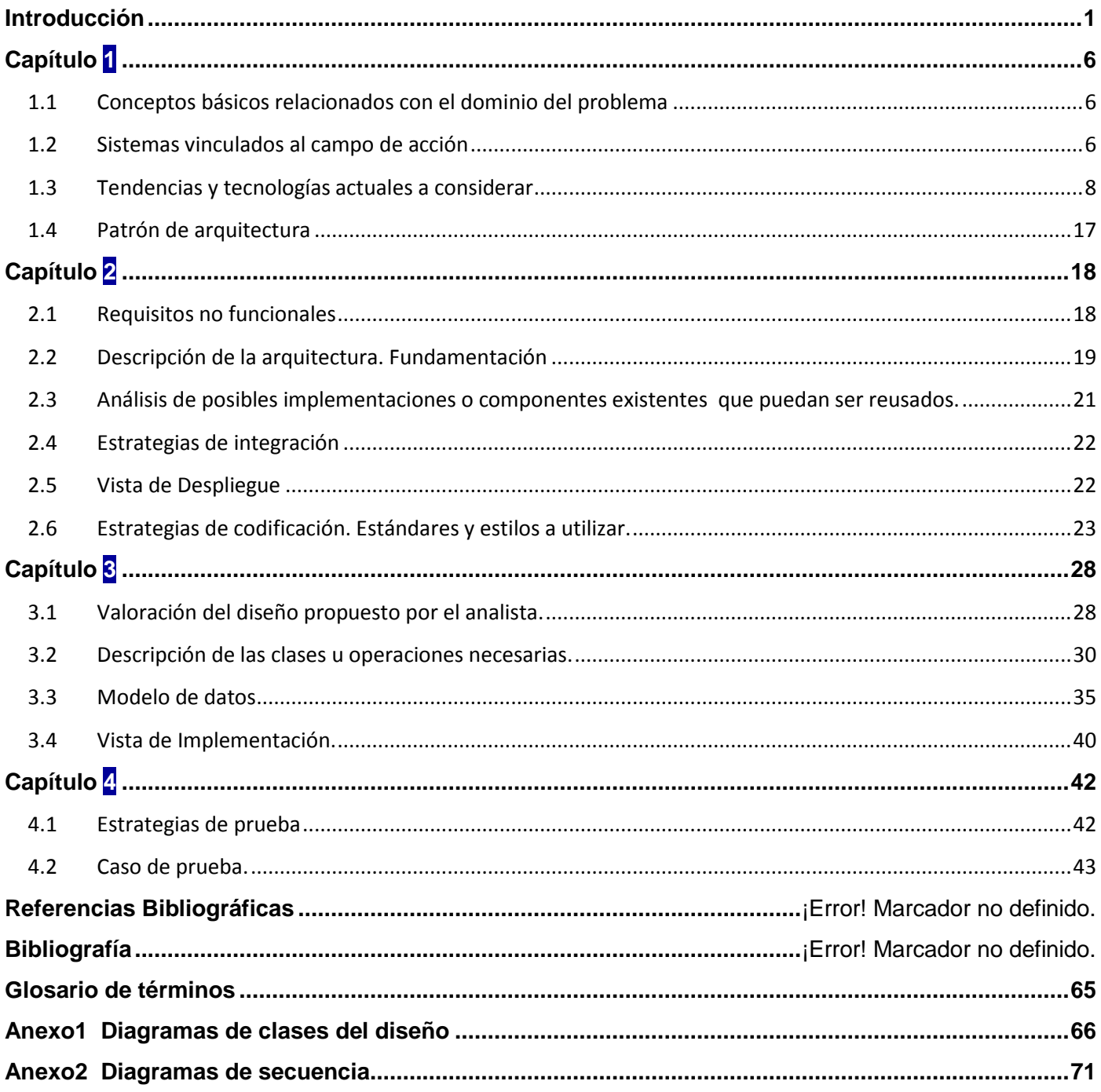

# <span id="page-4-0"></span>**Introducción**

A medida que el hombre ha evolucionado ha perfeccionado diferentes campos de la ciencia y la tecnología. La demanda de los productos de software y los servicios de información tecnológica tienen una de las tasas de crecimiento mundiales más alta en la actualidad.

Las Tecnologías de la Información y Comunicación (TIC) juegan un papel relevante en la economía mundial. Su capacidad de atracción de inversión y generación de valor, se ve reflejada en las nuevas capacidades productivas. La industria del software y servicios informáticos (SSI) ha sido una de las más dinámicas a escala internacional en los últimos años. Esto no es sorprendente, si se considera que el software juega un papel clave dentro del conjunto de avances tecnológicos.

Cuba no está aislada de todo el acontecer tecnológico que sucede en el mundo, por lo que se ha dado a la tarea de potenciar la informatización de todos los sectores de la sociedad. Es por ello que en el año 2002 por idea del Comandante en Jefe Fidel Castro Ruz se crea la Universidad de las Ciencias Informáticas (UCI) quien: "Tiene misión formar profesionales, comprometidos con su patria, calificados en la rama de la Informática, a partir de un modelo pedagógico flexible, que vincula dinámica y coherentemente el estudio con la producción y la investigación, acorde con las necesidades sociales del país y de otros pueblos hermanos." (1)

El sector de salud ha sido desde hace muchos años uno de los más importantes del país, es por eso que ha definido a la informatización como una de sus prioridades y ha convocado para ello a un grupo de instituciones propias del sector del Ministerio de Informática y Comunicaciones (MIC) y de otros organismos de la administración central del estado para definir de conjunto la estrategia a desarrollar. La facultad 7 de la UCI, asume el reto de desarrollar un grupo de aplicaciones básicas en apoyo al proceso en cuestión, esta facultad tiene como núcleo productivo el Centro de Informática Médica (CESIM) dedicado al desarrollo de productos, sistemas, servicios y soluciones de alta calidad y competitividad para la optimización del trabajo y mejoramiento de la atención médica.

Dicho centro cuenta con 7 departamentos, dentro de los que se encuentra el departamento de Gestión Hospitalaria quien actualmente entre sus tareas fundamentales tiene, mejorar la gestión de la información en los institutos de Oftalmología. Como uno de los institutos a destacar en dicha especialidad se encuentra el Instituto Cubano de Oftalmología "Ramón Pando Ferrer", quienes han visto la informática

#### **INTRODUCCIÓN**

como una vía hacia la excelencia en los servicios, poniendo todo ello en práctica con la instalación de diversos sistemas informáticos para mejorar la gestión de la información del mismo, tales son los casos del "Sistema Automatizado de Microcirugía (SAMC) que tiene sus funcionalidades relacionadas con la gestión de la información del servicio de Microcirugía del Cristalino, el sistema Galen Hospital, desarrollado por la empresa cubana Softel y consta de diversos módulos entre los que se encuentran: Inscripción/Admisión, Turnos de consulta ambulatoria y Gestión de Salas y finalmente el sistema "Bloque Quirúrgico Oftalmológico (BQO).

Este último permite gestionar y administrar parte de la información generada durante los procesos por los que transita un paciente, al ser atendido en especialidades como Cirugía Refractiva y Cristalino. Permite además la digitalización de la información que se genera durante la consulta oftalmológica de un paciente, registrando y actualizando los datos de la historia clínica (HC), lo cual supondrá un acceso rápido y sencillo a los mismos." (2) Sin embargo, este sistema no contempla la gestión de la información de todos los servicios que se prestan en la institución, como son: Retina, Baja Visión, Oftalmología Pediátrica y la Consulta de Anestesia, servicios de los que no se encuentran archivadas las HC del paciente por ser ambulatorias, lo que hace imposible la realización de estudios clínicos a grandes volúmenes de pacientes de manera simultánea, e impide la gestión de la información que se genera.

Por lo anteriormente planteado, se desea llevar a cabo el desarrollo de un software para la gestión de la información en los servicios Retina, Baja Visión, Oftalmología Pediátrica y la Consulta de Anestesia. Este tendrá como base un desarrollo inicial que incluye otra gama de servicios, de manera que se agilice en los mismos dicho proceso.

Por lo antes expuesto se define como **Problema a resolver**: ¿Cómo facilitar la gestión de la información de los servicios oftalmológicos: Retina, Baja Visión, Oftalmología Pediátrica y la Consulta de Anestesia en las instituciones hospitalarias?

El **Objeto de Estudio** de la presente investigación está dirigido a los servicios que se prestan en las instituciones hospitalarias, enfocado al **Campo de Acción** que comprende los servicios oftalmológicos Retina, Baja Visión, Oftalmología Pediátrica y la Consulta de Anestesia pertenecientes a la especialidad de Oftalmología de las instituciones hospitalarias cubanas.

Determinándose como **Objetivo General**: implementar los procesos que faciliten la gestión de la información referente a los servicios oftalmológicos: Retina, Baja Visión, Oftalmología Pediátrica y la Consulta de Anestesia que tiene lugar en la especialidad de Oftalmología en los hospitales cubanos.

Para dar cumplimiento a este objetivo, se han definido las siguientes **Tareas a desarrollar**:

- 1. Valorar las tendencias actuales en el mundo de los sistemas oftalmológicos.
- 2. Realizar un análisis de las tecnologías y herramientas usadas en la actualidad.
- 3. Valorar la arquitectura definida por el proyecto Bloque Quirúrgico Oftalmológico para el desarrollo de sus aplicaciones.
- 4. Implementar los procesos:
	- $\triangleright$  Realizar consulta de retina
	- $\triangleright$  Realizar consulta de baja visión
	- Realizar consulta de oftalmología pediátrica
	- $\triangleright$  Realizar consulta de anestesia
- 5. Generar los artefactos correspondientes a los Flujos de Trabajo: "Implementación" y "Pruebas".

3

6. Obtener el acta de liberación otorgada por Calidad.

Con el desarrollo del sistema se beneficiarán:

- 1. Pacientes de las instituciones oftalmológicas.
- 2. Personal médico que labora en los hospitales.
- 3. Institución hospitalaria
- 4. MINSAP.

Estos se beneficiarán de la siguiente manera:

1. Desde el punto de vista del paciente.

- a) Disponer de un sistema que tenga como centro de referencia al paciente, dando respuesta a sus necesidades de asistencia médica especializada en oftalmología, facilitando su acceso a los recursos de salud.
- b) Atender al paciente como un cliente único de la institución hospitalaria.
- c) Historia Clínica Electrónica única por paciente y su seguimiento.
- d) Calidad en los informes médicos que se le entregan a los pacientes.
- e) Seguridad de toda la información médica del paciente.
- 2. Desde el punto de vista del profesional médico.
	- a) Poner a disposición del profesional médico herramientas de gestión clínica y gestión administrativa que den respuesta a sus necesidades reales.
	- b) Disponer y acceder a información única e integrada del paciente para facilitar los procesos de diagnóstico y tratamiento oftalmológico.
	- c) Dar acceso a herramientas que faciliten acceder y compartir conocimiento científico.
	- d) Revisión de diagnóstico de pacientes atendidos con anterioridad.
- 3. Desde el punto de vista de la institución hospitalaria.
	- a) Mejor organización de los diferentes procesos que se llevan a cabo en el hospital.
	- b) Servicios informáticos orientados a la parte administrativa del hospital y al control de los recursos.
- 4. Desde el punto de vista del MINSAP.
	- a) Control de gestión y utilización óptima de recursos de salud.
	- b) Obtención de datos estadísticos en tiempo real, posibilitando realizar estudios científicos de diagnósticos más comunes, etc.

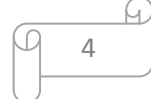

A continuación se explica la estructura del presente documento:

**Capítulo 1: Fundamentación teórica**: Ubica al lector en el ambiente de desarrollo de los servicios Retina, Baja Visión, Oftalmología Pediátrica y la Consulta de Anestesia del sistema Bloque Quirúrgico Oftalmológico, justificándose las tendencias, herramientas y tecnologías que fueron utilizadas para el desarrollo de la investigación.

**Capítulo 2: Características del sistema**: Se describen las funcionalidades de la solución propuesta a la problemática planteada.

**Capítulo 3: Descripción y análisis de la solución propuesta**: Se centra en el análisis del diseño propuesto por el analista, descripción de las tablas de la base de datos, modelado de datos y en la valoración de las técnicas de validación.

**Capítulo 4: Modelo de pruebas**: Se explica el método de pruebas utilizado y se realiza la descripción de los casos de prueba.

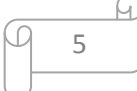

# **Capítulo 1**

# **Fundamentación Teórica**

<span id="page-9-0"></span>El presente capítulo describe de forma breve los conceptos básicos necesarios para entender los procesos relacionados con el dominio del problema. Describe varios de los sistemas que gestionan la información de la especialidad de Oftalmología, dando a conocer sus características fundamentales y se explican las tecnologías y herramientas que se van a utilizar en el desarrollo de la investigación.

#### <span id="page-9-1"></span>**1.1 Conceptos básicos relacionados con el dominio del problema**

Para comprender los términos empleados en esta investigación se ha de conocer el ámbito hospitalario, por lo que a continuación se explican algunos conceptos que no forman parte del lenguaje común.

**Retina:** membrana sensible a la luz localizada en la superficie interna de la parte posterior del ojo. (3)

**Baja Visión:** denominación genérica empleada para referirse a la limitación visual señalada. (4)

**Oftalmología Pediátrica:** sub-especialidad de la Oftalmología que trata problemas exclusivamente en la categoría de edad pediátrica y adolecente de 00 años a 18 años. (5)

**Estrabismo:** falta de alineamiento de los globos oculares. Conlleva a una pérdida de la visión estereoscópica (de profundidad) potencialmente reversible dependiendo de la edad del tratamiento. (6)

**Anestesia:** falta parcial o general de la sensibilidad, producida de forma artificial o por un padecimiento. Por lo general, el término se utiliza para referirse al acto médico controlado que, mediante una sustancia anestésica, permite bloquear la sensibilidad dolorosa del paciente. (7)

**Consulta de Anestesia:** consulta que se le hace al paciente que tenga necesidad de realizarse una intervención quirúrgica, para determinar qué tipo de anestesia se utilizará en la misma.

#### <span id="page-9-2"></span>**1.2 Sistemas vinculados al campo de acción**

En la actualidad existen numerosos sistemas informáticos que brindan una solución para la especialidad de Oftalmología. El estudio de estos sistemas aporta una guía para la presente investigación, ya que

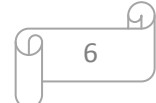

permite establecer puntos de comparación entre las funcionalidades y la arquitectura. Entre ellos se pueden enunciar.

**Sistema Automatizado de Microcirugía (S.A.M.C):** solución diseñada para el instituto cubano de Oftalmología "Ramón Pando Ferrer". Este software tiene entre sus principales funcionalidades la gestión de la información relacionada con el servicio de Microcirugía del Cristalino, así como el control y cálculo del poder dióptrico de los lentes intraoculares para un paciente que se lleva a cabo en el mismo. Está implementado en "Clipper'85 Winter", lenguaje de programación creado en 1985 por Nantucket Corporation y herramienta líder de desarrollo bajo MS-DOS de aplicaciones relacionadas con bases de datos, lo que dificulta su mantenimiento y actualización. (8)

**Consultorium Oftalmológico 6.0:** sistema para el manejo de consultorios médicos oftalmológicos, se encuentra implantado en Toluca, México. El mismo no cubre la totalidad de las funcionalidades necesarias para el presente problema pues recoge solamente una agenda de citas por cada médico o estudios que haga su consultorio, historia clínica por paciente, directorio de pacientes, médicos y hospitales. (9)

Corre bajo licencia propietaria, está implementado para que se ejecuten con interfaz de escritorio y no es multiplataforma.

**Medisys Oftal:** se puede utilizar como sistema multiusuario en una red informática de diferentes PC compatibles al estándar IBM bajo el sistema operativo Windows 98, Windows 2000 o Windows XP. Se instaló por primera vez en España en el año 1996. Presenta varias funcionalidades, como son la administración de datos del paciente, consultorio electrónico, sistema de captura de imágenes y un visor de imágenes oftalmológicas. (10)

Corre bajo licencia propietaria, está implementado para que se ejecuten con interfaz de escritorio, no es multiplataforma y no tiene la totalidad de las funcionalidades de los servicios tratados en el presente.

**Emetropía:** software integral de Oftalmología, desarrollado y difundido en España, permite la gestión completa de una clínica de oftalmología, es adaptable y totalmente personalizado. La aplicación está desarrollada en Visual Basic, la misma presenta un sistema de datos cliente / servidor, con un entorno amigable de Ventanas, compatible con versiones desde Windows 98 hasta Windows Vista.

Dicho sistema presenta como una base de datos estándar y robustas sobre Microsoft SQL Server, la información es totalmente exportable y legible por otras bases de datos. Contiene un grupo de funcionalidades importantes como la [historia clínica,](http://www.emetropia.com/caracteristicas/historial_clinico.php) [gestión lentes intraoculares,](http://www.emetropia.com/caracteristicas/lentes_intraoculares.php) documentos personalizados y la importación de datos. (11) Corre bajo licencia propietaria y no es un multiplataforma.

**Sistema Actual Oftalmo:** software modular para consultorios médicos, cuenta con una historia clínica interactiva modular e integradora de especialidades médicas, diseñada para el especialista y/o médico generalista, en la tarea del seguimiento transversal y longitudinal del paciente, en las áreas de mayor interés de cada especialidad. Dentro de sus principales funcionalidades en el módulo de Oftalmología presenta protocolo gráfico e interactivo de la consulta oftalmológica, extensa base de datos de signos y síntomas oftalmológicos, registro de antecedentes familiares y personales, registro digital de estudios con aparatos especializados, herramienta gráfica para registro de estrabismo, herramienta gráfica para registro de fondo de ojo, herramienta gráfica para registro de biomicroscopía y base de datos de tratamientos oftalmológicos. (12)

**VisionDat:** software de tecnología avanzada que ofrece diversas opciones en el manejo de consultorios oftalmológicos, el mismo no cubre la totalidad de las funcionalidades necesarias para el presente problema pues recoge solamente los datos generales, estudios oftalmológicos, la historia clínica y estudios refractivos. Está destinado a los consultorios especializados en oftalmología y optometría.

Está conformado por:

- $\triangleright$  Datos de pacientes.
- $\triangleright$  Datos de consulta.
- $\triangleright$  Citas y actividades.
- $\triangleright$  Expedientes.
- Gráficas, estadísticas.

Su versión 2.4 está disponible desde el 2009 y posee las mismas características y funcionalidades. (13)

#### <span id="page-11-0"></span>**1.3Tendencias y tecnologías actuales a considerar**

El desarrollo de un proyecto está antecedido siempre por la investigación de las tecnologías de punta que se utilizan, así como las ventajas y desventajas que trae su aplicación. Esta investigación fue realizada, analizando las tecnologías existentes que se ajustan a la solución a desarrollar y la arquitectura propuesta por el proyecto.

#### **1.3.1 Proceso Unificado de Rational (RUP)**

RUP constituye junto con el Lenguaje Unificado de Modelado (UML), la metodología estándar más utilizada para el análisis, diseño, implementación y documentación de sistemas orientados a objetos. RUP define claramente quién está haciendo qué, cuándo lo hace y cómo alcanzar un determinado objetivo. Divide el proceso de desarrollo en ciclos, teniendo un producto al final de cada uno, cada ciclo se divide en fases que finalizan con un hito donde se debe tomar una decisión importante:

- $\checkmark$  Inicio: se hace un plan de fases, se identifican los principales casos de uso y se identifican los riesgos.
- $\checkmark$  Elaboración: se hace un plan de proyecto, se completan los casos de uso y se eliminan los riesgos.
- $\checkmark$  Construcción: se enfoca en la elaboración de un producto completamente operativo y eficiente.
- $\checkmark$  Transición: se instala el producto y se capacita al usuario. Como consecuencia de esto suelen surgir nuevos requisitos a ser analizados.

El proceso de software propuesto por RUP tiene tres características esenciales:

- $\checkmark$  Guiado por casos de uso: un caso de uso es una descripción de una secuencia de interacciones de un sistema con una persona u otro sistema que usa alguno de sus servicios. Los casos de uso responden a un proceso o parte de un proceso dentro del negocio, guiando de esta manera el ciclo de desarrollo del software.
- $\checkmark$  Iterativo incremental: se dice que un proceso es iterativo incremental cuando en cada iteración se alcanza una mayor cercanía a los objetivos finales, añadiendo algo nuevo en cada una de ellas.
- $\checkmark$  Centrado en la arquitectura: la arquitectura es fundamentalmente una actividad centrada en el diseño, que muestra una visión común del sistema completo, por lo que repercute en todo el ciclo

de vida de desarrollo del software. Las decisiones de la arquitectura se concentran en lo que es esencial en un sistema: la influencia de los requerimientos y las actividades importantes como el diseño colaborativo, el desarrollo e implementación del sistema, la planeación de su evolución y su adaptación.

Brinda una guía para encontrar, organizar, documentar, y seguir los cambios de los requisitos funcionales y restricciones. Utiliza una notación de casos de uso y escenarios para representar los requisitos.

Utiliza como lenguaje de modelado: UML, para visualizar, especificar, construir y documentar los artefactos de un software. El modelado visual ayuda a mantener la consistencia entre los artefactos del sistema: requisitos, diseños e implementaciones, por tanto, ayuda a mejorar la capacidad del equipo para gestionar la complejidad del software. UML utiliza diagramas y una semántica bien definida con el propósito de elaborar los artefactos de un sistema a través de las distintas etapas de su ciclo de vida, principalmente durante el análisis y el diseño del mismo. Ofrece nueve diagramas para modelar sistemas:

- $\checkmark$  Diagramas de Casos de Uso para modelar los procesos de negocios.
- $\checkmark$  Diagramas de Secuencia para modelar el paso de mensajes entre objetos.
- $\checkmark$  Diagramas de Colaboración para modelar interacciones entre objetos.
- $\checkmark$  Diagramas de Estado para modelar el comportamiento de los objetos en el sistema.
- $\checkmark$  Diagramas de Actividad para modelar el comportamiento de los casos de uso, objetos u operaciones.

10

- $\checkmark$  Diagramas de Clases para modelar la estructura estática de las clases en el sistema.
- $\checkmark$  Diagramas de Objetos para modelar la estructura estática de los objetos en el sistema.
- $\checkmark$  Diagramas de Componentes para modelar componentes.
- $\checkmark$  Diagramas de Implementación para modelar la distribución del sistema. (14)

#### **1.3.1.1 Herramienta de modelado**

"**Visual Paradigm**: es una herramienta multiplataforma de modelado visual UML y una herramienta CASE muy potente y fácil de utilizar. "Soporta el ciclo de vida completo del desarrollo de software: análisis y diseño orientados a objetos, construcción, pruebas y despliegue. El software de modelado UML, ayuda a una más rápida construcción de aplicaciones de calidad, mejores y a un menor coste. Permite dibujar todos los tipos de diagramas de clases, código inverso, generar código desde diagramas y generar documentación". (15)

#### **1.3.2 CMMI (Capability Maturity Model Integration)**

**CMMI:** es un conjunto de modelos que permiten obtener un diagnóstico preciso de la madurez de los procesos relacionados con las tecnologías de la información de una organización, y describen las tareas que se tienen que llevar a cabo para mejorar esos procesos. Los módulos CMMI son extractos de los modelos CMMI a los que se han añadido posibles pruebas a realizar, y sirven de base para emprender la mejora de procesos. (16)

Consta de 22 áreas de proceso distribuidas dentro de 5 niveles de madurez:

- $\triangleright$  Nivel 1: Inicial.
- $\triangleright$  Nivel 2: Administrado.
- $\triangleright$  Nivel 3: Definido.
- $\triangleright$  Nivel 4: Cuantitativamente administrado.
- $\triangleright$  Nivel 5: Optimizado.

En la representación escalonada cada área de proceso tiene metas específicas y genéricas. Las metas específicas describen las características únicas que deben estar presentes para satisfacer las necesidades de dicho área. A su vez, cada meta específica consta de un conjunto de prácticas específicas y sub prácticas.

Las prácticas específicas describen las actividades que se deben efectuar para producir logros en dicha meta de un área de proceso y las sub prácticas constituyen descripciones detalladas que proporcionan.

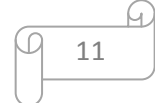

#### **1.3.3 Entorno de Desarrollo Integrado (IDE)**

"**IDE:** conjunto de herramientas utilizadas por los programadores, que incluye por lo general, un buen editor de código, administrador de proyectos y archivos, enlace a compiladores e integración con sistemas controladores de versiones o repositorios, además de brindar facilidades para la construcción de interfaces gráficas de usuario". (17)

#### **1.3.3.1 Visual Studio2005**

"**Visual Studio:** conjunto completo de herramientas de desarrollo para la generación de aplicaciones Web ASP.NET, Servicios Web XML, aplicaciones de escritorio y aplicaciones móviles. Visual Basic, Visual C++, Visual C# y Visual J# utilizan el mismo entorno de desarrollo integrado (IDE), que les permite compartir herramientas y facilita la creación de soluciones en varios lenguajes. Asimismo, dichos lenguajes aprovechan las funciones de .NET Framework, que ofrece acceso a tecnologías clave para simplificar el desarrollo de aplicaciones Web ASP y Servicios Web XML". (18)

#### **1.3.4 Lenguajes de programación**

"**Lenguaje del lado del servidor:** son aquellos lenguajes que son reconocidos, ejecutados e interpretados por el propio servidor y que se envían al cliente en un formato comprensible para él". (19)

"**C#:** lenguaje de programación orientado a objetos desarrollado y estandarizado por Microsoft como parte de su plataforma .NET, que después fue aprobado como un estándar por la ECMA e ISO. Su sintaxis básica deriva de C/C++ y utiliza el modelo de objetos de la plataforma .NET el cual es similar al de Java aunque incluye mejoras derivadas de otros lenguajes (más notablemente de Delphi y Java). C# fue diseñado para combinar el control a bajo nivel de lenguajes como C y la velocidad de programación de lenguajes como Visual Basic.

Aunque es posible escribir código para la plataforma .NET en muchos otros lenguajes, es el único que ha sido diseñado específicamente para ser utilizado sobre ella. Por lo que programar usando C# es mucho más sencillo e intuitivo que hacerlo con cualquiera de los otros lenguajes, disponibles en .NET, carece de elementos heredados innecesarios. Las principales características que hacen del lenguaje C# una elección inteligente:

- **Sencillez e independencia de tipos:** el tamaño de los tipos de datos básicos es fijo e independiente del compilador, sistema operativo o máquina para quienes se compile (no como en C++), lo que facilita la portabilidad de código.
- **Modernidad:** incorpora en el propio lenguaje elementos que se han mostrado útiles para el desarrollo de aplicaciones y que en otros lenguajes como Java o C++.
- **Orientación a objetos:** como todo lenguaje de programación, es orientado a objetos, no admite ni funciones ni variables globales sino que todo el código y datos han de definirse dentro de definiciones de tipos de datos, lo que reduce problemas por conflictos de nombres y facilita la legibilidad del código.
- **Orientación a componentes:** la propia sintaxis incluye elementos propios del diseño de componentes que otros lenguajes tienen que simular mediante construcciones más o menos complejas. Es decir, la sintaxis de C# permite definir cómodamente propiedades (similares a campos de acceso controlado), eventos (asociación controlada de funciones de respuesta a notificaciones) o atributos (información sobre un tipo o sus miembros), Seguridad de tipos, No se pueden usar variables no inicializadas.

Aunque forma parte de la plataforma .NET, esta es una interfaz de programación de aplicaciones; mientras que C# es un lenguaje de programación independiente diseñado para generar programas sobre dicha plataforma. Para este, existen los siguientes compiladores e IDEs: Microsoft .NET framework SDK incluye un compilador de C#, pero no un IDE. Microsoft Visual C#, IDE por excelencia de este lenguaje, versión 2002, 2003, 2005, 2008 y 2010. SharpDevelop, es un IDE libre para C# bajo licencia LGPL, muy similar a Microsoft Visual C#". (20)

"**Lenguajes del lado del cliente:** son aquellos que pueden ser directamente "digeridos" por el navegador y no necesitan un pre tratamiento". (19)

"**Java Script:** es un lenguaje de programación utilizado para crear pequeños programitas encargados de realizar acciones dentro del ámbito de una página web. Su uso se basa fundamentalmente en la creación de efectos especiales en las páginas y la definición de interactividades con el usuario". (19)

**Ajax:** se trata de varias tecnologías independientes que se unen de formas nuevas y sorprendentes. Permite mejorar completamente la interacción del usuario con la aplicación, evitando las recargas constantes de la página, ya que el intercambio de información con el servidor se produce en un segundo plano. (21)

#### **1.3.5 Framework**

**Microsoft .NET Framework versión 2.0:** instala el entorno en tiempo de ejecución y los archivos asociados de .NET Framework necesarios para ejecutar aplicaciones desarrolladas para .NET Framework v2.0.NET

.NET Framework versión 2.0 mejora la escalabilidad y el rendimiento de aplicaciones gracias a características mejoradas como el almacenamiento en caché, el desarrollo de aplicaciones y la actualización con ClickOnce; además, es compatible con la gama más amplia de exploradores y dispositivos con servicios y controles ASP.NET 2.0. (22)

**La biblioteca de clases de .NET Framework:** es una colección de tipos reutilizables que se integran estrechamente con el CLR (Common Language Runtime). La biblioteca de clases está orientada a objetos, lo que proporciona tipos de los que su propio código administrado puede derivar funciones. (8)

**Mono:** es una plataforma de desarrollo de código abierto basada en el .NET Framework. Es una plataforma para ejecutar y desarrollar aplicaciones modernas basadas en los estándares ECMA/ISO. Mono puede ejecutar aplicaciones hechas para los frameworks .NET y Java. Permite a los desarrolladores construir aplicaciones GNU-Linux y multiplataforma de alta productividad. La implementación cumple los estándares ECMA para C# y la infraestructura de lenguaje común (Common Language Infraestructure, CLI). Acoge varias licencias libres (X11, LGPL y GPL) y tiene una comunidad de desarrolladores activa, está patrocinado por Novell y es la base para muchas aplicaciones.

Incluye compiladores, un intérprete compatible con el CLR de ECMA y un conjunto de librerías. Las librerías cubren la compatibilidad con Microsoft .NET (incluyendo ADO.NET, System.Windows.Forms y ASP.NET). (20)

#### **1.3.6 Servidor de aplicaciones**

"**Servidor de aplicaciones:** es un software que proporciona aplicaciones a los equipos o dispositivos cliente, por lo general a través de Internet y utilizando el protocolo http. Se distinguen de los servidores web por el uso extensivo del contenido dinámico y por su frecuente integración con bases de datos.

Es un producto basado en un componente que se encuentra en el plano medio de la arquitectura central de un servidor. Proporciona servicios de "middleware", es decir, trabaja como un intermediario para la seguridad y el mantenimiento, además de proveer acceso a los datos". (23)

#### **1.3.6.1 Servidor WEB Apache**

**Apache:** es un producto libre, de código abierto para plataformas Unix (BSD, GNU/Linux, etcétera), Windows y otras. Implementa el protocolo HTTP/1.1. Presenta entre otras características mensajes de error altamente configurables, bases de datos de autenticación y negociado de contenido. Es un servidor de red para el protocolo HTTP, elegido para poder funcionar como un proceso independiente, sin que solicite el apoyo de otras aplicaciones o directamente del usuario. Para poder hacer esto, Apache, una vez que se haya iniciado, crea unos subprocesos (que normalmente vienen llamados "children processes") para poder gestionar las solicitudes: estos procesos, sin embargo, no podrán nunca interferir con el proceso mayor. (20)

#### **1.3.6.2 Internet Information Services (IIS)**

**IIS:** es el principal servidor de aplicaciones web de Microsoft. Sus principales funcionalidades son la publicación de sitios y aplicaciones web, sitios FTP, SMTP y Servicios de noticias. Dispone de soporte necesario para crear páginas en ASP. Su principal problema radicaba en la pobre seguridad de sus primeras versiones, aspecto que fue resuelto en la versión 6.0, en la que Microsoft ha cambiado el comportamiento de los controles ISAPI pre - instalados. Es un sistema esencial destinado a la utilización de los servicios de Internet basado en la plataforma Windows. (20)

#### **1.3.7Sistema Gestor de Base de Datos**

"**PostgreSQL:** es el sistema de gestión de base de datos relacional, orientada a objetos de código abierto más avanzado del mundo. Cuenta con más de 15 años de desarrollo activo y una arquitectura probada que se ha ganado una sólida reputación de confiabilidad, integridad de los datos, y corrección. Funciona en todos los principales sistemas operativos, incluyendo Linux, UNIX y Windows. Es altamente escalable, tanto en la enorme cantidad de datos que puede administrar, como en el número de usuarios concurrentes que puede soportar.

Posee numerosas ventajas entre ellas se pueden mencionar:

- $\triangleright$  Instalación ilimitada.
- $\triangleright$  Mejor soporte que los proveedores comerciales.
- $\triangleright$  Estabilidad y confiabilidad legendarias.
- Extensible pues el código fuente está disponible para todos sin costo.
- $\triangleright$  Multiplataforma
- $\triangleright$  Diseñado para ambientes de alto volumen.
- $\triangleright$  Altamente extensible, pues soporta operadores, funciones, métodos de acceso y tipos de datos definidos por el usuario.
- Soporta integridad referencial, la cual es utilizada para garantizar la validez de los datos de la base de datos.
- Usa una arquitectura proceso-por-usuario cliente/servidor (Cliente/Servidor)". (24)

#### **1.3.8 Librería de Componentes**

**Ajax Control Toolkit:** construido sobre el ASP.NET 2.0 AJAX Extensions, el AJAX Control Toolkit está destinada a ser la mayor y mejor colección de componentes de cliente-web disponibles. El Instrumental se ocupa de tres necesidades. En primer lugar, ofrece a los desarrolladores web un lugar para obtener los componentes para que sus aplicaciones web de primavera a la vida, por otro lado le da un conjunto de grandes ejemplos para aquellos que deseen escribir código del lado del cliente, y el tercero es un lugar para los mejores desarrolladores de script para obtener su trabajo destacado.

## <span id="page-20-0"></span>**1.4Patrón de arquitectura**

Un patrón constituye sólo uno de los paradigmas o formas del diseño arquitectónico, cada uno de los cuales poseen una historia y una fundamentación distinta, y presenta, como todas las cosas en este terreno, sus beneficios y sus limitaciones. (25)

#### **1.4.1 Modelo-Vista-Controlador**

Es un patrón que separa el modelado del dominio, la presentación y las acciones basadas en datos ingresados por el usuario en tres clases diferentes:

**El Modelo:** administra el comportamiento y los datos del dominio de aplicación, responde a requerimientos de información sobre su estado (usualmente formulados desde la vista) y responde a instrucciones de cambiar el estado (habitualmente desde el controlador).

**El Controlador:** es responsable de interpretar las acciones del ratón y el teclado, informando al modelo y/o a la vista para que cambien según resulte apropiado.

**Las Vistas:** son responsables de manejar la visualización de la información. (25)

Como resultado del estudio realizado en este capítulo, se puede concluir que los sistemas existentes que gestionan la información de la especialidad de Oftalmología en las instituciones hospitalarias no cumplen con los requisitos necesarios. Por lo que se evidenció la necesidad de desarrollar un sistema en el que esté debidamente documentado para desarrollo futuro del mismo. Con el estudio de las herramientas y tecnologías se determinó que las definidas por el proyecto Bloque Quirúrgico Oftalmológico son las más idóneas para desarrollar la solución propuesta.

# **Capítulo 2**

# **Características del sistema**

<span id="page-21-0"></span>En el presente capítulo se realiza una descripción detallada de la arquitectura del sistema. Se realiza un análisis de posibles implementaciones, componentes o módulos que se puedan reutilizar y se explican de forma detallada la estrategia de integración, así como la estrategia de codificación.

#### <span id="page-21-1"></span>**2.1 Requisitos no funcionales**

"Los requisitos no funcionales son propiedades o condiciones que debe cumplir un sistema. Están regidos por las necesidades del usuario para poder resolver un problema o conseguir un beneficio determinado. Se refieren a las características que hacen al sistema atractivo, usable, rápido o confiable, son fundamentales en el éxito del producto. Normalmente están vinculados a requisitos funcionales, es decir una vez se conozca lo que el sistema debe hacer se puede determinar cómo ha de comportarse, qué cualidades debe tener o cuán rápido o grande debe ser". (26)

#### **2.1.1 Usabilidad**

El sistema estará diseñado de manera que los usuarios adquieran las habilidades necesarias para explotarlo en un tiempo reducido:

- Usuarios normales: 20 días
- Usuarios avanzados: 30 días

#### **2.1.2 Fiabilidad**

- En los servidores del hospital se garantizará una arquitectura de máxima disponibilidad, tanto de servidores de aplicación como de base de datos. Se garantizarán además, políticas de respaldo a toda la información, evitando pérdidas en caso de desastres ajenos al sistema.
- Se mantendrá seguridad y control a nivel de usuario, garantizando el acceso de los mismos sólo a los niveles establecidos de acuerdo a la función que realizan.

#### **2.1.3 Soporte**

 $\triangleright$  Respaldo y recuperación de base de datos

Se permitirá realizar copias de seguridad de la base de datos hacia otro dispositivo de almacenamiento externo, además de recuperar la base de datos a partir de los respaldos realizados.

#### **2.1.4 Restricciones de diseño**

El sistema está dividido en capas:

- > La capa lógica contiene:
	- Presentación: Contiene todas las vistas y la lógica de la presentación.
	- Negocio: Mantiene el estado de las sesiones y procesos del negocio que concurrentemente pueden estar siendo ejecutados por cada usuario.
	- Acceso a Datos: Contiene las entidades y los objetos de acceso a datos correspondientes a las mismas. El acceso a datos está basado en la implementación del patrón Factory.
- $\triangleright$  Capas físicas
	- Cliente: Computadora con cualquier tecnología o sistema operativo que cuente con un navegador actualizado y que siga los estándares web (se recomienda Firefox).
	- Servidor de Base de Datos: Servidor con cualquier tecnología o sistema operativo que soporte a PostgreSQL Server 8.2 en los servidores de base de datos del hospital.

#### **2.1.5 Requisitos para la documentación de usuarios y ayuda del sistema.**

Se posibilitará el uso de ayuda sobre el funcionamiento del sistema.

#### <span id="page-22-0"></span>**2.2 Descripción de la arquitectura. Fundamentación**

Para el desarrollo del sistema se debe tener en cuenta que la arquitectura es una vista estructural de alto nivel, ocurre muy tempranamente en el ciclo de vida y define los estilos o grupos de estilos adecuados para cumplir con los requerimientos no funcionales, por lo que es un elemento de vital importancia para el desarrollo del sistema.

El desarrollo del sistema se basa en una vista modular, cuyo objetivo es la separación de las capas de presentación, de negocio y de acceso a datos, que logra la comunicación entre ellas, se usa porque en caso de que haya alguna modificación solo se cambia el nivel en el que sucedió la misma.

Los patrones utilizados son los patrones GRASP que describen los principios fundamentales de diseño de objetos para la asignación de responsabilidades. A las clases se le asignaron las responsabilidades que podían realizar según la información contenida. También otro patrón utilizado es el GOF que facilita una interfaz para crear familias de objetos relacionados o que dependen entre sí, sin especificar sus clases.

La Capa Intermedia (Middleware) forma parte de la solución del problema, a través de la misma se accede al repositorio. Esta subcapa tiene a su cargo la ejecución la lógica de acceso a datos y contiene dos paquetes de clases los repositorios y fábricas de objetos.

Los repositorios son los encargados de manejar las colecciones de Objetos Comunes (Entidades de la BD representados como objetos) y realizar operaciones sobre ellas.

Las fábricas de objetos son paquetes de clases que contiene la funcionalidad necesaria para acceder a la base de datos y realizar las operaciones que se explican a continuación. Por cada entidad mapeada desde la base de datos, existen cuatro clases que heredan de las interfaces:

IInsertFactory: encargada del proceso de inserción.

IDeleteFactory: Encargada de suprimir una entidad determinada.

IUpdateFactory: encargada de actualizar atributos de los objetos en la BD.

ISelectFactory: encargada del proceso de selección

Es válido mencionar que existen por cada entidad otra clase que hereda de la clase interfaz IDomainObjectFactory, encargada de realizar el proceso de mapeo de las entidades (convertir tupla a tupla el resultado de un proceso de selección en la entidad a la que corresponde).

Para enlazar la capa de Middleware con el Acceso a Datos que está en el servidor de BD se requiere el uso la NpgSQL. Interfaz de Programación de Aplicación (API), encargada de la comunicación de una aplicación .Net con servidores de Bases de Datos PostgreSQL. Este Acceso a Datos está conformado por un conjunto de funciones programadas en lenguaje PlpgSQL.

#### <span id="page-24-0"></span>**2.3 Análisis de posibles implementaciones o componentes existentes que puedan ser reusados.**

La reutilización de los componentes, implementaciones o módulos existentes son las técnicas que garantizan que una parte o el programa completo, se pueda utilizar para la construcción de un sistema informático. Constituye una gran ventaja para los implementadores permitiéndoles ahorrar tiempo y evitar la redundancia de código.

En el proyecto como una de las estrategias reutilización de implementaciones, componentes o módulos, se hace uso de los controles web. Son elementos que se arrastran a la página y que mediante código se pueden manejar de forma muy sencilla sus propiedades y eventos asociados, son utilizados en diversas ocasiones para agrupar funciones comunes en los servicios Retina, Baja Visión, Oftalmología Pediátrica y la Consulta de Anestesia. Por tanto un grupo de estos se ubican dentro de los componentes que pueden ser reutilizables.

21

Algunos de estos controles web son:

- > Antecedentes patológicos.
- Antecedentes patológicos oftalmológicos.
- > Exámenes oftalmológicos.
- > Hábitos Tóxicos.
- > Valoración.
- > Datos generales de la consulta.
- $\triangleright$  Dato paciente.
- > Datos consulta.

#### <span id="page-25-0"></span>**2.4 Estrategias de integración**

El sistema necesita intercambiar información con el sistema GALEN Hospital instalado en el resto de las áreas hospitalarias, la cual se va a realizar a partir de Servicios Webs WSDL, intercambiando información referente a:

- **Inscripción-Admisión**: a través de este módulo se realizan las búsquedas de los pacientes. Una vez seleccionado el paciente al cual se le realizará la consulta, muestra toda la información correspondiente a este, como por ejemplo: número de identificación o carnet de identidad, nombre y apellidos, sexo, edad, municipio, provincia, país, sala y cama en caso de estar ingresado, entre otros.
- **Laboratorio Clínico**: proveedor de la información referente a los resultados de los análisis complementarios que se le indiquen al paciente.
- **Farmacia**: Abastecedor y controlador de los medicamentos que están disponibles, así como los materiales gastables implicados en cada una de las intervenciones quirúrgicas.
- **Agenda médica y las citas**: con el objetivo de poder ver desde la consultas las sitas que el médico tiene para una fecha determinada. Además de dar sitas de interconsultas y consultas de seguimiento con otros servicios y consigo mismo desde la consulta.
- **Estadísticas**: para poder tratar de manera homogénea la estadística generada en la institución.
- **Seguridad**: el sistema utiliza como estrategia de integración el Servicio Web SAAA(EMP), donde la información trasmitida estará regida por el formato Web Services Description Language(WSDL), un formato [XML](http://es.wikipedia.org/wiki/XML) que se utiliza para describir [servicios Web.](http://es.wikipedia.org/wiki/Servicios_Web)

#### <span id="page-25-1"></span>**2.5 Vista de Despliegue**

Los diagramas de despliegue muestran las relaciones físicas de los distintos nodos que componen un sistema y el reparto de los componentes sobre dichos nodos. La vista de despliegue representa la disposición de las instancias de componentes de ejecución en instancias de nodos conectados por enlaces de comunicación. Un nodo es un recurso de ejecución tal como un computador, un dispositivo o memoria. (27)

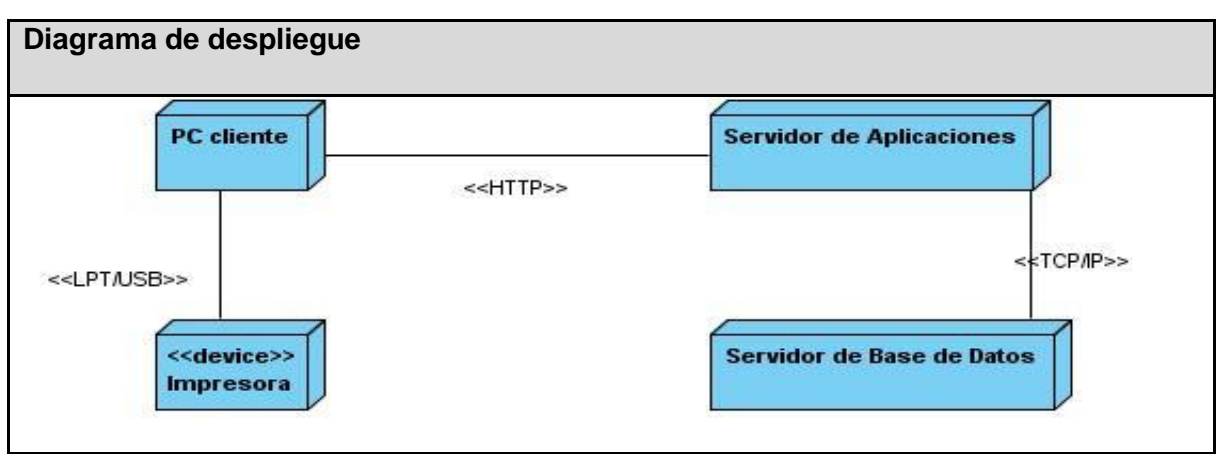

Tabla 2.1 Diagrama de despliegue

## <span id="page-26-0"></span>**2.6 Estrategias de codificación. Estándares y estilos a utilizar.**

#### **Estándares de Codificación**

Nota: los estándares de codificación son tomados del documento de la arquitectura del proyecto BQO.

"Un estándar de codificación completo comprende todos los aspectos de la generación de código. Si bien los programadores deben implementar un estándar de forma prudente, éste debe tender siempre a lo práctico. Un código fuente completo debe reflejar un estilo armonioso, como si un único programador hubiera escrito todo el código de una sola vez. Al comenzar un proyecto de software, es necesario establecer un estándar de codificación para asegurarse de que todos los programadores del proyecto trabajen de forma coordinada.

La legibilidad del código fuente repercute directamente en lo bien que un programador comprende un sistema de software.

En general una técnica de codificación no pretende formar un conjunto inflexible de estándares de codificación. Más bien intenta servir de guía en el desarrollo de un estándar de codificación para un proyecto específico de software. Cuando se trabaja en equipo es necesario hacer código legible y entendible no sólo para quien lo escribe, sino también para quien lo lee, y para eso es necesario tener en cuenta varios aspectos:

 Las cláusulas, la notación que se utilizará para nombrar cada uno de los identificadores que se declaran.

La estructura del código en sí, referente a las tabulaciones y los espacios entre líneas y dentro de las

líneas, los espacios entre los operadores y estructuras que componen el lenguaje en que se desarrolla la aplicación.

El uso de los estándares de codificación en la investigación, están presentes de la siguiente manera.

#### **Notación Camello:**

Se usa para denotar variables y parámetros. En esta notación, si el identificador es una palabra simple se escribe todo con minúscula, pero si es compuesta, la primera letra de todas las palabras que viene a continuación de la primera comienza con mayúscula.

#### **Ejemplo:**

```
private Int32 idPersona;
private Int32 numeroConsulta;
public List<Consulta> BuscarConsulta(Int32 numeroConsulta, DateTime 
fechaConsulta)
{
         //…
}
```
#### **Notación Pascal:**

En la notación Pascal, si el identificador es simple, el primer carácter se escribe con mayúscula y el resto con minúscula; si el identificador es una palabra compuesta, la segunda palabra debe empezar con mayúscula también.

Es necesario seguir algunas convenciones específicas para los distintos tipos de datos que se mencionan a continuación.

#### **Espacios de nombres (namespaces)**.

No deben contener espacios y deben definir claramente el conjunto que representan, cada espacio estará separado por punto ".". Si el identificador del espacio de nombres es pequeño (tres o menos caracteres) se escribirá enteramente con mayúscula.

#### **Ejemplo:**

namespace Gehos.Negocio.BQO

```
{
 //…
```
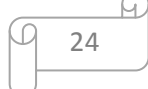

}

# **Clases:**

Los nombres de las clases deben ajustarse a la entidad que representan, y su primera palabra debe ser un sustantivo. Si con una sola palabra no se puede nombrar dicha entidad, la segunda palabra debe ser un adjetivo, a menos que la palabra sea compuesta.

# **Ejemplo:**

```
public partial class DatosConsulta
{
           /...
}
```
## **Métodos:**

Los nombres de métodos deben describir la acción que realizan, y si el identificador es compuesto, la primera palabra debe ser el infinitivo de la acción.

## **Ejemplo:**

```
public List<DatosPersona> BuscarPaciente (DatosPersona persona)
{
         //…
}
```
# **Propiedades (Properties):**

Si modifican o devuelven algún atributo perteneciente a una clase, debe tener el mismo nombre del atributo, pero su primera letra debe ser mayúscula. De otra forma deben seguir las cláusulas de los métodos.

# **Ejemplo:**

```
public String DatosConsulta
\{ get
         { 
                  return datosConsulta; 
         }
```
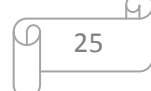

```
set 
           { 
                      datosConsulta = value; 
           }
}
```
# **Componentes:**

Para denotar los componentes se debe mantener la primera palabra que predefine Visual Studio para ellos y agregarle una palabra que empiece con mayúscula, que defina la acción que realiza o los datos que representa

#### **Ejemplo:**

- > TextBoxNombre
- $\triangleright$  ButtonAceptar
- DropDownListServicio
- GridViewListadoConsulta

#### **Estructura del código:**

Dentro de cada espacio de nombre, clase, propiedad, método o evento, el código debe cumplir con las siguientes condiciones:

- $\triangleright$  Una línea para el identificador.
- $\triangleright$  Una línea para abrir llave.
- $\triangleright$  Una línea para cerrar llave.
- $\triangleright$  El margen entre las llaves y las sentencias debe ser de un tab.

#### **Ejemplo:**

```
public Int32 IdPersona
{
          get
          {
                    return this.idPersona;
```
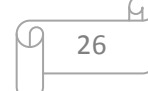

```
}
          set
          {
                     this. idPersona = value;
          }
}
```
Dentro de cada condicional o estructura de control el código deberá cumplir con las siguientes condiciones:

- $\triangleright$  Una línea para abrir llave.
- $\triangleright$  Una línea para cerrar llave.
- $\triangleright$  El margen entre las llaves y las sentencias debe ser de un tab.

## **Ejemplo**:

```
for (int i = 0; i < listadoConsulta.Cont; i++)
{
           if (listadoConsulta[i].Activa )
           {
                      //….
           }
}" (20).
```
Como se observa los estilos de código hacen que el programa fuente sea más legible, lo cual ayuda en la comunicación entre desarrolladores, y permite una temprana detección de errores. La propuesta es completamente extensible.

Siempre existe un riesgo cuando se definen estilos de codificación en aplicar más prefijos o sufijos en la sintaxis a conceptos que ya tienen una forma de ser expresados, cayendo en una redundancia expresiva.

Como resultado del estudio realizado en este capítulo, se analizó la arquitectura del sistema, se mostró la vista de despliegue y se hizo un análisis de las posibles implementaciones, componentes o módulos existentes que son reusados.

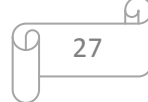

# **Capítulo 3**

# **Descripción y análisis de la solución propuesta**

<span id="page-31-0"></span>En el presente capítulo se realiza descripción y el análisis detallado de la solución del sistema. Se realiza la descripción de las nuevas clases y operaciones, se realiza la valoración de las técnicas de validación y se muestra la vista lógica de implementación.

## <span id="page-31-1"></span>**3.1 Valoración del diseño propuesto por el analista.**

Al realizar el diseño el analista define las clases principales para el correcto funcionamiento del sistema, así como los atributos y los métodos que deben tener dichas clases, mostrando una idea específica de lo que se quiere implementar. Además se confeccionaron los diagramas de interacción que describen la manera en que colaboran las clases entre sí.

Los diagramas de paquetes se utilizan para reflejar la organización de sus elementos. Cuando lo hacen para representaciones, los diagramas de paquete de los elementos de clase se proveen una visualización de los espacios de nombres. Los usos más comunes para los diagramas de paquete son para organizar diagramas de casos de uso y diagramas de clase, a pesar de que este no está limitado a estos elementos UML. (28)

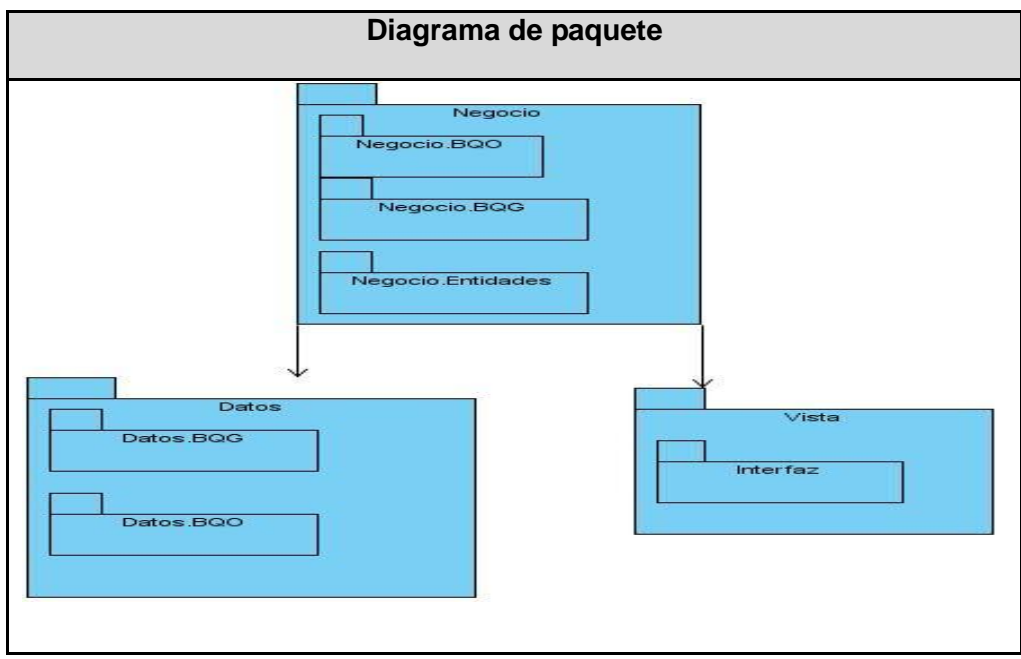

Tabla 3.1 Diagrama de paquete

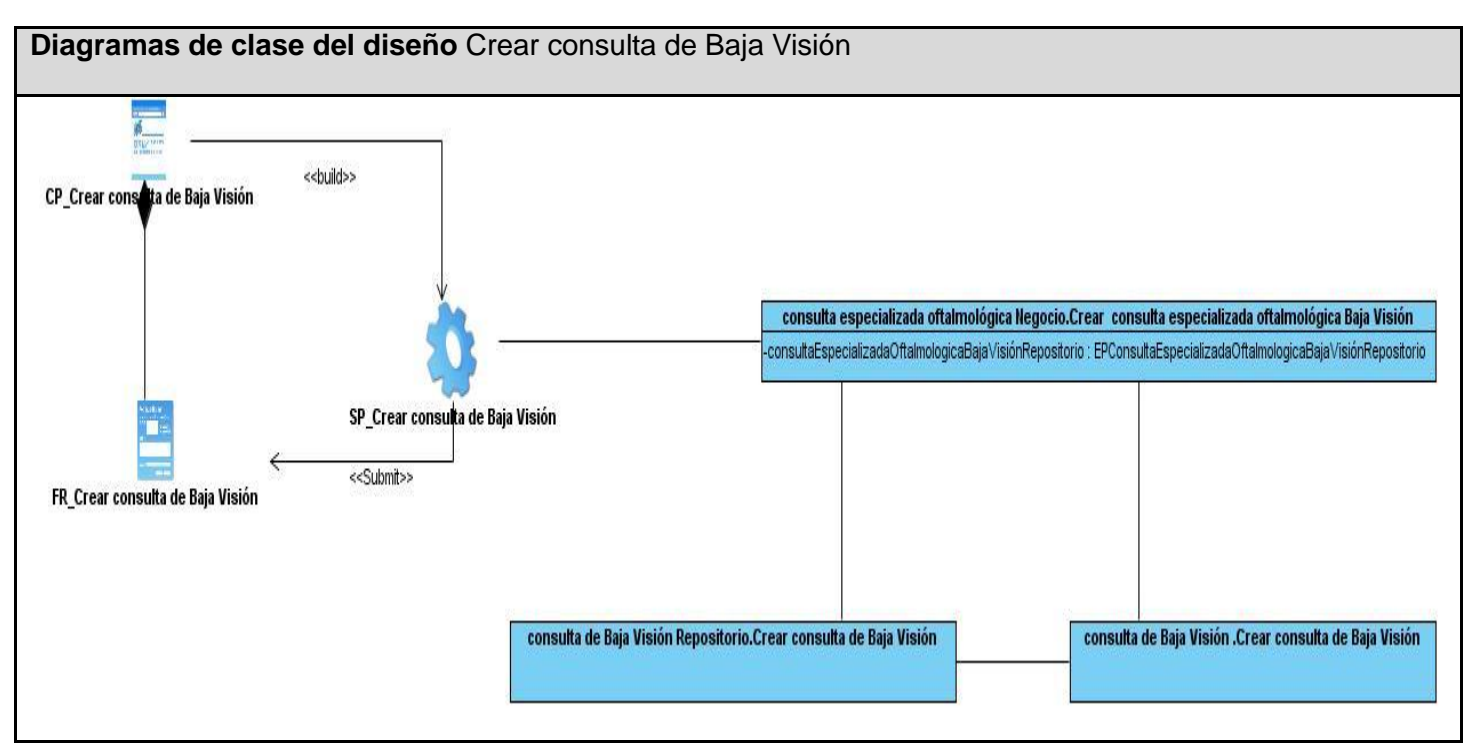

Tabla 3.2 Crear consulta de Baja Visión

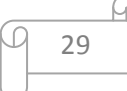

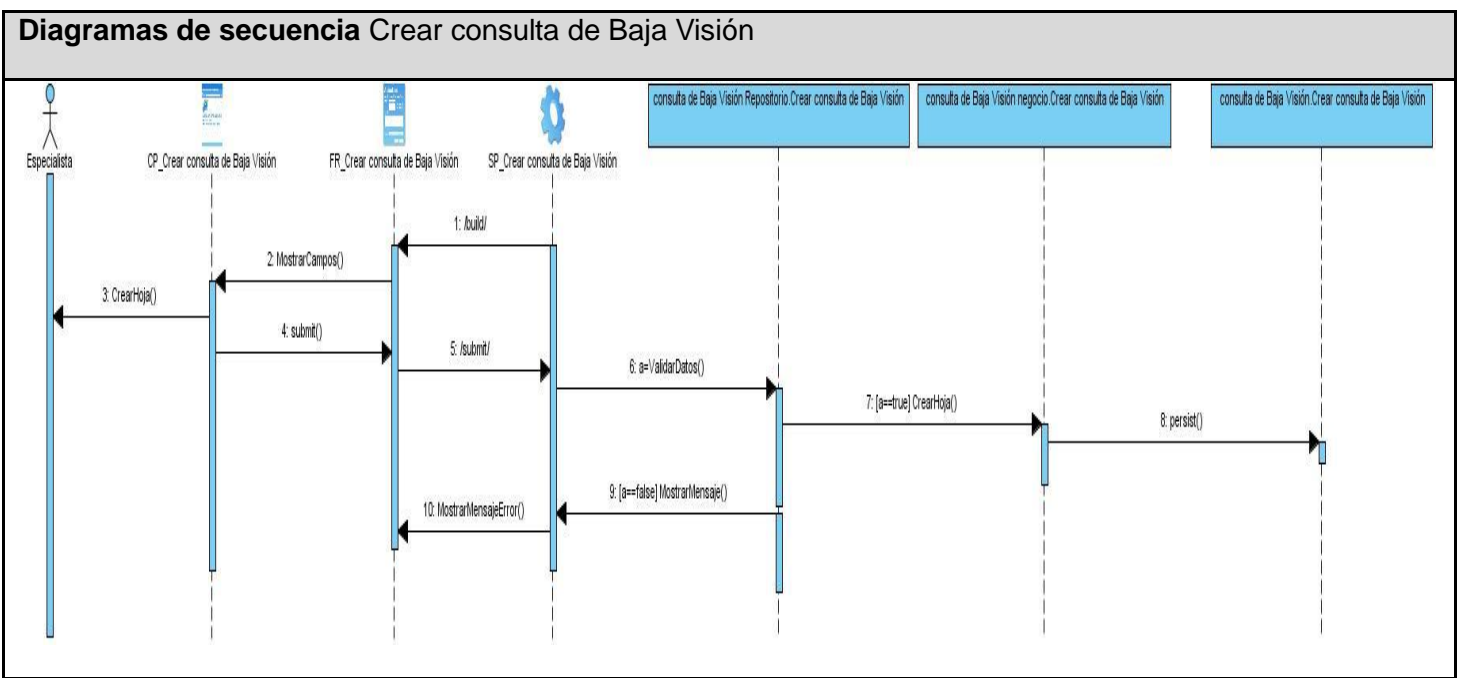

Tabla 3.3 Crear consulta de Baja Visión

# <span id="page-33-0"></span>**3.2 Descripción de las clases u operaciones necesarias.**

# **Consulta Especializada Oftalmológica Baja Visión**

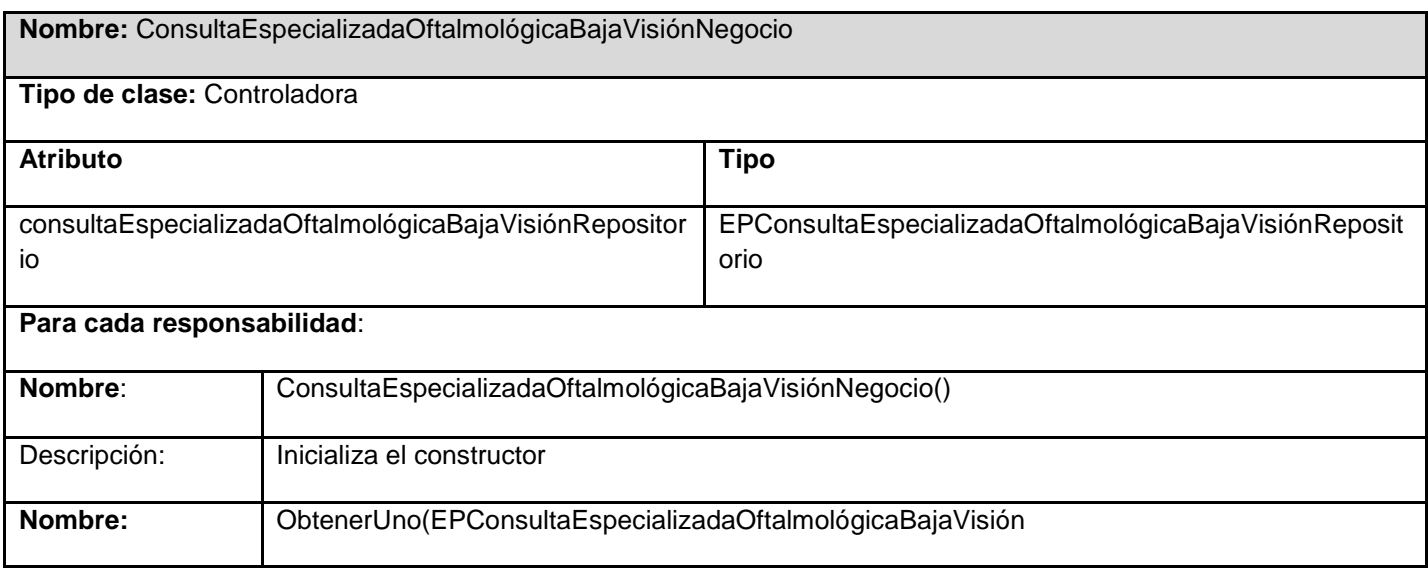

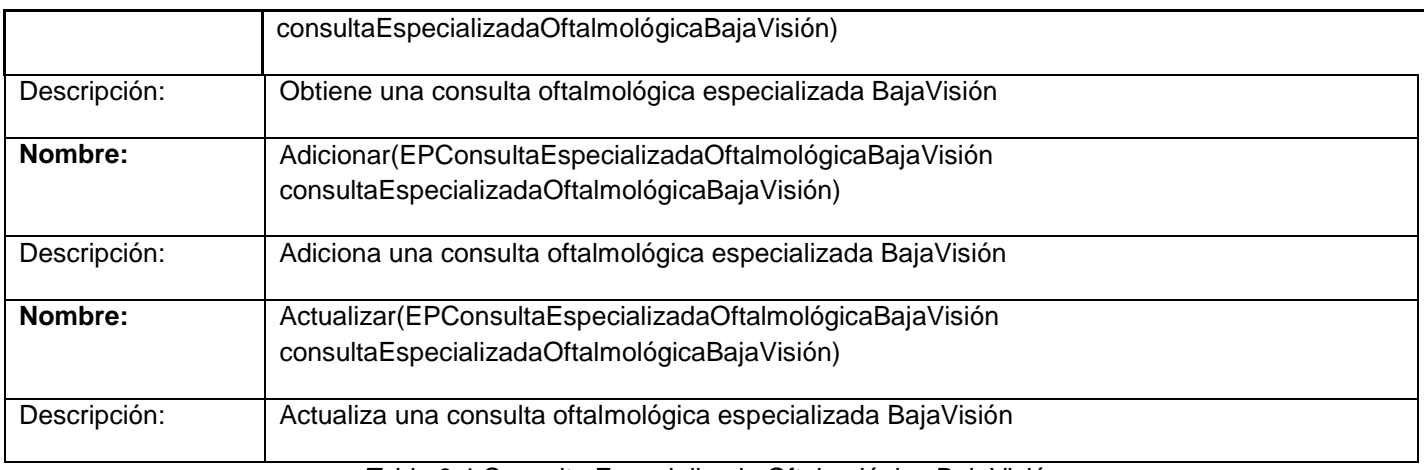

Tabla 3.4 Consulta Especializada Oftalmológica BajaVisión

# **Consulta Especializada Oftalmológica Oftalmología Pediátrica**

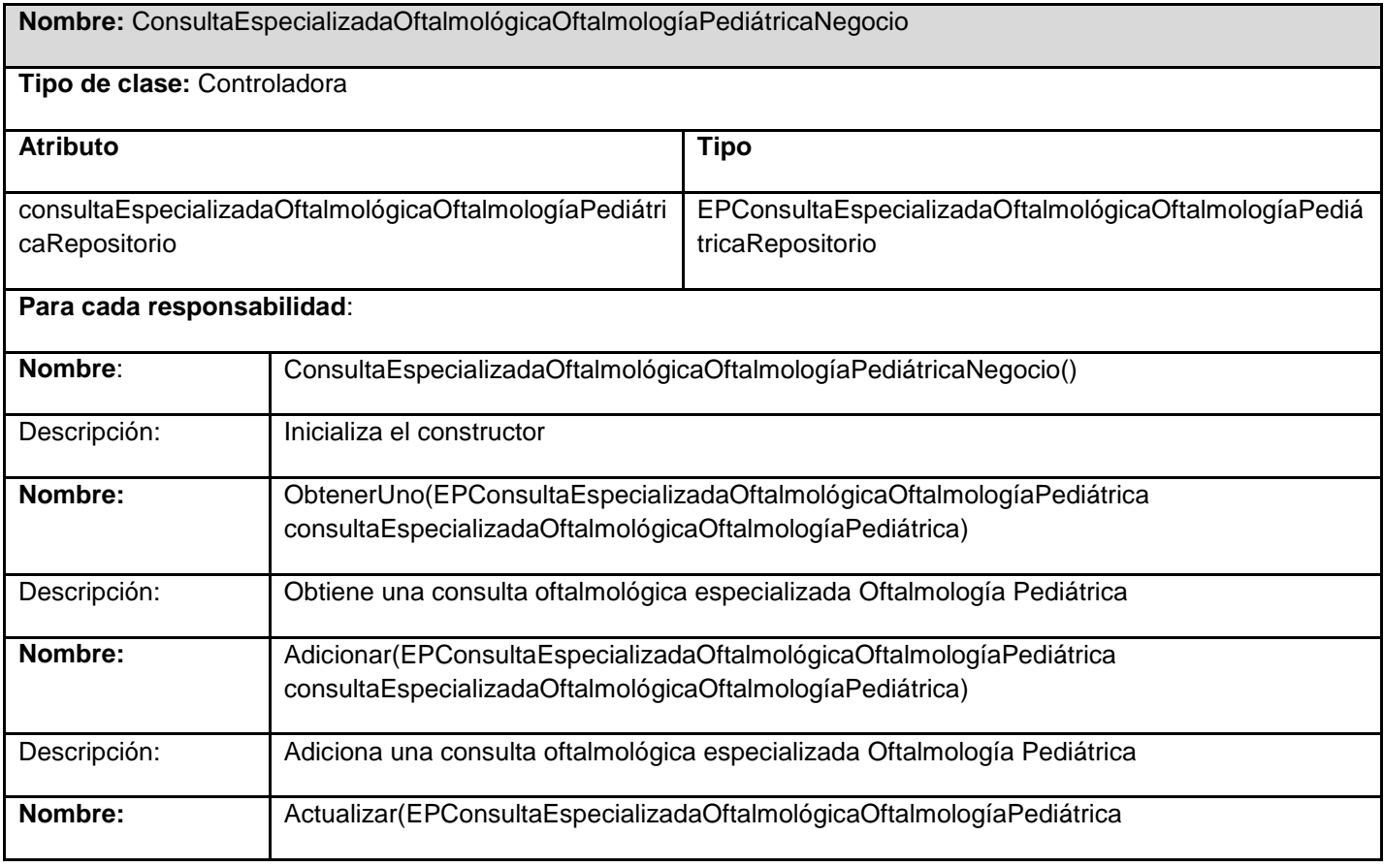

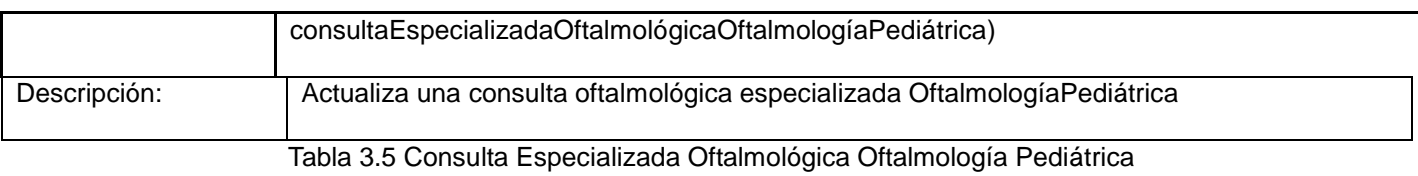

# **Consulta Especializada Oftalmológica Retina**

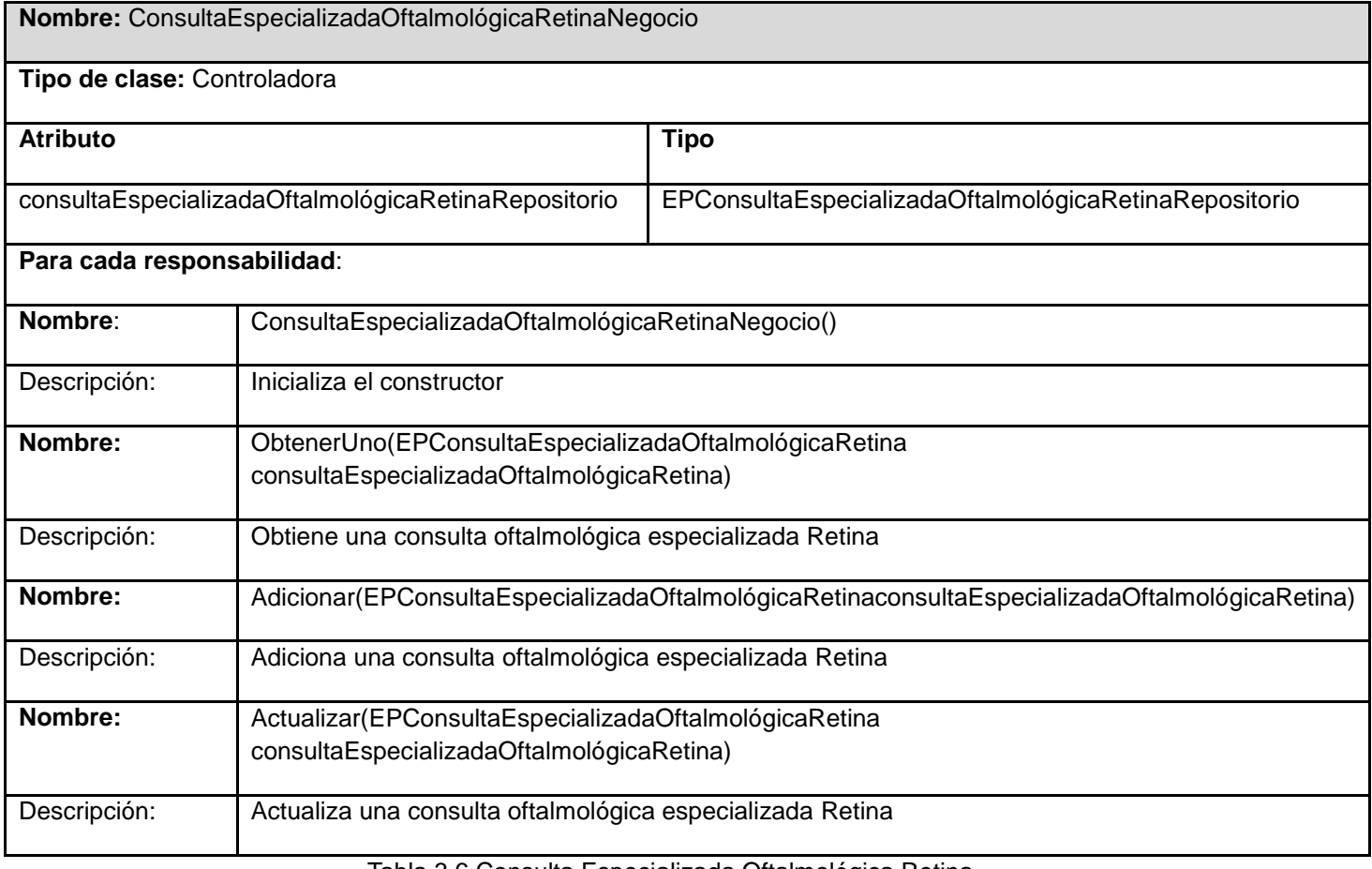

Tabla 3.6 Consulta Especializada Oftalmológica Retina
# **Informe Operatorio Oftalmología Pediátrica**

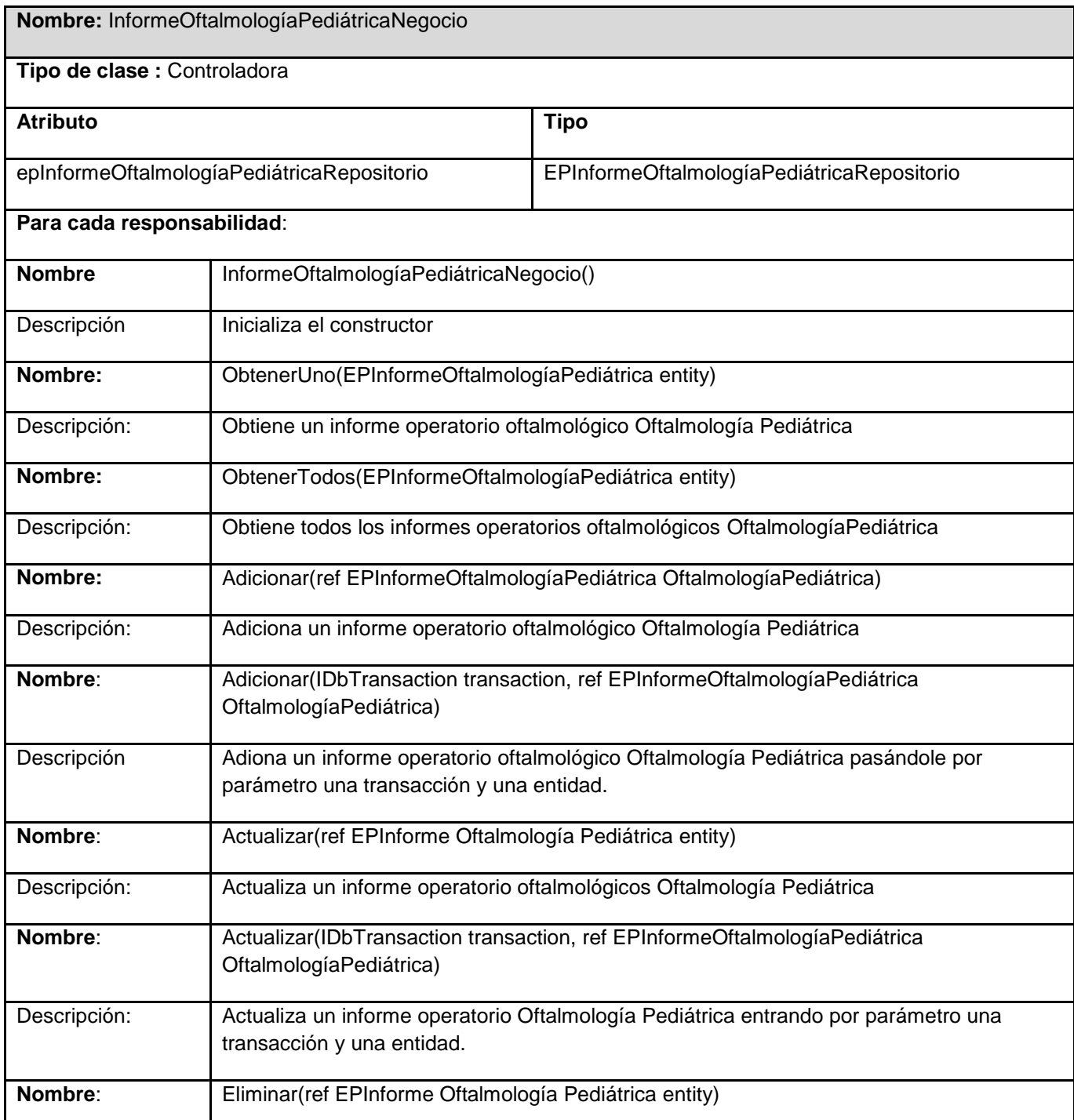

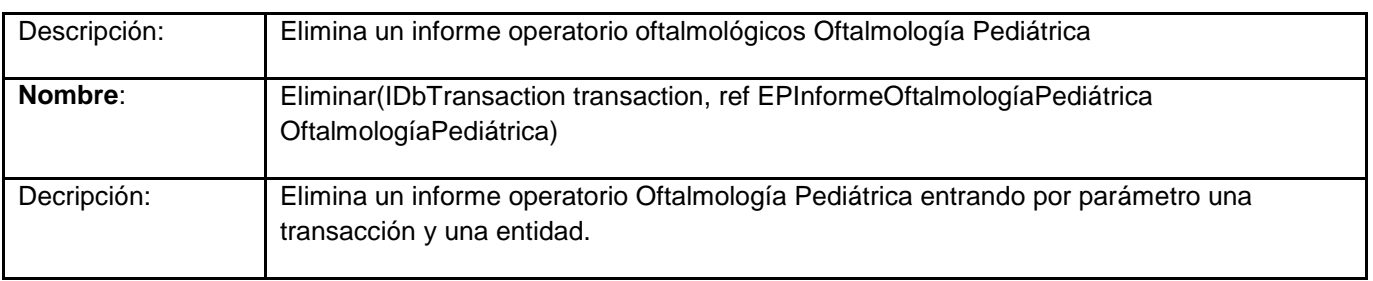

Tabla 3.7 Informe OftalmologíaPediátrica

### **Consulta de anestesia**

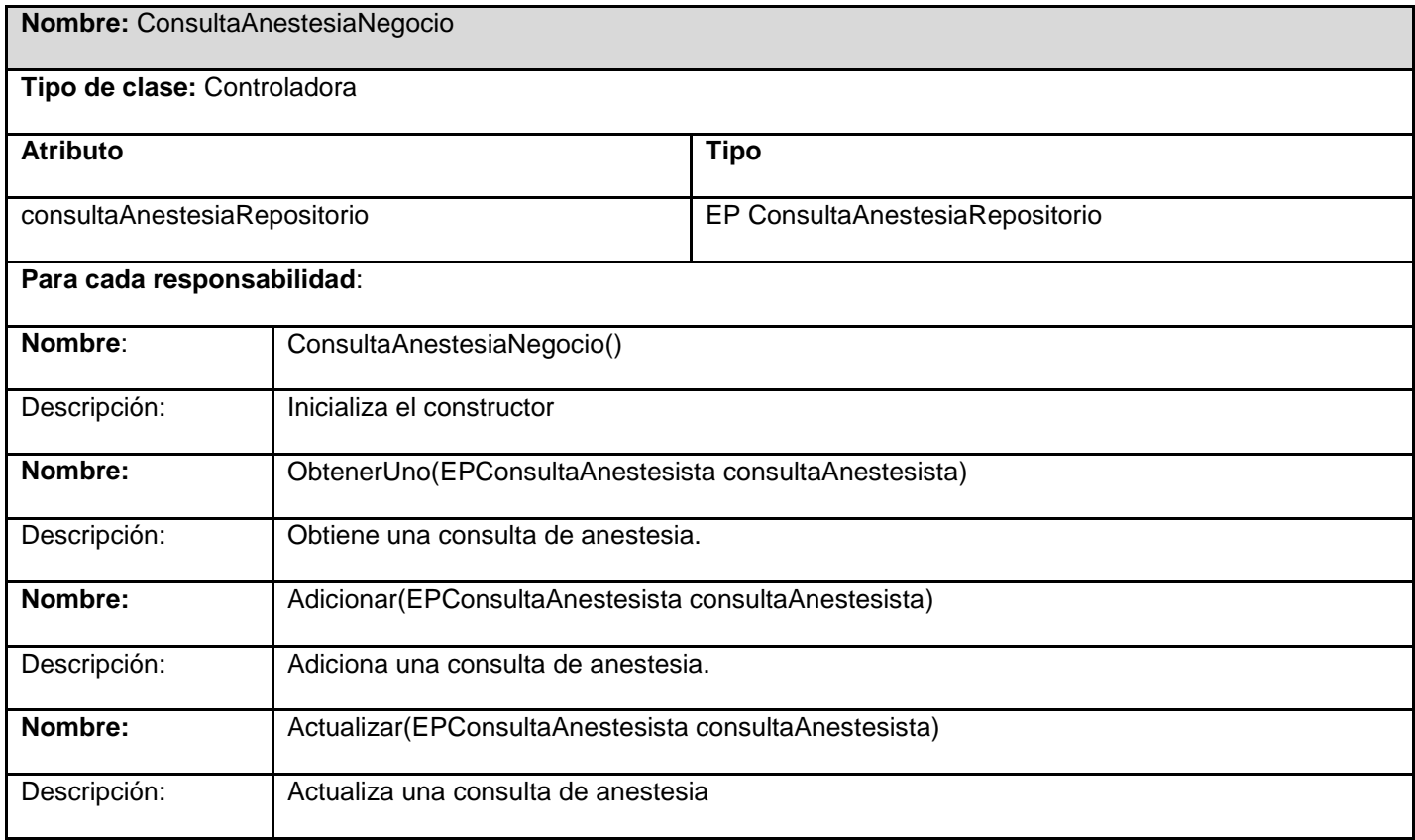

Tabla 3.8 Consulta de Anestesia

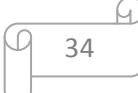

#### **3.3 Modelo de datos**

Un modelo de datos: es una colección de herramientas conceptuales para describir los datos, las relaciones que existen entre ellos, semántica asociada a los datos y restricciones de consistencia. Se usan para describir datos en los niveles conceptual y de visión (29).

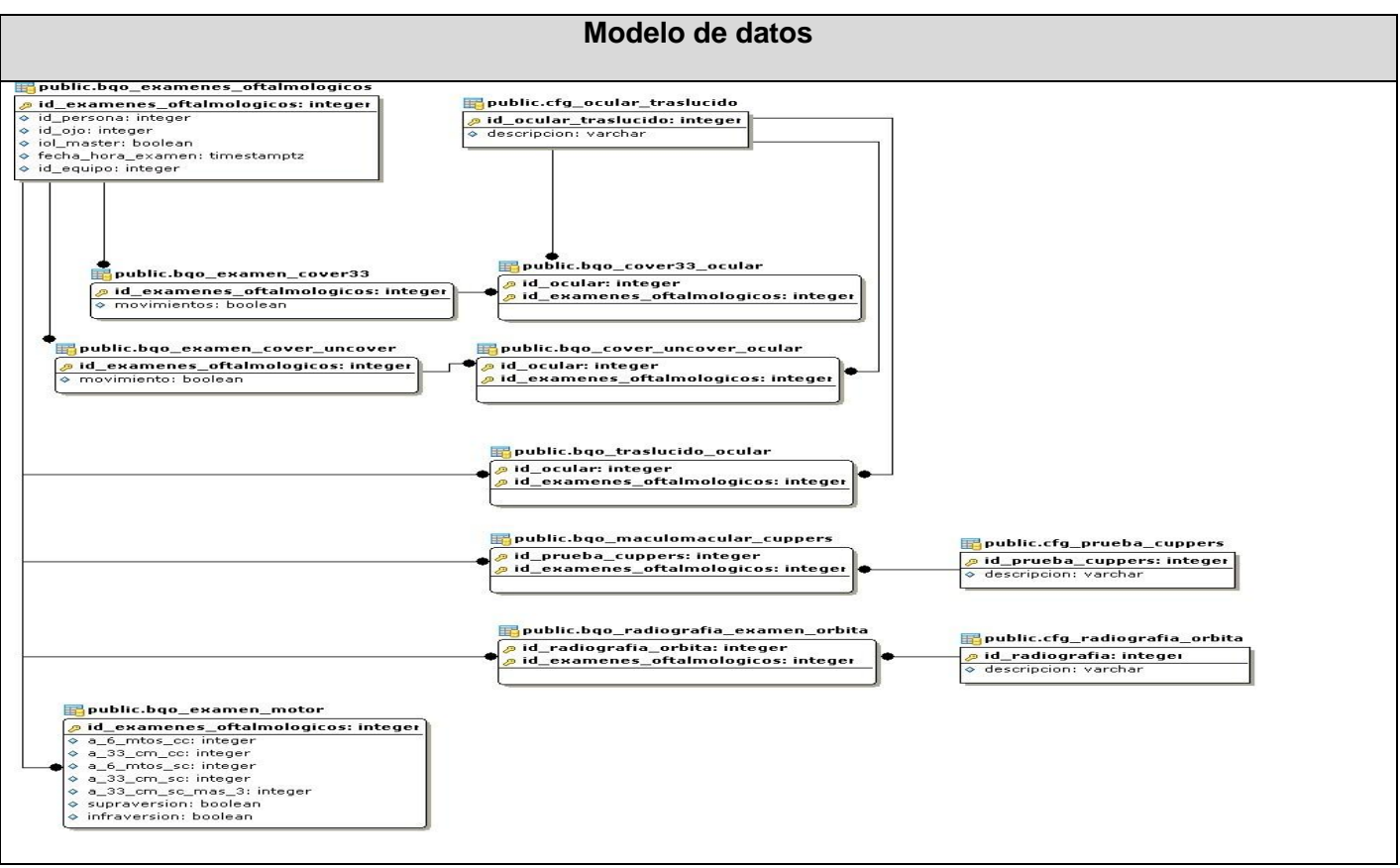

Tabla 3.9 Modelo de datos

#### **3.3.1 Breve valoración de las Técnicas de validación (Integridad, Normalización de la Base de datos**

Para la validación de los datos se creó una capa de validación que consta de un archivo DLL el cual tiene implementado una serie de funcionalidades que son utilizadas para la validación de los datos. Esta capa se crea con dos objetivos fundamentales, primero disminuir la cantidad de código en el sistema y segundo, al encontrarse la validación en una capa independiente garantiza que cualquier cambios que pueda producirse en esta capa no afectaría el resto del sistema.

La integridad se refiere a la seguridad de que una información no ha sido alterada, borrada, reordenada, copiada, etc., bien durante el proceso de transmisión o en su propio equipo de origen. Es un riesgo común que el atacante al no poder descifrar un paquete de información y, sabiendo que es importante, simplemente lo intercepte y lo borre. Llevando a cabo la normalización que no es más que la expresión formal del modo de realizar un buen diseño y provee los medios necesarios para describir la estructura lógica de los datos en un sistema de información. Entre sus ventajas tiene mejora la independencia de los datos, permitiendo realizar extensiones de la BD afectando muy poco, o nada, a los programas de aplicación existentes que accedan a la base de datos. La base de datos del sistema se encuentra en tercera forma normal.

#### **3.3.2 Descripción de las tablas**

#### **Examen cover\_uncover**

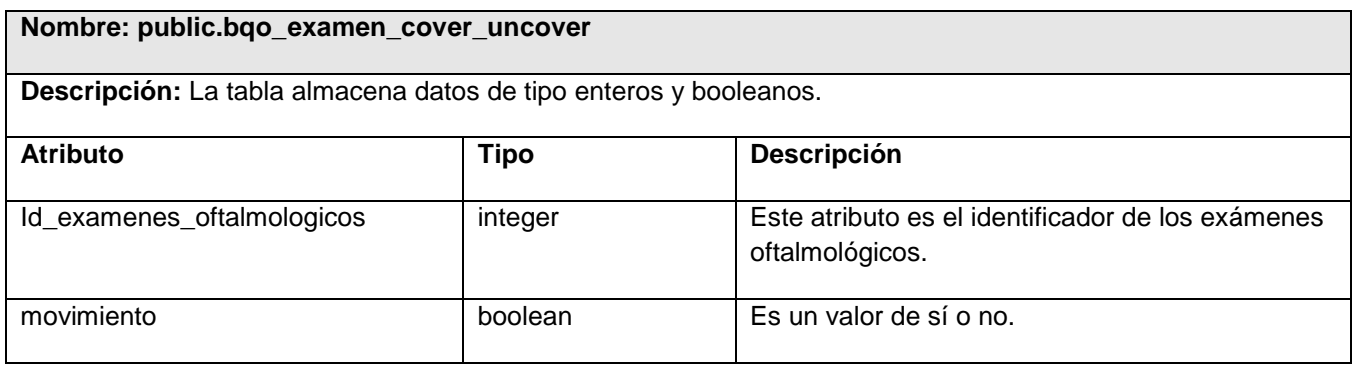

Tabla 3.10 public.bqo\_examen\_cover\_uncover

#### **Examen cover33**

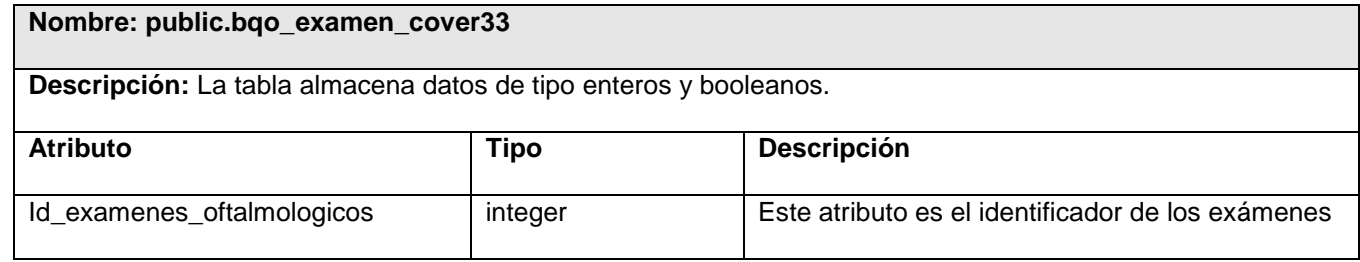

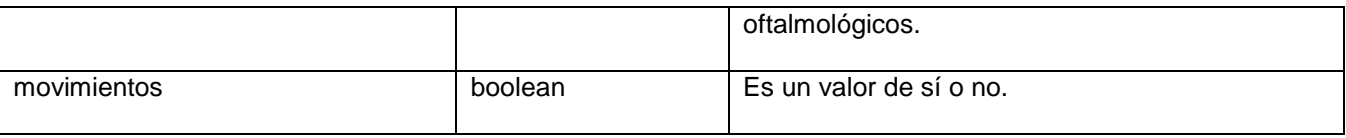

Tabla 3.11 public.bqo\_examen\_cover33

#### **Cover33 ocular**

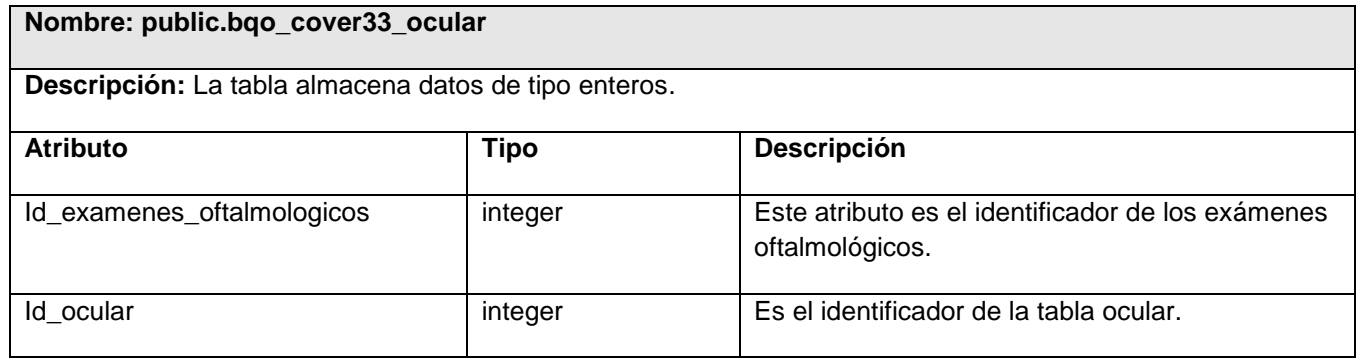

Tabla 3.12 public.bqo\_cover33\_ocular

#### **Ocular traslúcido**

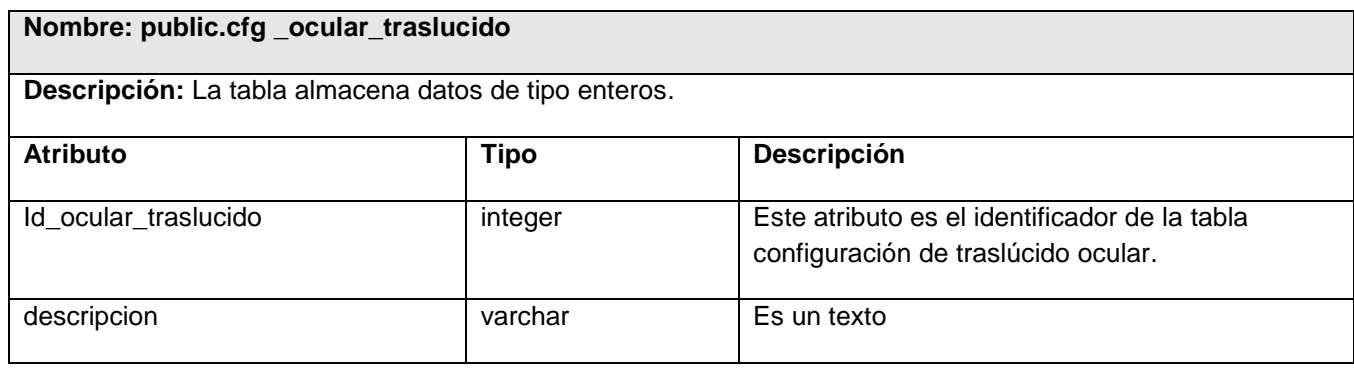

Tabla 3.13 public.cfg\_ocular\_traslucido

#### **Cover-uncover ocular**

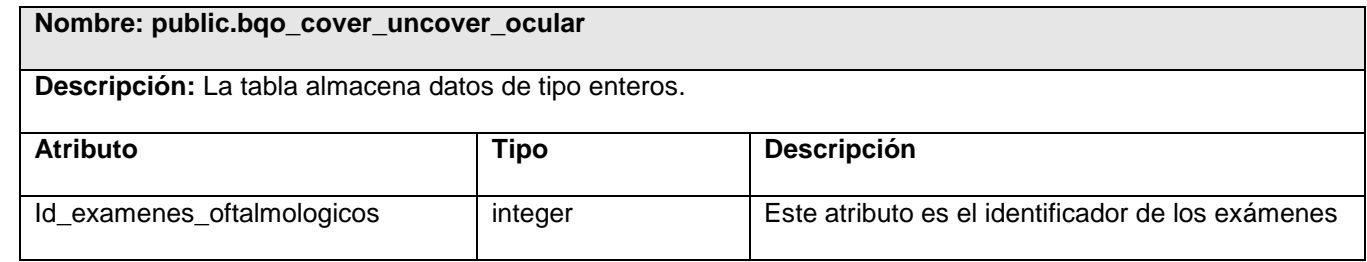

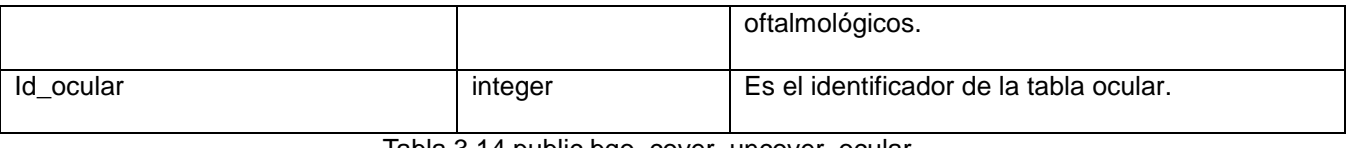

Tabla 3.14 public.bqo\_cover\_uncover\_ocular

#### **Traslúcido ocular**

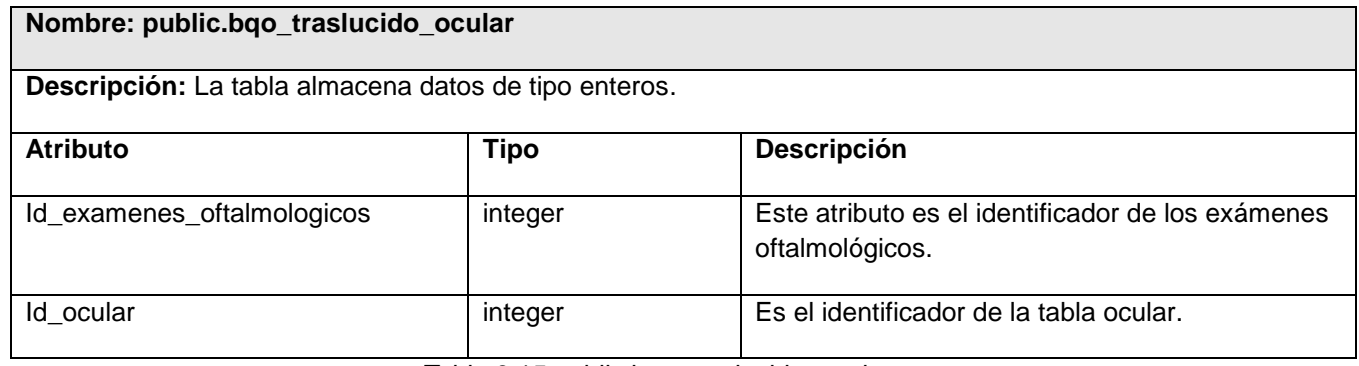

Tabla 3.15 public.bqo\_traslucido\_ocular

#### **Maculomacular cuppers**

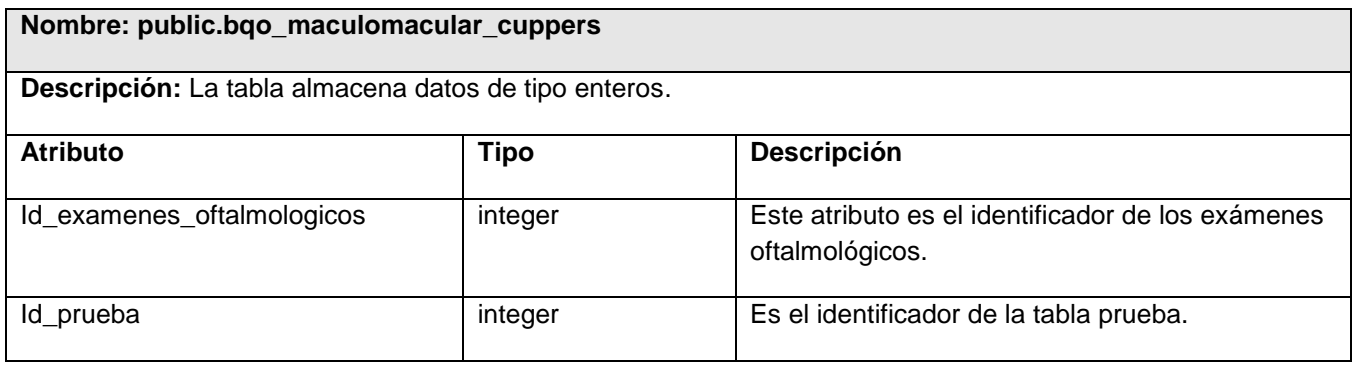

Tabla 3.16 public.bqo\_maculomacular\_cuppers

#### **Prueba cuppers**

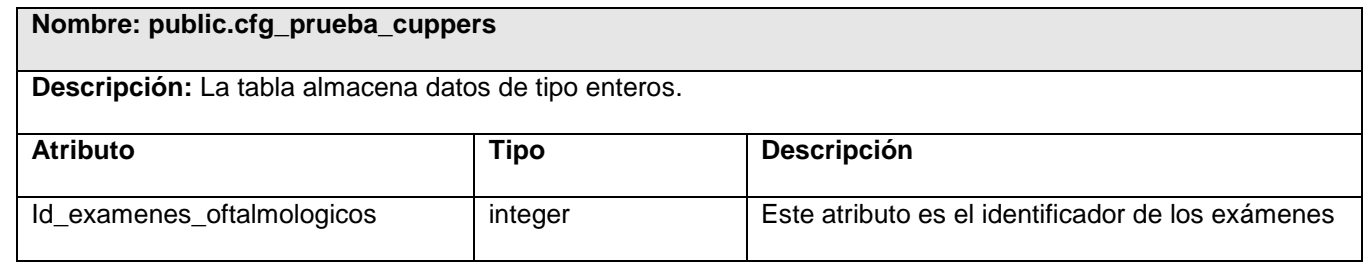

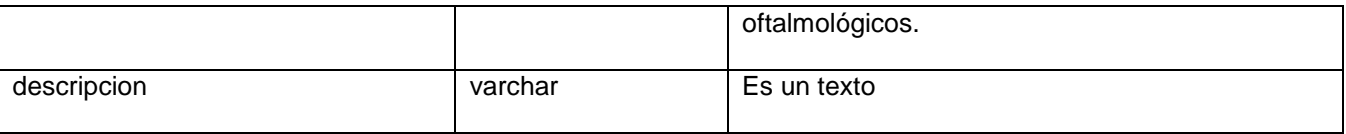

Tabla 3.17 public.cfg\_prueba\_cuppers

#### **Radiografía examen órbita**

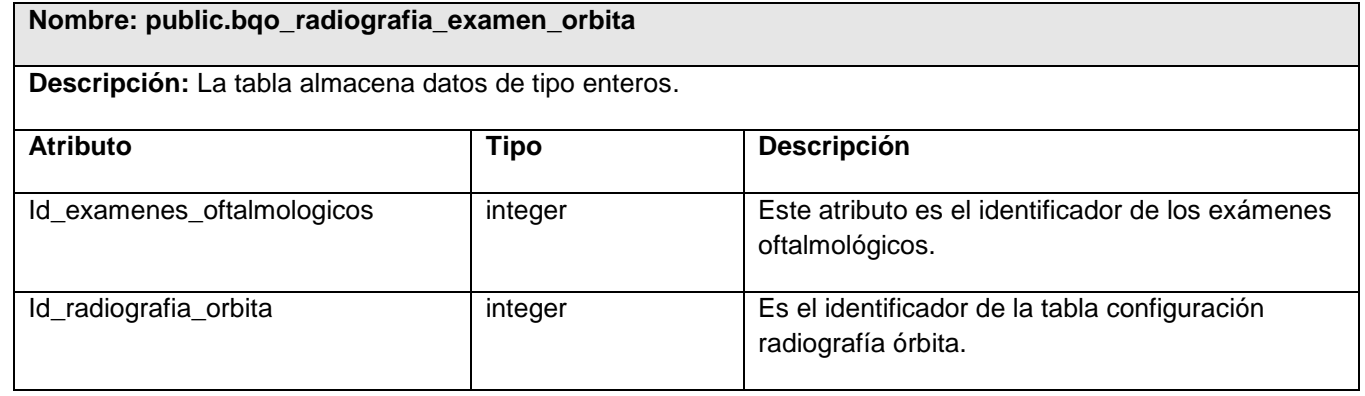

Tabla 3.18 public.bqo\_radiografia\_examen\_orbita

#### **Radiografía órbita**

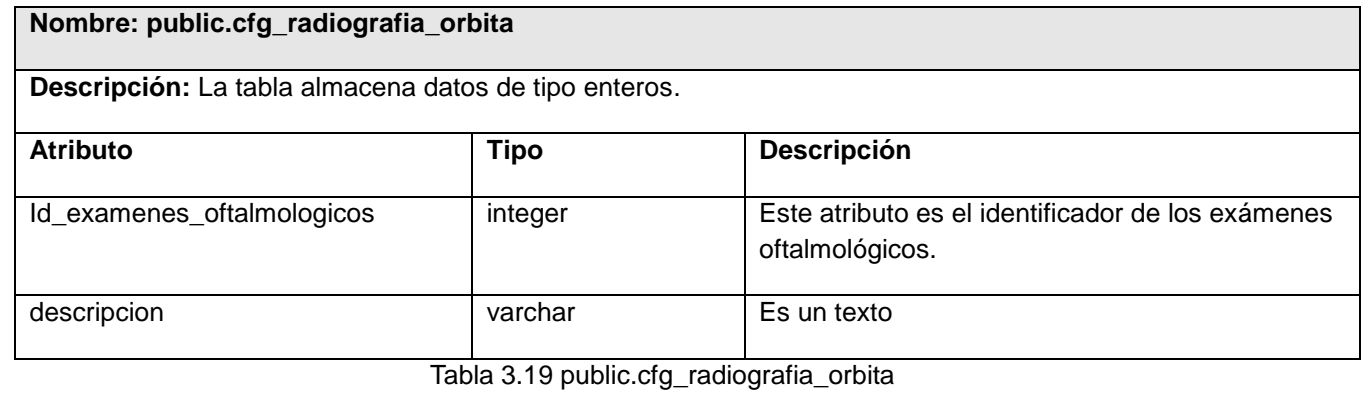

#### **Examen motor**

**Nombre: public.bqo \_examen\_motor**

**Descripción:** La tabla almacena datos de tipo enteros y booleanos.

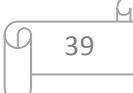

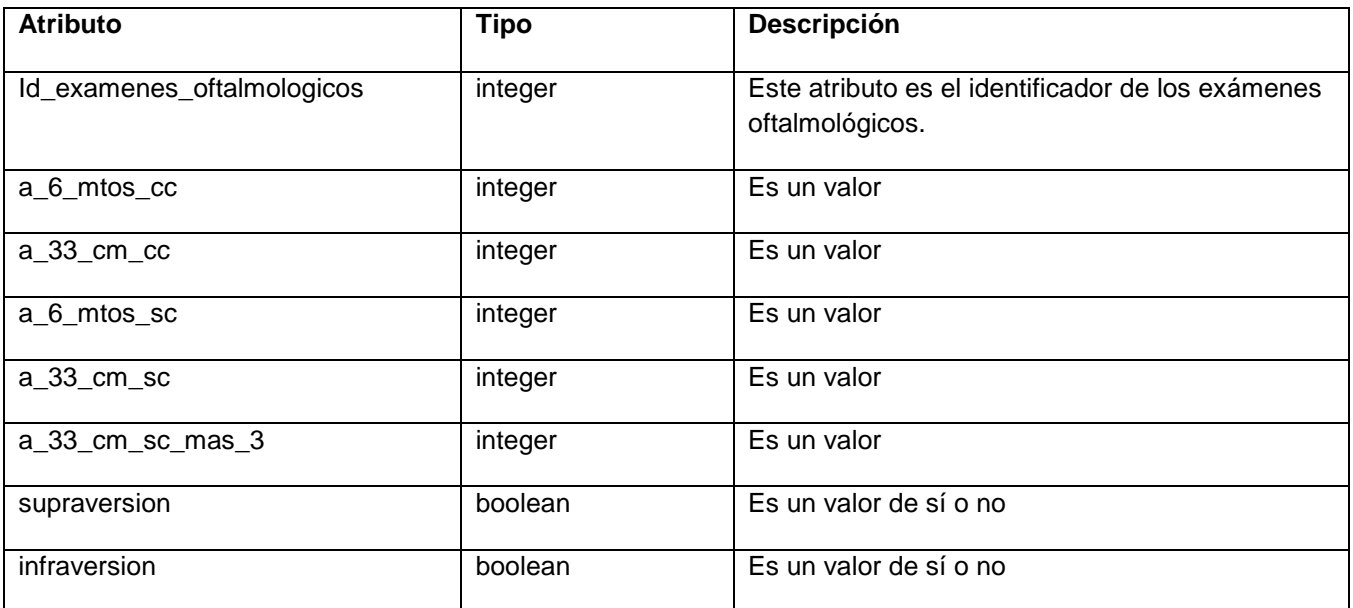

Tabla 3.20 public.bqo\_examen\_motor

#### **3.4 Vista de Implementación.**

El diagrama de componentes permite visualizar con más facilidad la estructura general del sistema y el comportamiento del servicio que estos componentes proporcionan y utilizan a través de las interfaces. El uso más importante es el de mostrar la estructura de alto nivel del modelo de implementación, específicamente el subsistema de implementación y sus dependencias entre los elementos y el subsistema de implementación organizado en capas. Además de mostrar los ficheros. (32)

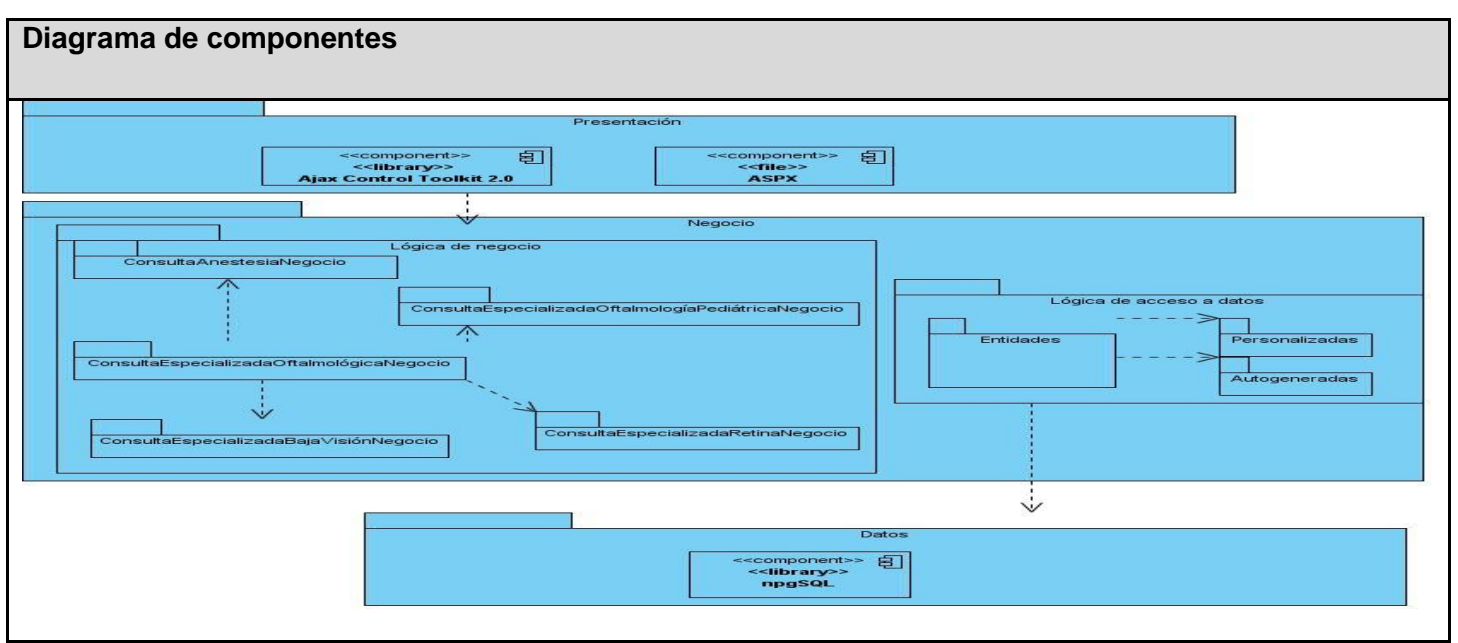

Tabla 3.21 Diagrama de componentes

En este capítulo se describieron las clases del diseño, de secuencia y se describió el modelo de datos, así como las tablas de la base de datos. Además se valoraron las técnicas de validación de los datos donde se especifica la integridad del sistema y la normalización de la base de datos.

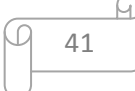

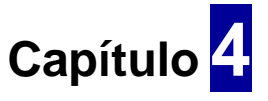

# **Modelo de prueba**

El objetivo de este capítulo es describir el proceso de las pruebas realizadas a los servicios Retina, Baja Visión, Oftalmología Pediátrica y la Consulta de Anestesia, con el propósito de validar la solución propuesta y encontrar fallas no detectadas hasta entonces.

#### **4.1 Estrategias de prueba**

Para desarrollar software de calidad, la prueba es una de las tareas más importantes y, cuando se aplica linealmente en el ciclo de vida del producto, desempeña un papel crucial en la gestión de proyectos.

Las mismas evalúan el producto y permiten determinar si cumple con el objetivo previsto, por lo que es necesario diseñar un plan de pruebas que se adapte y sea coherente con la metodología de desarrollo, que proporcione un enfoque de fácil acceso a la estructura para verificar los requisitos y cuantificar su rendimiento, y que identifique las diferencias entre los resultados previstos y los reales. Es el proceso por medio del cual, se evalúa la correcta interpretación y aplicación de los requisitos especificados.

Cualquier producto de ingeniería se puede probar de dos formas:

"**Pruebas de caja blanca:** se centran en la estructura lógica interna del software. Se basan en un examen detallado de los procedimientos y caminos lógicos del sistema. Son pruebas que aseguran que la operación interna se ajusta a las especificaciones, y que todos los componentes internos se han probado de forma adecuada". (34)

"**Pruebas de caja negra:** encargadas de comprobar que cada función del software es operativa. Se llevan a cabo sobre la interfaz del software. Tratan de demostrar que las entradas se manejan de forma adecuada y que se produce el resultado esperado. Buscan encontrar errores en cinco categorías:

- $\triangleright$  Funciones incorrectas o ausentes.
- $\triangleright$  Frrores de interfaz.
- Errores en estructuras de datos o en accesos a bases de datos externas.

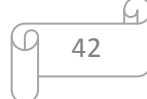

- Errores de inicialización y terminación
- $\triangleright$  Errores de rendimiento". (33)

En la presente investigación el tipo de prueba a utilizar es el de caja negra, debido que el probador se limita a suministrar datos como entrada y estudiar la salida de la aplicación; están especialmente enfocadas a la interfaz con el usuario y se apoyan en la especificación de requisitos del software.

Para la realización de las pruebas de caja negra existen varias técnicas. Entre ellas se encuentran:

"**Partición de equivalencia**: es una técnica de prueba de caja negra que divide el campo de entrada en clases de datos que tienden a ejercitar determinadas funciones del software.

**Análisis de valores límite**: consiste en probar la habilidad del programa para manejar datos que se encuentran en los límites aceptables.

**Grafos de Causa-Efecto**: es una técnica que permite al encargado de la prueba validar complejos conjuntos de acciones y condiciones". (35)

La técnica a utilizar en la aplicación de las pruebas de caja negra, es la de partición de equivalencia, pues reduce el número total de casos de prueba a desarrollar, obteniéndose así en un conjunto manejable que evalúe el software. Es una de las más efectivas pues permite examinar los valores válidos e inválidos de las entradas existentes en el software y descubre de forma inmediata una clase de errores.

#### **4.2 Caso de prueba.**

Para desarrollar software de calidad y libre de errores, el plan de pruebas y los casos de prueba son de vital importancia. Un buen caso de prueba, es aquel que tiene una alta probabilidad de demostrar un error no descubierto hasta entonces. Un caso de prueba bien diseñado tiene gran posibilidad de llegar a resultados más fiables y eficientes, mejorar el rendimiento del sistema, y reducir los costos.

Un caso de prueba es el conjunto de entradas de pruebas, condiciones de ejecución y resultados esperados desarrollados para cumplir un objetivo en particular. Siempre es ejecutada como una unidad, desde el comienzo hasta el final.

Se muestran a continuación los casos de prueba, en los que se describen las variables válidas e inválidas de entrada y salida en el caso de uso. En la tabla 4.1, se presentan las distintas variables. La tabla 4.2, se presentan las distintas secciones en el caso de uso, además de los escenarios por sección y la descripción de la funcionalidad.

**Caso de prueba:** Crear consulta de Baja Visión

#### **Descripción de las variables**

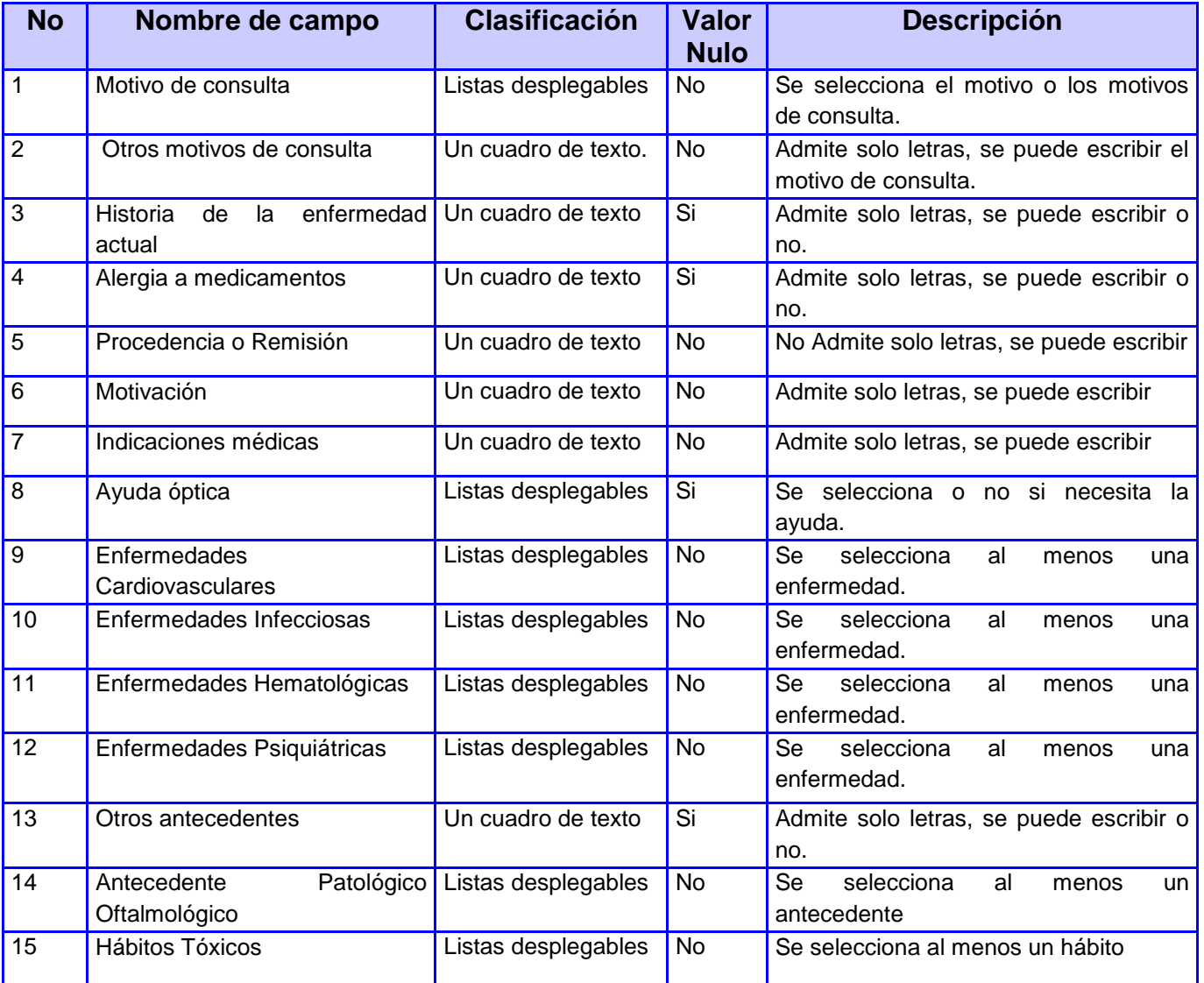

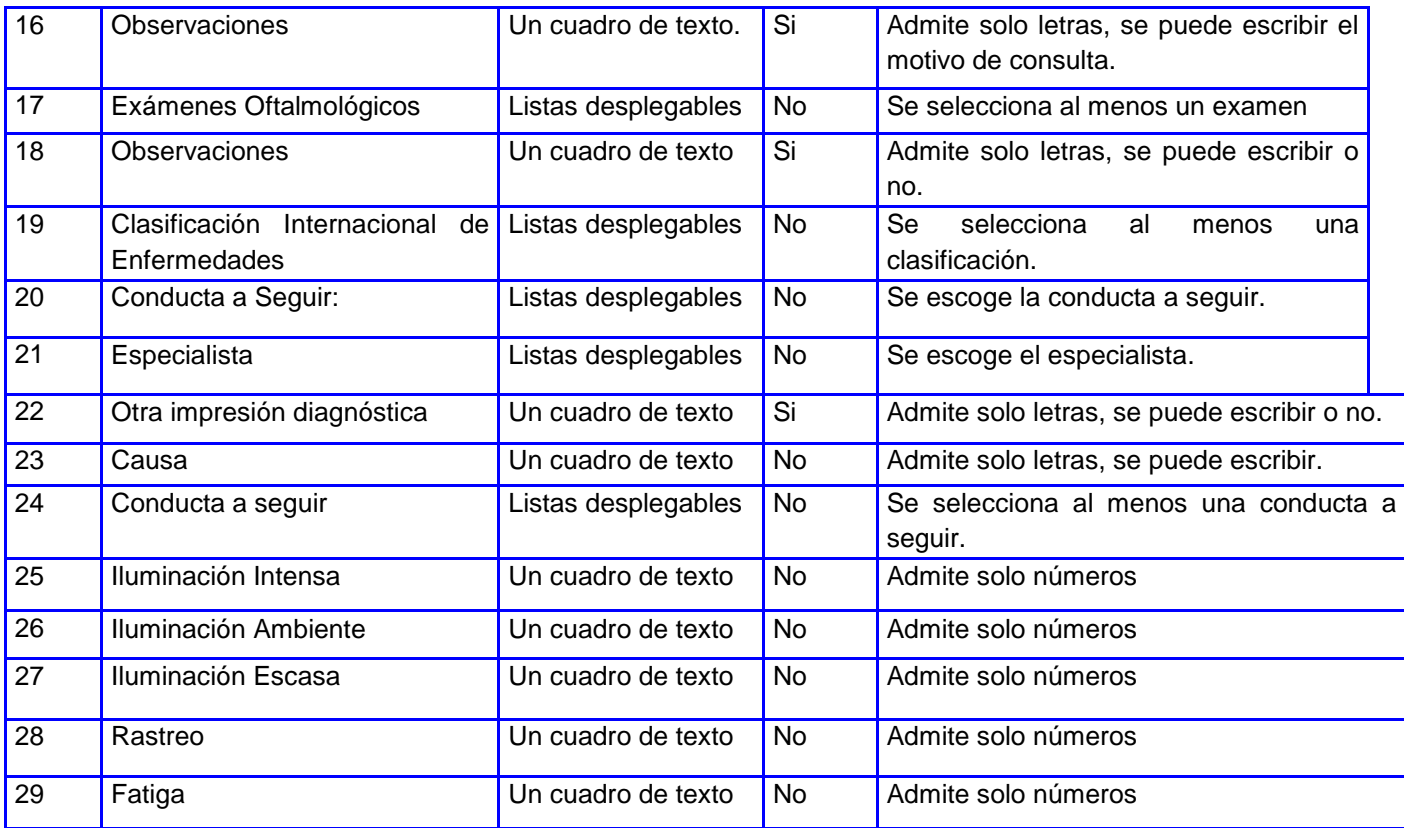

Tabla 4.1 Descripción de las variables

# **SC 1 Consulta de Baja Visión**

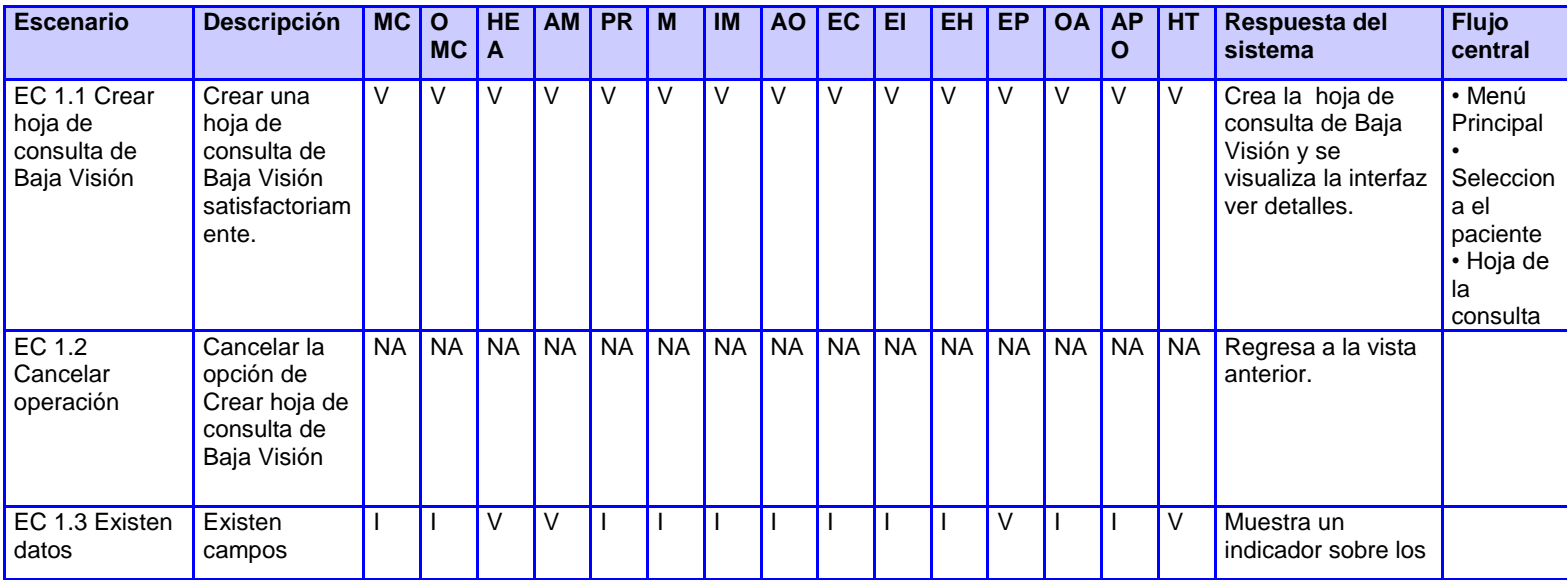

Œ 45 G.

### **CAPÍTULO 4**

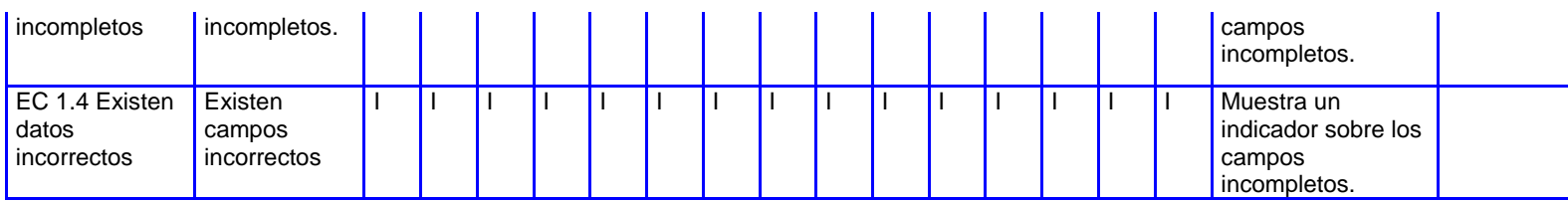

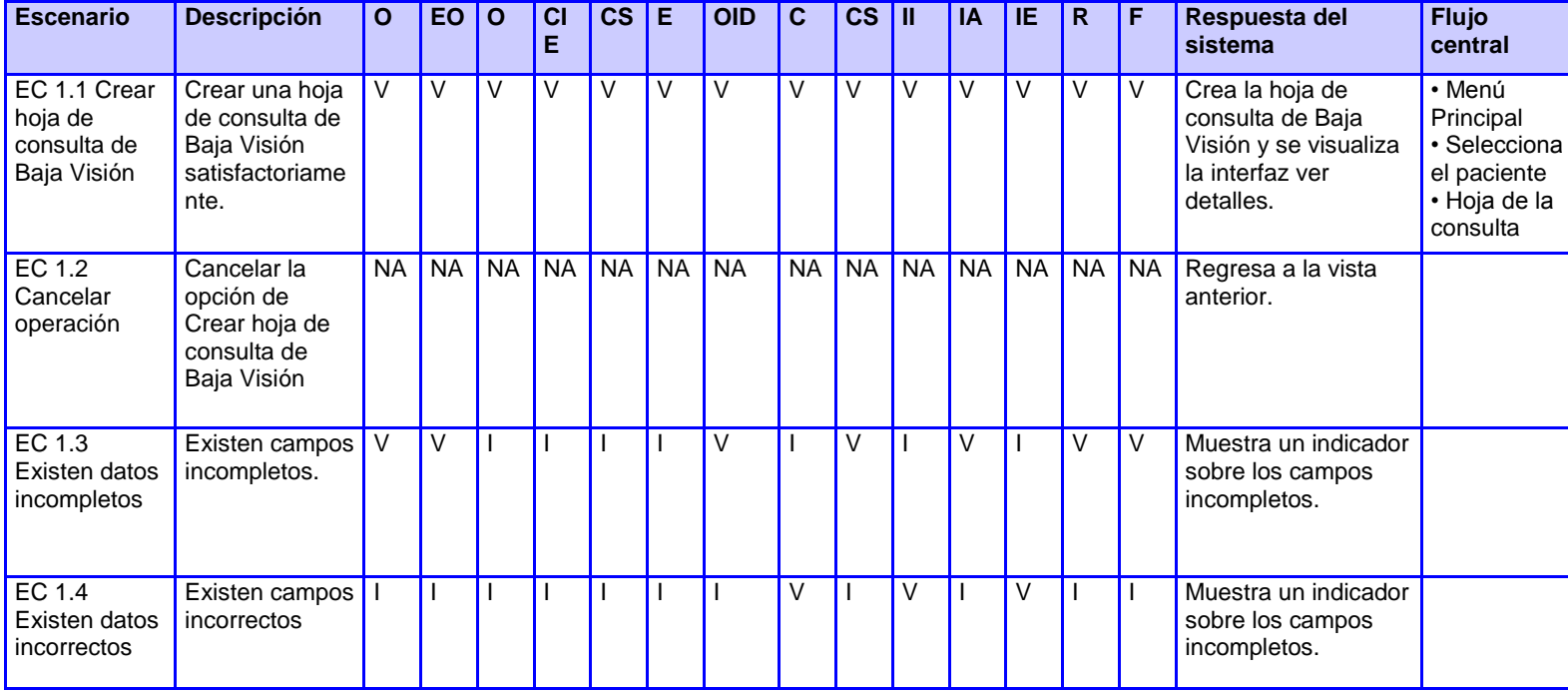

Tabla 4.2 Matriz de datos

# **Caso de prueba**: Crear consulta de Oftalmología Pediátrica

# **Descripción de las variables**

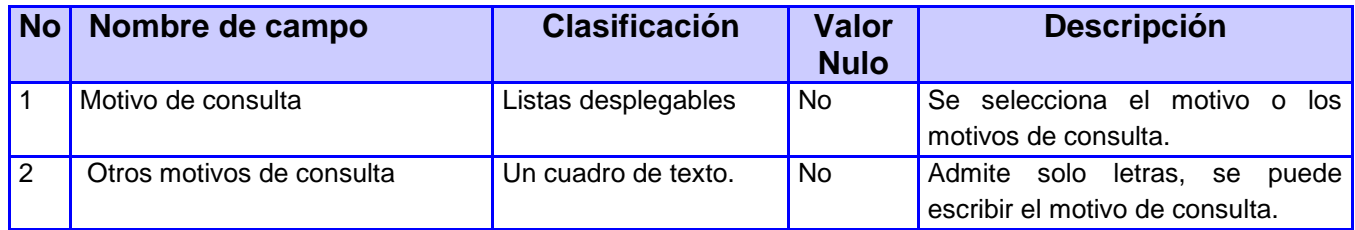

G.

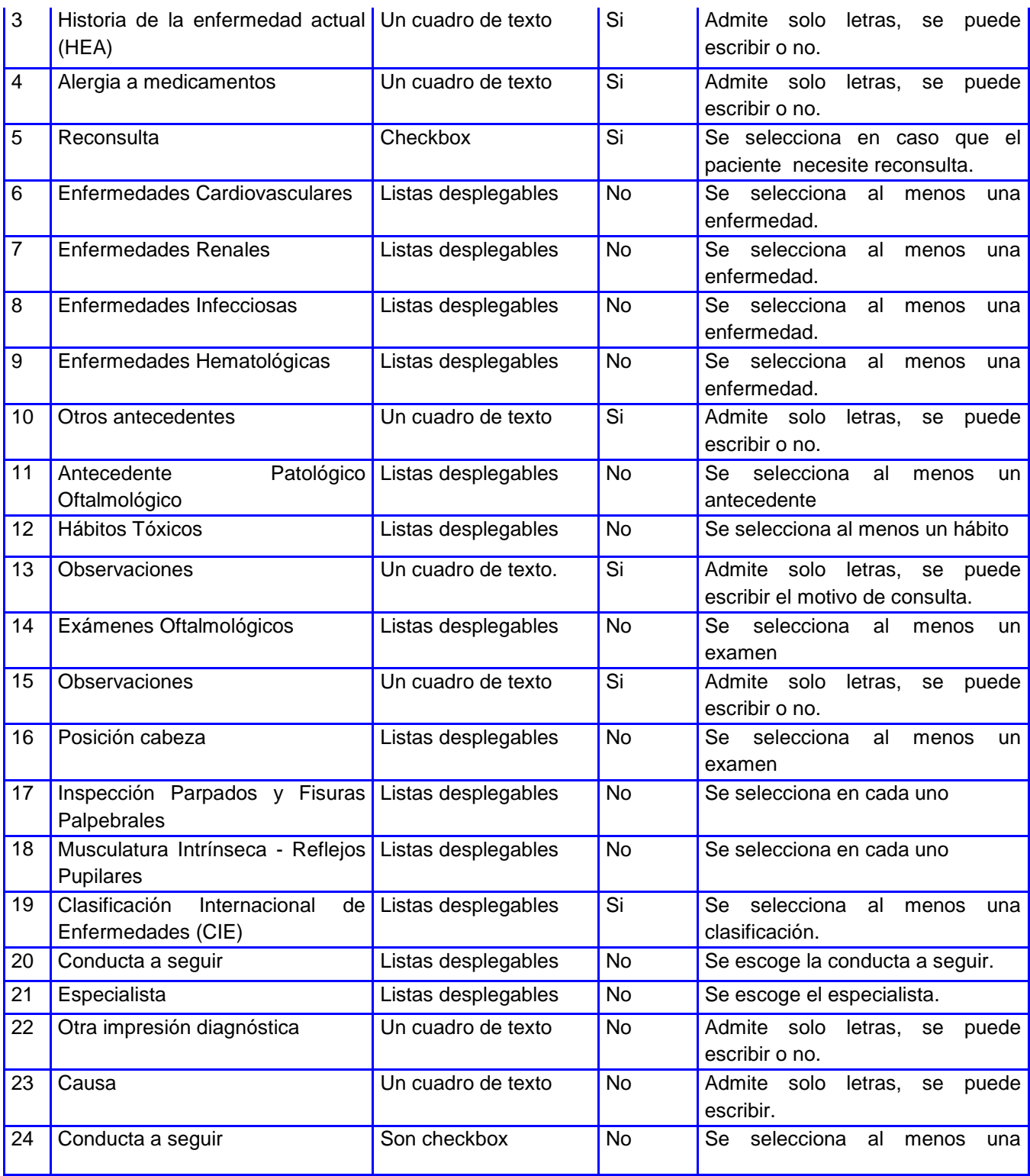

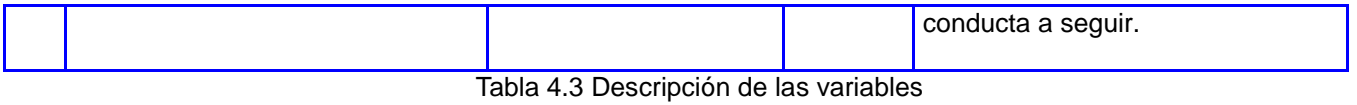

# **SC 1 Consulta de Oftalmología Pediátrica**

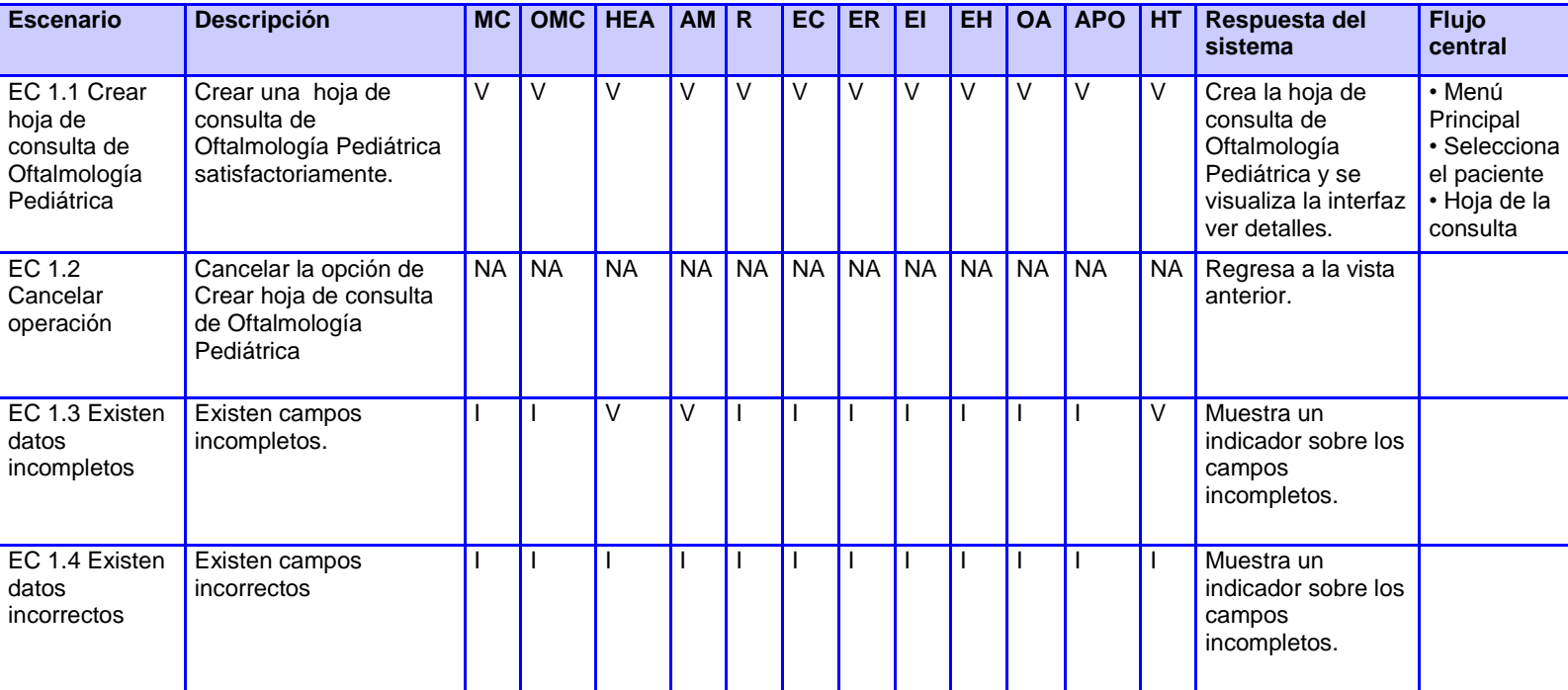

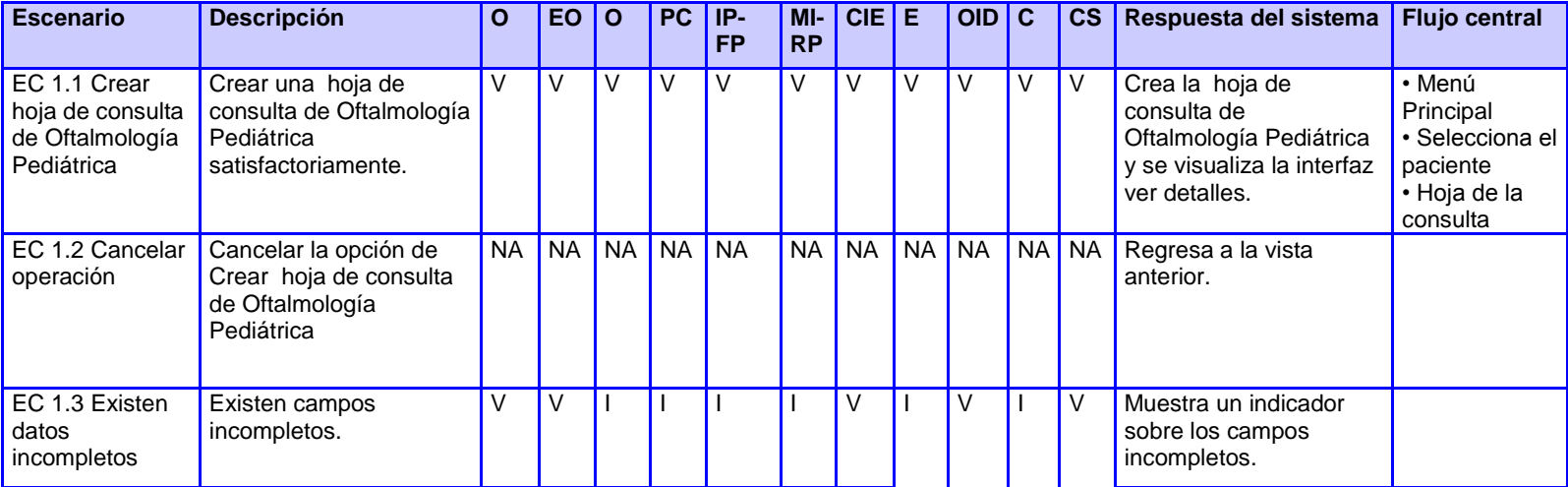

u

### **CAPÍTULO 4**

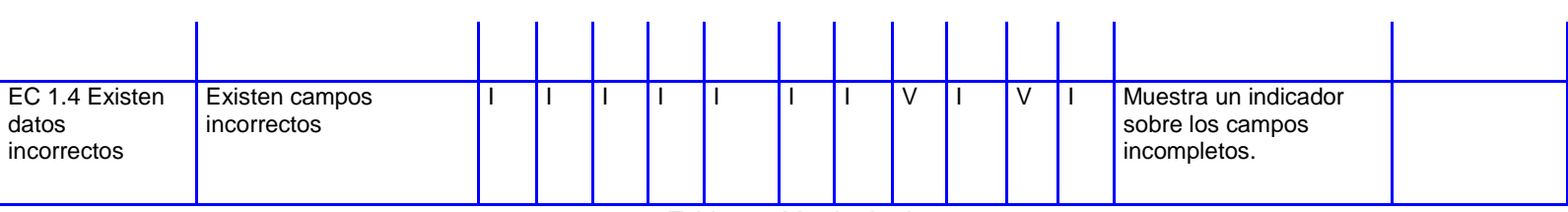

Tabla 4.4 Matriz de datos

### **Caso de prueba**: Crear consulta de Retina

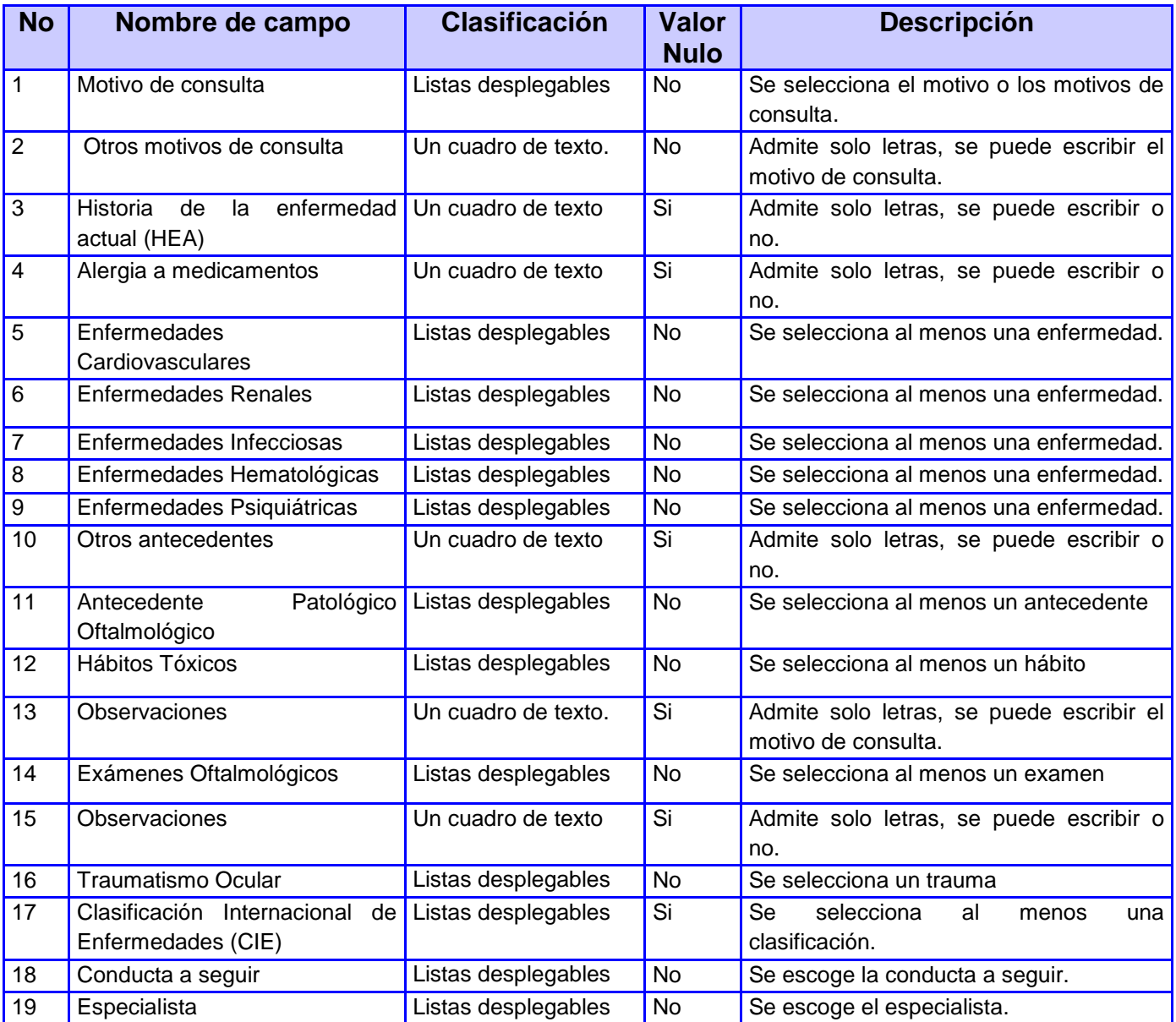

G.

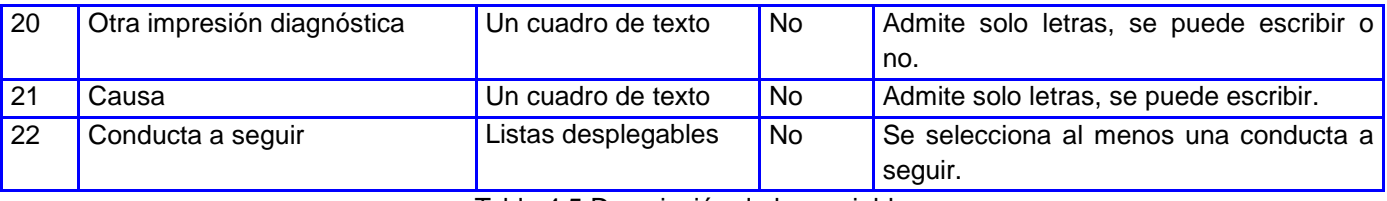

Tabla 4.5 Descripción de las variables

### **SC 1 Consulta de Retina**

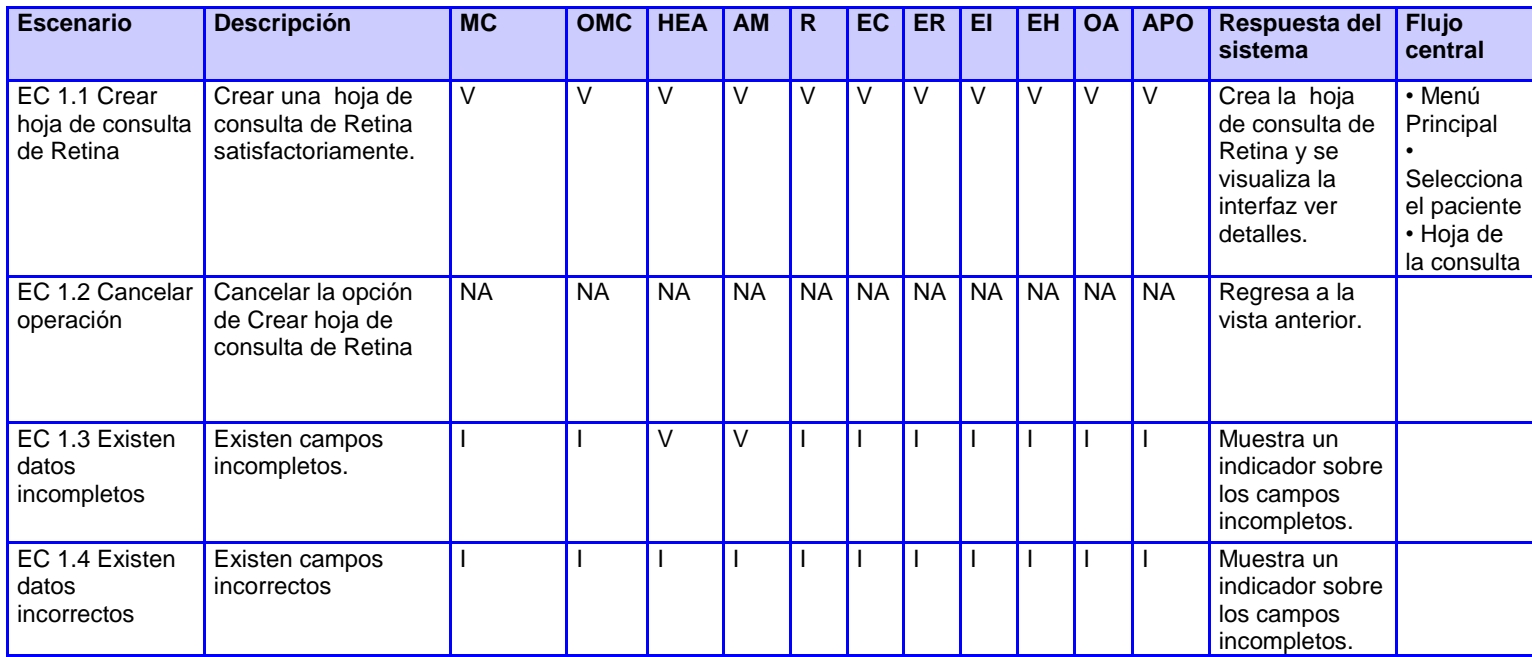

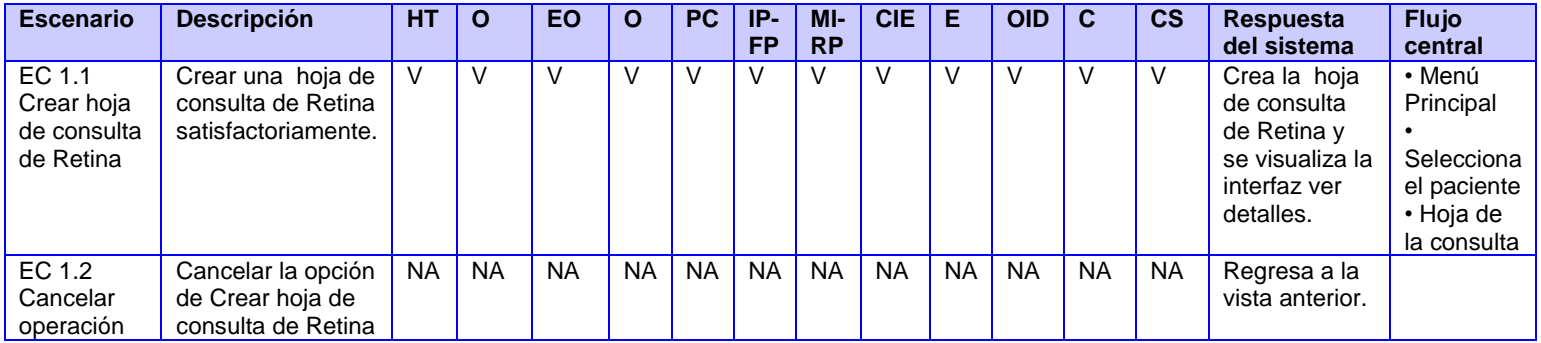

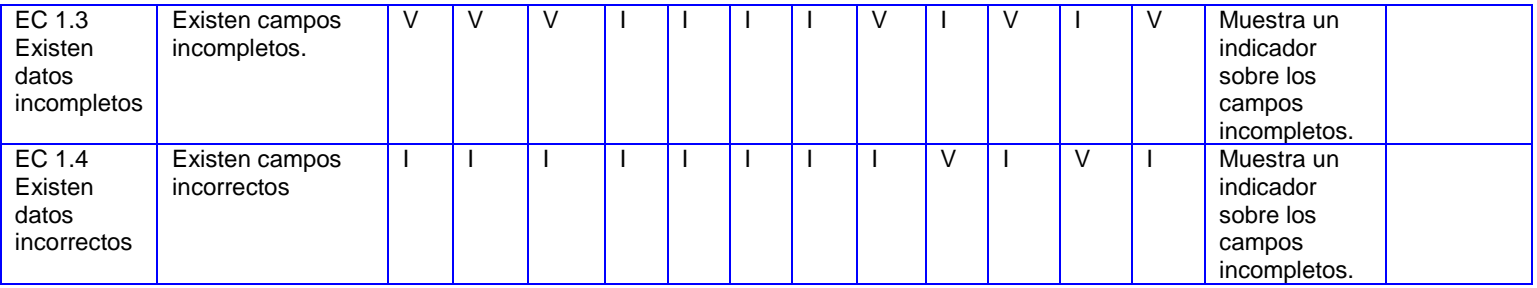

Tabla 4.6 Matriz de datos

# **Caso de prueba**: Crear consulta de Anestesia

# **Descripción de las variables**

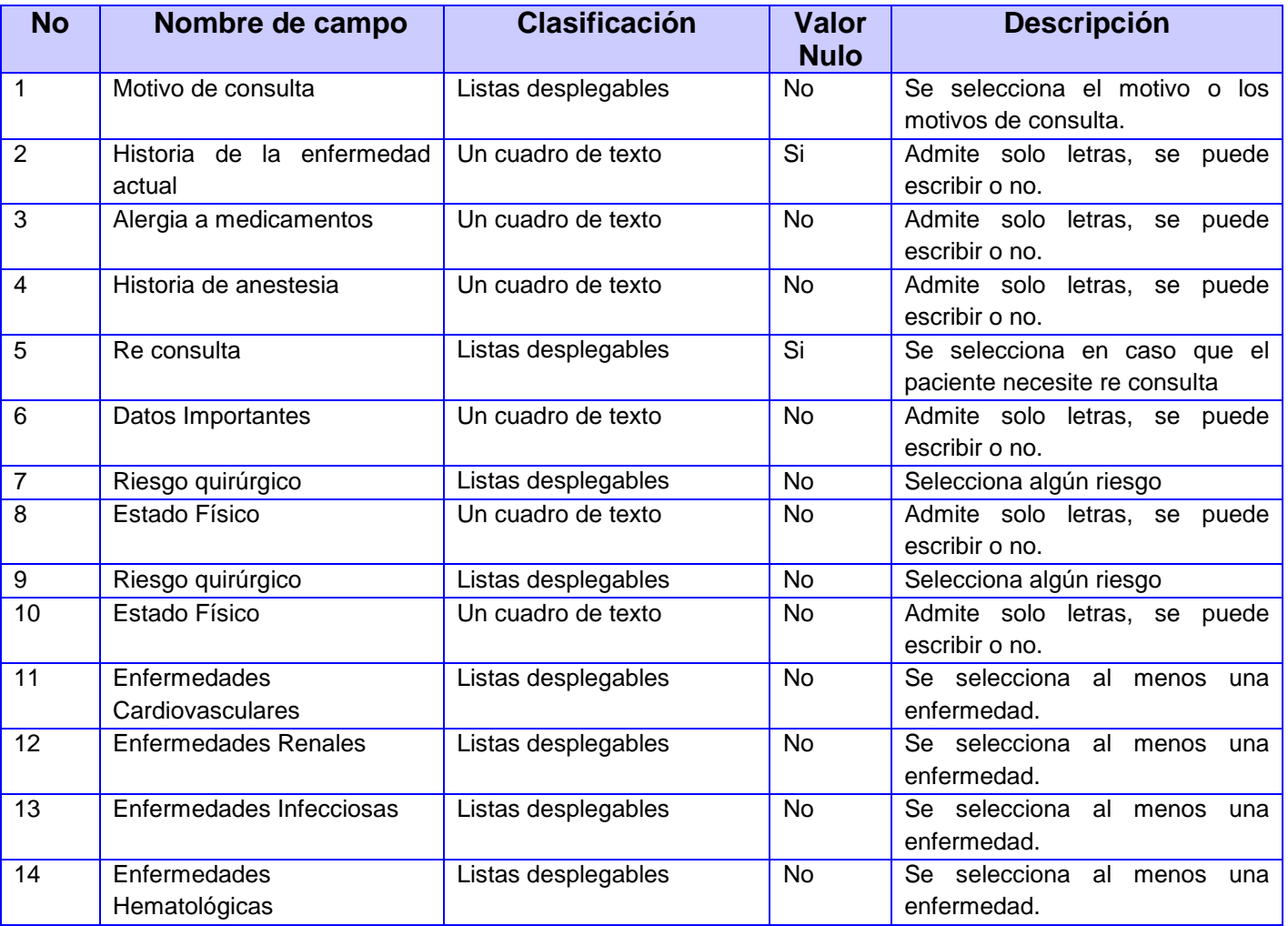

G.

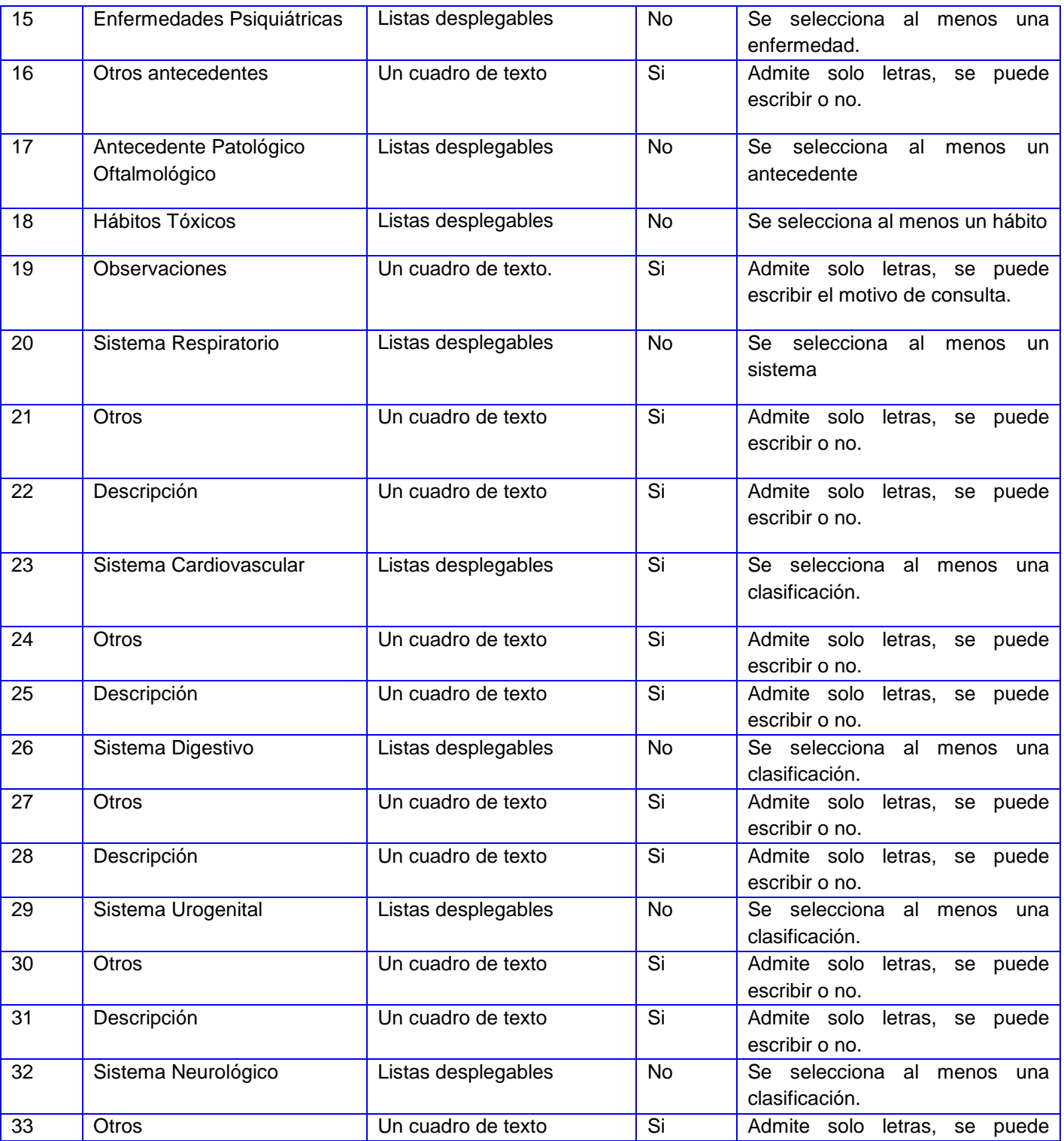

Q

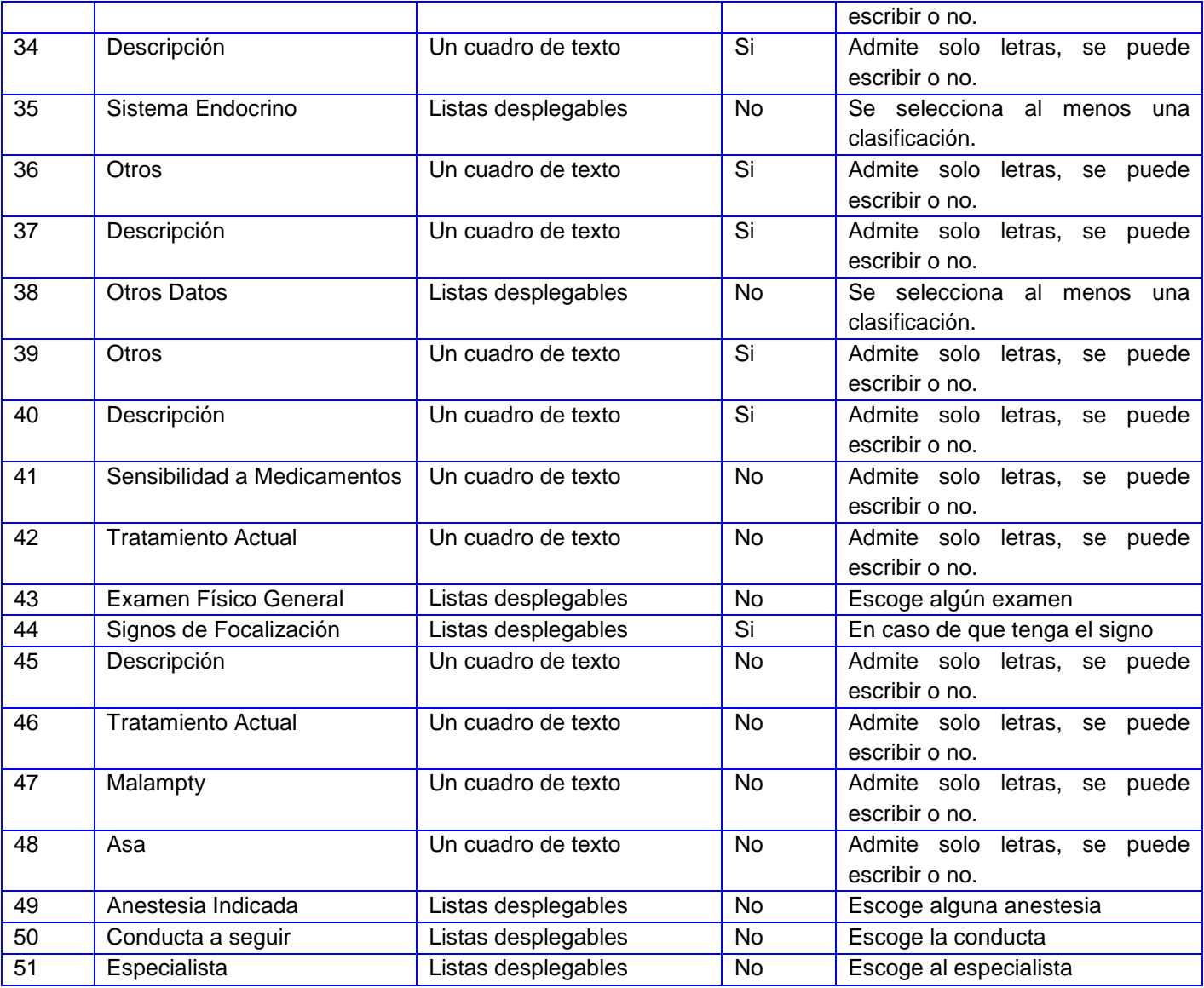

Tabla 4.7 Descripción de las variables

**SC 1 Consulta de Anestesia**

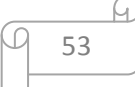

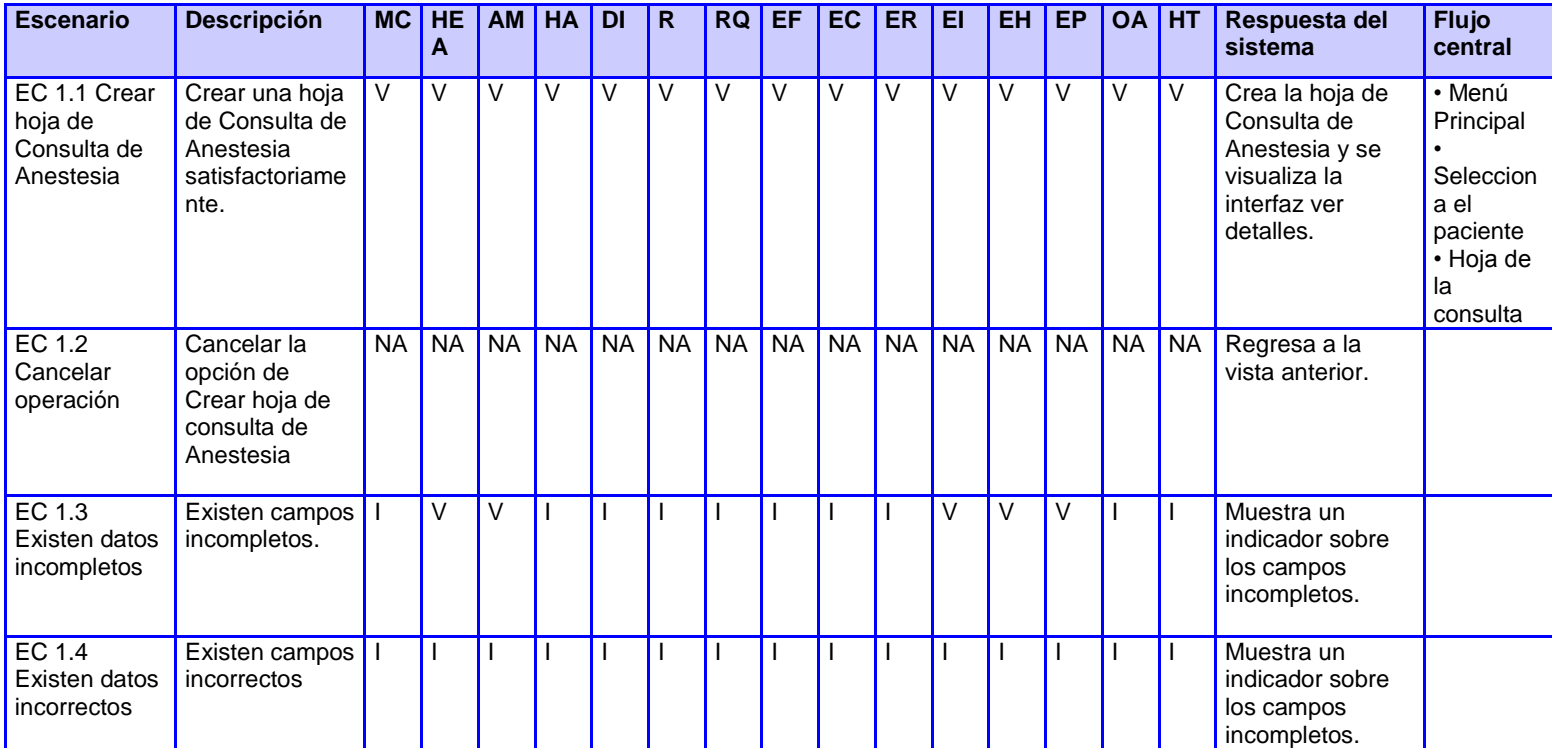

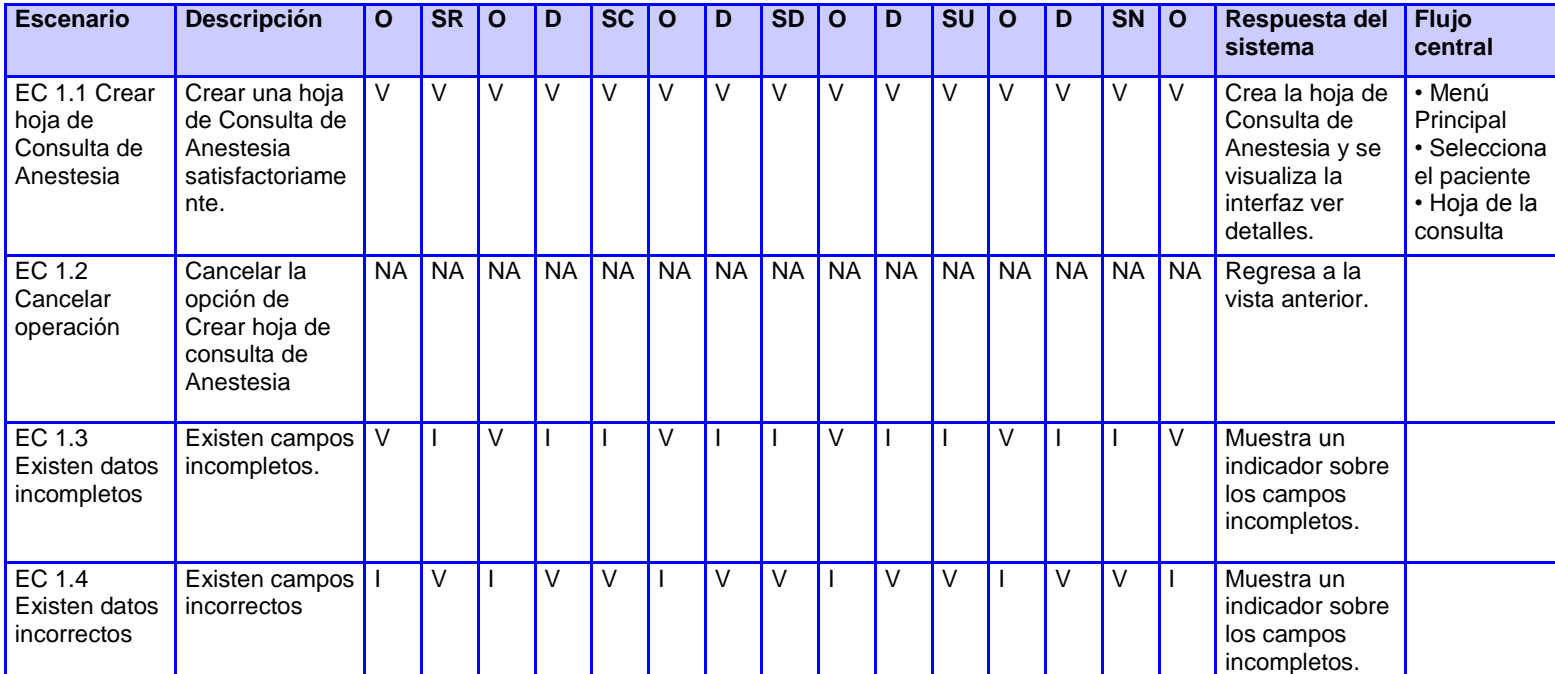

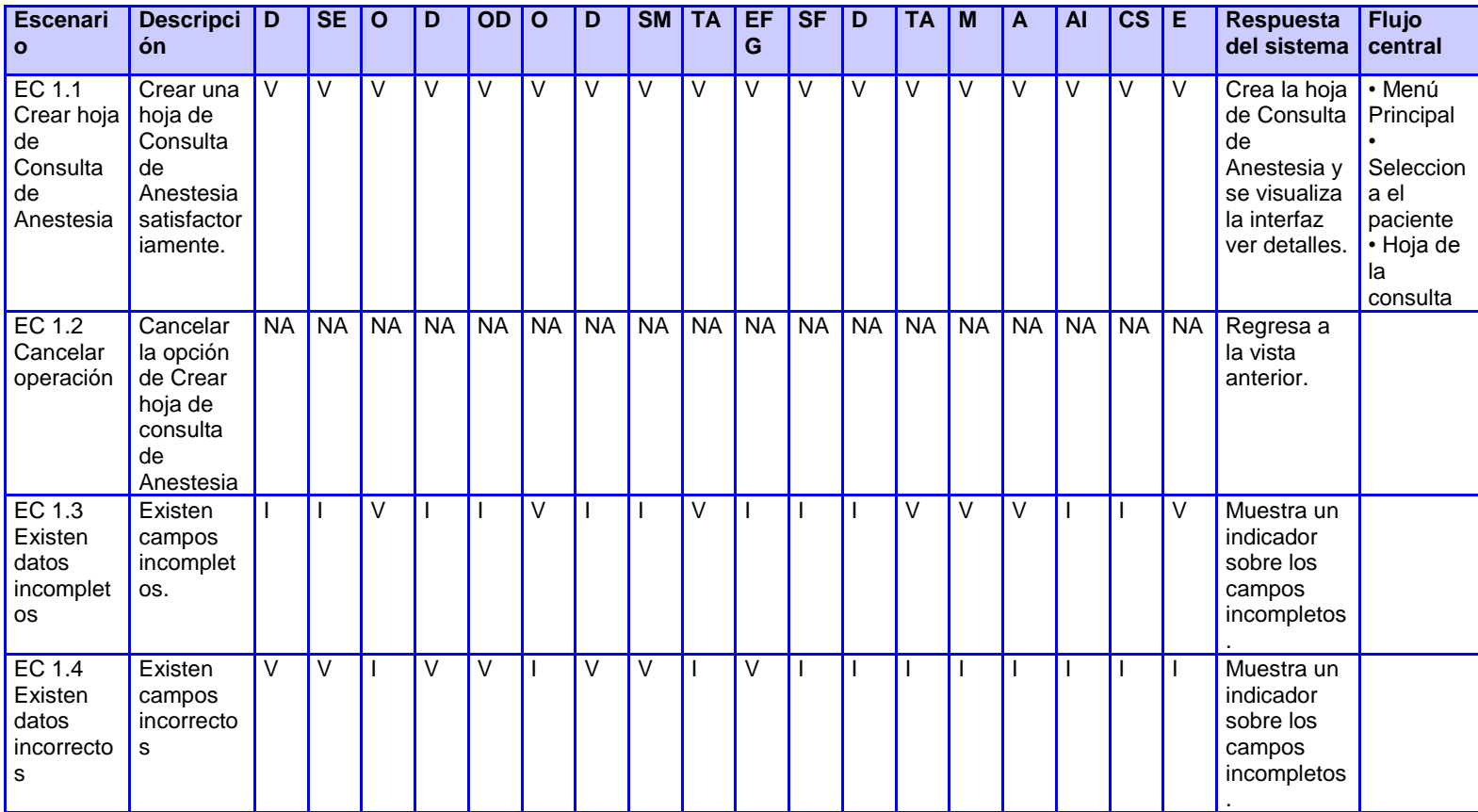

Tabla 4.8 Matriz de datos

### **Caso de prueba**: Buscar consulta de Baja Visión

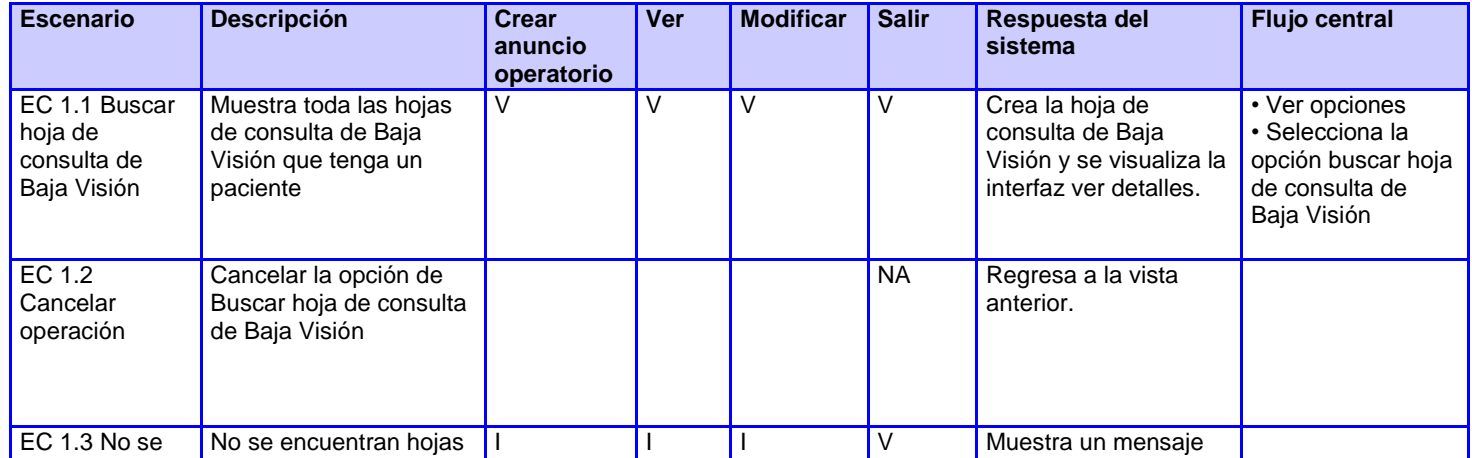

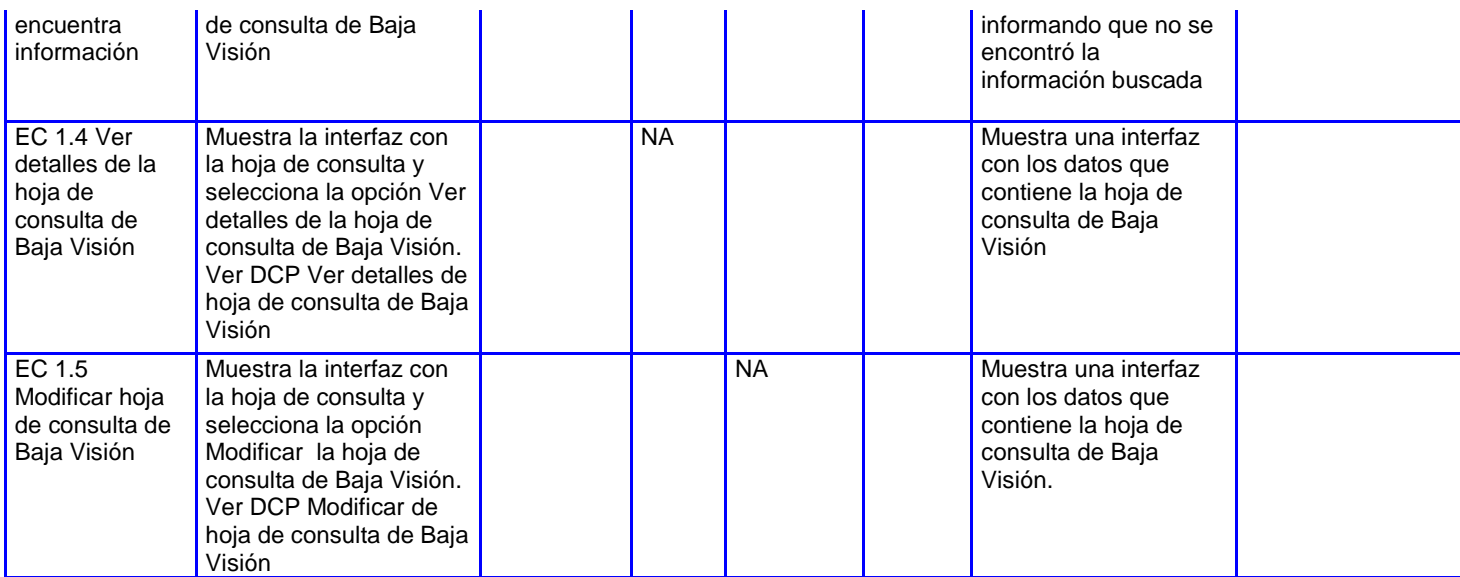

Tabla 4.9 Matriz de datos

En el capítulo, se realizó un análisis sobre las pruebas donde se obtuvieron los artefactos del flujo de trabajo "Pruebas". Las pruebas de caja negra fueron realizadas y demostraron un adecuado funcionamiento del sistema. Estas acciones ejecutadas tienen el objetivo de verificar y asegurar que el sistema implementado sea correcto y tenga calidad.

### **Conclusiones**

- 1. Se realizó el estudio de los sistemas asociados al campo de acción, se obtuvo como resultado que los mismos no cumplen con todos los requerimientos del sistema BQO.
- 2. Las tecnologías, herramientas y patrones utilizados, permitieron la construcción de un sistema robusto y flexible.
- 3. La aplicación de la arquitectura definida permitió un diseño robusto y flexible.
- 4. La implementación del sistema permitió obtener un producto acabado y totalmente funcional. El mismo cumple los requerimientos de seguridad necesarios para garantizar la confidencialidad y privacidad de la información que se manipula en todo el sistema.

### **Recomendaciones**

Por la experiencia obtenida en el desarrollo del sistema se recomienda:

- 1. Implementar las funcionalidades:
	- Crear solicitud de análisis de laboratorio.
	- asignar cita de interconsulta
	- asignar cita a estudios imagenológicos

Integrándose a los sistemas GALEN Hospital y alasPACS-RIS.

2. Adicionar la gestión de la información de anestesia referente a los procesos quirúrgicos.

# **Referencias Bibliofráficas**

1. **Gil Morell, Melchor.** Carta del Rector. [En línea] 2008. http://www.uci.cu/?q=node/47.

2. **Vasallo Lominadze, David Ing. y Jorge Chacón, Disnayle Ing.** *Desarrollo de la Consulta General de Oftalmología.*  junio de 2010.

3. **MSD.** Manual Merck de información médica para el hogar. [En línea] 2009. http://www.msd.es/publicaciones/mmerck\_hogar/seccion\_20/seccion\_20\_225.html.

4. **Barañano, Angel.** Baja Visión. [En línea] 2009. http://www.baja-vision.org/bajavision.htm.

5. Óptima Visión. [En línea] http://www.optimavision.com.pe/oftalmologiapediatrica.php.

6. **Sanabria Villarruel, Dr. Álvaro E.** Consulta de Oftalmología Pediátrica y Estrabismo. [En línea] 2009. http://oftalmologiapediatrica.com.ve/2009/05/%C2%BFque-es-el-estrabismo.

7. Definicion.de. [En línea] 2008. http://definicion.de/anestesia/.

8. **Miló Pérez, Joselín y Hernández Carralero,Yandy.** *IMPLEMENTACIÓN DE LOS SERVICIOS CIRUGÍA DEL CRISTALINO, CIRUGÍA REFRACTIVA Y PTERIGIUM DEL BLOQUE QUIRÚRGICO OFTALMOLÓGICO Y LOS MÓDULOS DE ADMINISTRACIÓN Y CONFIGURACIÓN.* Ciudad Habana : s.n., 2008.

9. Consultorium Oftalmológico 6.0. [En línea] http://tolucadelerdo.olx.com.mx/sistema-consultorium-oftalmologicoiid-13395858.

10. oftal.com. [En línea] 1996 recuperado en febrero 2010. http://www.oftal.com/servicio.htm.

11. Emetropía. [En línea] 2008. http://www.emetropia.com/caracteristicas/.

12. ActualSoft. [En línea] http://www.actualsoft.com.ar/plus.htm.

13. VisionDat software. [En línea] diciembre de 2010. http://www.visiondatsoftware.com/pages/home.aspx.

14. **Rodríguez Martini, Jorge Luis y Bradshaw Venzant, Maikel.** *Análisis, diseño e implementación del Portal WAP del SIIPOL Móvil.* Ciudad Habana : s.n., 2010.

15. Descargas de Software. [En línea] http://www.freedownloadmanager.org/es/downloads/Paradigma\_Visual\_para\_UML\_%28M%C3%8D%29\_14720\_p. .

16. **López Pérez ,Carmelo. Vicepresidente primero del CIIRM.** *Modelo de Madurez de la Capacidad del Software.* Región de Murcia : s.n., 29/12/2004.

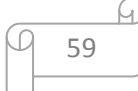

17. **GonzálezAguilera, Dr. Julio C.** NFORMÁTICA MÉDICA. EL CUIDADO MULTIDISCIPLINARIO. [En línea] http://www.encolombia.com/medicina/enfermeria/enfermeria6203-editorial.htm.

18. Introducción a visual studio. [En línea] 2010. http://msdn.microsoft.com/eses/library/fx6bk1f4%28VS.80%29.aspx.

19. **de la Torre, Aníval.** lenguajes del lado del servidor o cliente. [En línea] 2006. http://www.adelat.org/media/docum/nuke\_publico/lenguajes\_del\_lado\_servidor\_o\_cliente.html.

20. **Rodríguez Rabelo, Ing. Alexander.** *CESIM\_BQO\_0120\_Arquitectura de software v2.0 Boloque Quirúrgico Oftalmológico.* Ciudad Habana : s.n., 2011.

21. **Eguíluz Pérez, Javier.** *Capítulo 1. Introducción a AJAX.* 

22. Microsoft. [En línea] http://www.microsoft.com/downloads/details.aspx?displaylang=es&FamilyID=0856eacb-4362-4b0d-8edd-aab15c5e04f5..

23. Que-Es-Un-Servidor-De-Aplicaciones. [En línea] 2007. http://www.editum.org/Que-Es-Un-Servidor-De-Aplicaciones-p-473.html.

24. Manuales de Ayuda.com. [En línea] http://www.manualesdeayuda.com/manuales/bases-deatos/postgresql/caracteristicas-de-postgresql-01844.html..

25. **Kiccillof, Nicolás y Carlos Reynoso.** Entorno virtual de aprendizaje. *Estilos y Patrones en la Estrategia de Arquitectura de Microsoft.* [En línea] 2004. http://eva.uci.cu/file.php/259/Curso\_2010- 2011/Semana\_2/Conferencia\_2/Materiales\_Basicos/Estilos\_y\_Patrones\_en\_la\_Estrategia\_de\_Arquitectura\_de\_Mic rosoft.pdf.

26. Entorno virtual. *Introducción a la Disciplina de Requisitos de RUP.* [En línea] http://eva.uci.cu/file.php/102/Curso\_2010-

2011/Clases/Semana\_06/Conf\_7/Materiales\_complementarios/Introduccion\_a\_la\_Disciplina\_de\_Requisitos.pdf.

27. **Susana, Nancy y Hugo Michael.** TRABAJO DE INVESTIGACIÓN Y EXPOSICIÓN "Diagrama de Despliegue". [En línea]

http://www.google.com/url?sa=t&source=web&cd=2&ved=0CCAQFjAB&url=http%3A%2F%2Fvirtual.usalesiana.edu .bo%2Fweb%2Fpractica%2Farchiv%2Fdespliegue.doc&rct=j&q=diagrama%20de%20despliegue%2Bdefinici%C3%B3n &ei=5tW2TYbvO9S3twe6v42KAQ&usg=AFQjCNGu7s\_\_JDdYCEwEmbkYn.

28. SPARX systems. [En línea] http://www.sparxsystems.com.ar/resources/tutorial/uml2\_packagediagram.html.

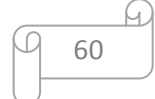

29. **Campoy Medrano, Ing. Lourdes Arlín.** Departamento de sistemas y computación. *Modelo de datos.* [En línea] http://sistemas.itlp.edu.mx/tutoriales/basedat1/tema1\_4.htm.

30. Diagramas de componentes de UML. [En línea] http://msdn.microsoft.com/es-es/library/dd409390.aspx.

31. INFORMATION SYSTEM GROUP TIC-194. [En línea] http://indalog.ual.es/mtorres/LP/Prueba.pdf..

32. **Pressman, Roger.** *Ingeniería de Software. Un enfoque práctico.* 2002.

33. Tipos de prueba de Caja Blanca y Negra. [En línea] http://eva.uci.cu/file.php/259/Curso\_2010- 2011/Semana\_11/Clase\_Practica\_7/Materiales\_Complementarios/Material\_de\_caja\_b\_y\_caja\_n.pdf.

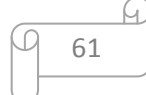

# **Bibliografía**

1. **Gil Morell, Melchor.** Carta del Rector. [En línea] 2008. http://www.uci.cu/?q=node/47.

2. **Vasallo Lominadze, David Ing. y Jorge Chacón, Disnayle Ing.** *Desarrollo de la Consulta General de Oftalmología.*  junio de 2010.

3. **MSD.** Manual Merck de información médica para el hogar. [En línea] 2009. http://www.msd.es/publicaciones/mmerck\_hogar/seccion\_20/seccion\_20\_225.html.

4. **Barañano, Angel.** Baja Visión. [En línea] 2009. http://www.baja-vision.org/bajavision.htm.

5. Óptima Visión. [En línea] http://www.optimavision.com.pe/oftalmologiapediatrica.php.

6. **Sanabria Villarruel, Dr. Álvaro E.** Consulta de Oftalmología Pediátrica y Estrabismo. [En línea] 2009. http://oftalmologiapediatrica.com.ve/2009/05/%C2%BFque-es-el-estrabismo.

7. Definicion.de. [En línea] 2008. http://definicion.de/anestesia/.

8. **Miló Pérez, Joselín y Hernández Carralero,Yandy.** *IMPLEMENTACIÓN DE LOS SERVICIOS CIRUGÍA DEL CRISTALINO, CIRUGÍA REFRACTIVA Y PTERIGIUM DEL BLOQUE QUIRÚRGICO OFTALMOLÓGICO Y LOS MÓDULOS DE ADMINISTRACIÓN Y CONFIGURACIÓN.* Ciudad Habana : s.n., 2008.

9. Consultorium Oftalmológico 6.0. [En línea] http://tolucadelerdo.olx.com.mx/sistema-consultorium-oftalmologicoiid-13395858.

10. oftal.com. [En línea] 1996 recuperado en febrero 2010. http://www.oftal.com/servicio.htm.

11. Emetropía. [En línea] 2008. http://www.emetropia.com/caracteristicas/.

12. ActualSoft. [En línea] http://www.actualsoft.com.ar/plus.htm.

13. VisionDat software. [En línea] diciembre de 2010. http://www.visiondatsoftware.com/pages/home.aspx.

14. **Rodríguez Martini, Jorge Luis y Bradshaw Venzant, Maikel.** *Análisis, diseño e implementación del Portal WAP del SIIPOL Móvil.* Ciudad Habana : s.n., 2010.

15. Descargas de Software. [En línea] http://www.freedownloadmanager.org/es/downloads/Paradigma\_Visual\_para\_UML\_%28M%C3%8D%29\_14720\_p. .

16. **López Pérez ,Carmelo. Vicepresidente primero del CIIRM.** *Modelo de Madurez de la Capacidad del Software.* Región de Murcia : s.n., 29/12/2004.

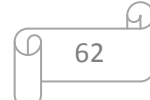

17. **GonzálezAguilera, Dr. Julio C.** NFORMÁTICA MÉDICA. EL CUIDADO MULTIDISCIPLINARIO. [En línea] http://www.encolombia.com/medicina/enfermeria/enfermeria6203-editorial.htm.

18. Introducción a visual studio. [En línea] 2010. http://msdn.microsoft.com/eses/library/fx6bk1f4%28VS.80%29.aspx.

19. **de la Torre, Aníval.** lenguajes del lado del servidor o cliente. [En línea] 2006. http://www.adelat.org/media/docum/nuke\_publico/lenguajes\_del\_lado\_servidor\_o\_cliente.html.

20. **Rodríguez Rabelo, Ing. Alexander.** *CESIM\_BQO\_0120\_Arquitectura de software v2.0 Boloque Quirúrgico Oftalmológico.* Ciudad Habana : s.n., 2011.

21. **Eguíluz Pérez, Javier.** *Capítulo 1. Introducción a AJAX.* 

22. Microsoft. [En línea] http://www.microsoft.com/downloads/details.aspx?displaylang=es&FamilyID=0856eacb-4362-4b0d-8edd-aab15c5e04f5..

23. Que-Es-Un-Servidor-De-Aplicaciones. [En línea] 2007. http://www.editum.org/Que-Es-Un-Servidor-De-Aplicaciones-p-473.html.

24. Manuales de Ayuda.com. [En línea] http://www.manualesdeayuda.com/manuales/bases-deatos/postgresql/caracteristicas-de-postgresql-01844.html..

25. **Kiccillof, Nicolás y Carlos Reynoso.** Entorno virtual de aprendizaje. *Estilos y Patrones en la Estrategia de Arquitectura de Microsoft.* [En línea] 2004. http://eva.uci.cu/file.php/259/Curso\_2010- 2011/Semana\_2/Conferencia\_2/Materiales\_Basicos/Estilos\_y\_Patrones\_en\_la\_Estrategia\_de\_Arquitectura\_de\_Mic rosoft.pdf.

26. Entorno virtual. *Introducción a la Disciplina de Requisitos de RUP.* [En línea] http://eva.uci.cu/file.php/102/Curso\_2010-

2011/Clases/Semana\_06/Conf\_7/Materiales\_complementarios/Introduccion\_a\_la\_Disciplina\_de\_Requisitos.pdf.

27. **Susana, Nancy y Hugo Michael.** TRABAJO DE INVESTIGACIÓN Y EXPOSICIÓN "Diagrama de Despliegue". [En línea]

http://www.google.com/url?sa=t&source=web&cd=2&ved=0CCAQFjAB&url=http%3A%2F%2Fvirtual.usalesiana.edu .bo%2Fweb%2Fpractica%2Farchiv%2Fdespliegue.doc&rct=j&q=diagrama%20de%20despliegue%2Bdefinici%C3%B3n &ei=5tW2TYbvO9S3twe6v42KAQ&usg=AFQjCNGu7s\_\_JDdYCEwEmbkYn.

28. SPARX systems. [En línea] http://www.sparxsystems.com.ar/resources/tutorial/uml2\_packagediagram.html.

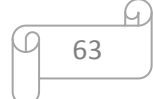

29. **Campoy Medrano, Ing. Lourdes Arlín.** Departamento de sistemas y computación. *Modelo de datos.* [En línea] http://sistemas.itlp.edu.mx/tutoriales/basedat1/tema1\_4.htm.

30. Diagramas de componentes de UML. [En línea] http://msdn.microsoft.com/es-es/library/dd409390.aspx.

31. INFORMATION SYSTEM GROUP TIC-194. [En línea] http://indalog.ual.es/mtorres/LP/Prueba.pdf..

32. **Pressman, Roger.** *Ingeniería de Software. Un enfoque práctico.* 2002.

33. Tipos de prueba de Caja Blanca y Negra. [En línea] http://eva.uci.cu/file.php/259/Curso\_2010- 2011/Semana\_11/Clase\_Practica\_7/Materiales\_Complementarios/Material\_de\_caja\_b\_y\_caja\_n.pdf.

34. **Rodríguez Andrés, Ing. Rolando.** *Lenguajes, notaciones y herramientas para el modelado y análisis de procesos.*  Cuba : s.n., 2008.

35. **JACOBSON, James, Ivar , BOOCH, Grady y RUMBAUGH .** *El Lenguaje Unificado de Modelado.* s.l. : Addison Wesley, 1999.

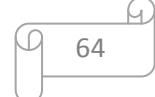

### **Glosario de términos**

- **BD**: Base de datos
- **BPMN:** (Business Process Management Notation).
- **BQO**: Bloque Quirúrgico Oftalmológico
- **CMMI:** Capability Maturity Model Integration.
- **GOF:** Familia de patrones de diseño, que se dividen en patrones Creacionales, Estructurales y de Comportamiento, son esquemas de gran utilidad a utilizar en la construcción de software.
- **GRASP:** Patrones de software para la asignación general de responsabilidades.
- **HC**: Historia clínica
- **IDE**: Entorno de Desarrollo Integrado
- **Middleware:** Capa intermedia.
- **MINSAP**: Ministerio de Salud Pública
- **RUP**: Metodología de desarrollo de software de sus siglas en inglés (Rational Unified Process)
- **UML**: Lenguaje Unificado del Modelado de sus siglas en inglés (Unified Model Language)

# **Anexo1 Diagramas de clases del diseño**

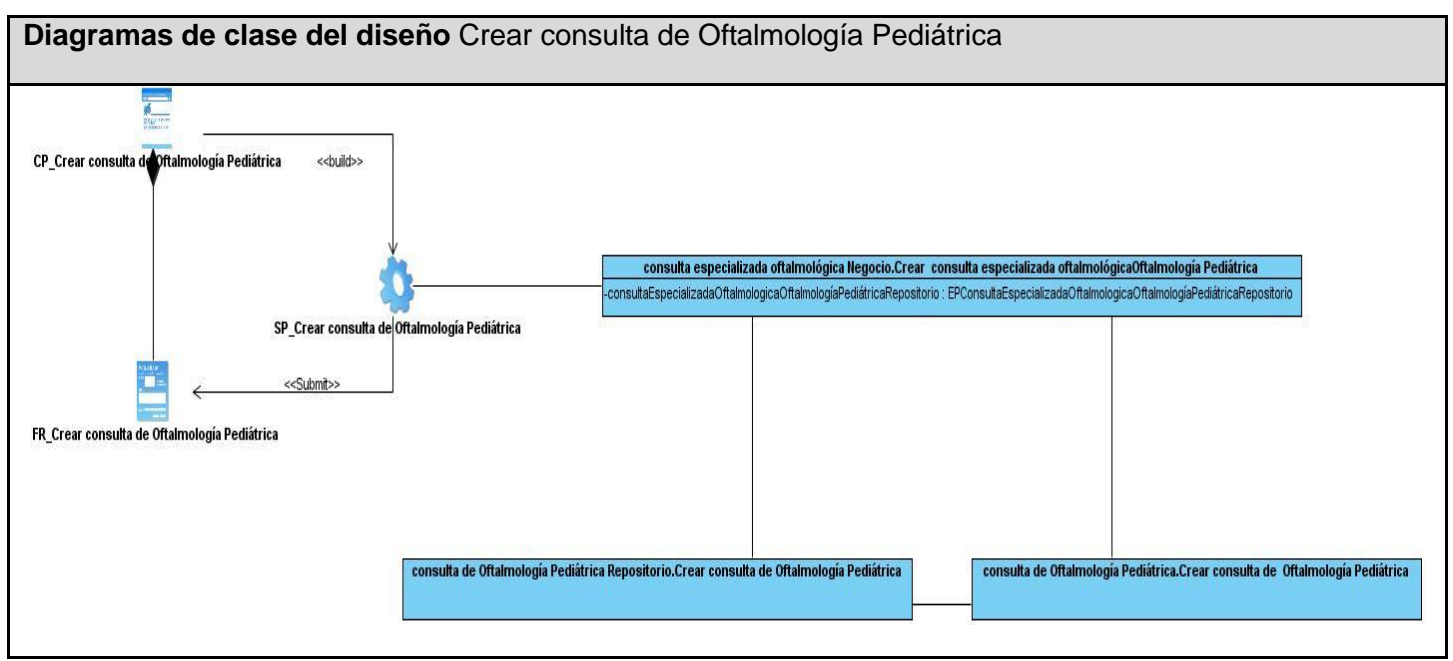

Figura 3.3 Crear consulta de Oftalmología Pediátrica

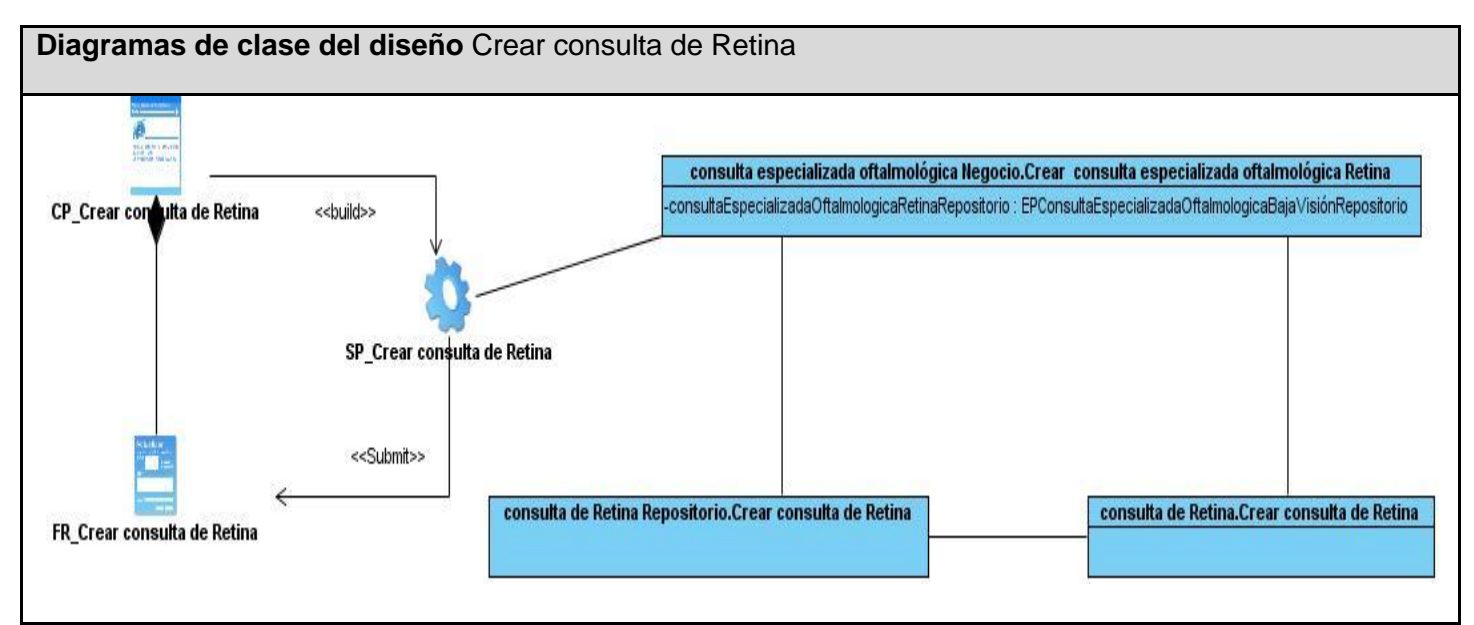

Figura 3.4 Crear consulta de Retina

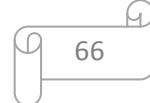

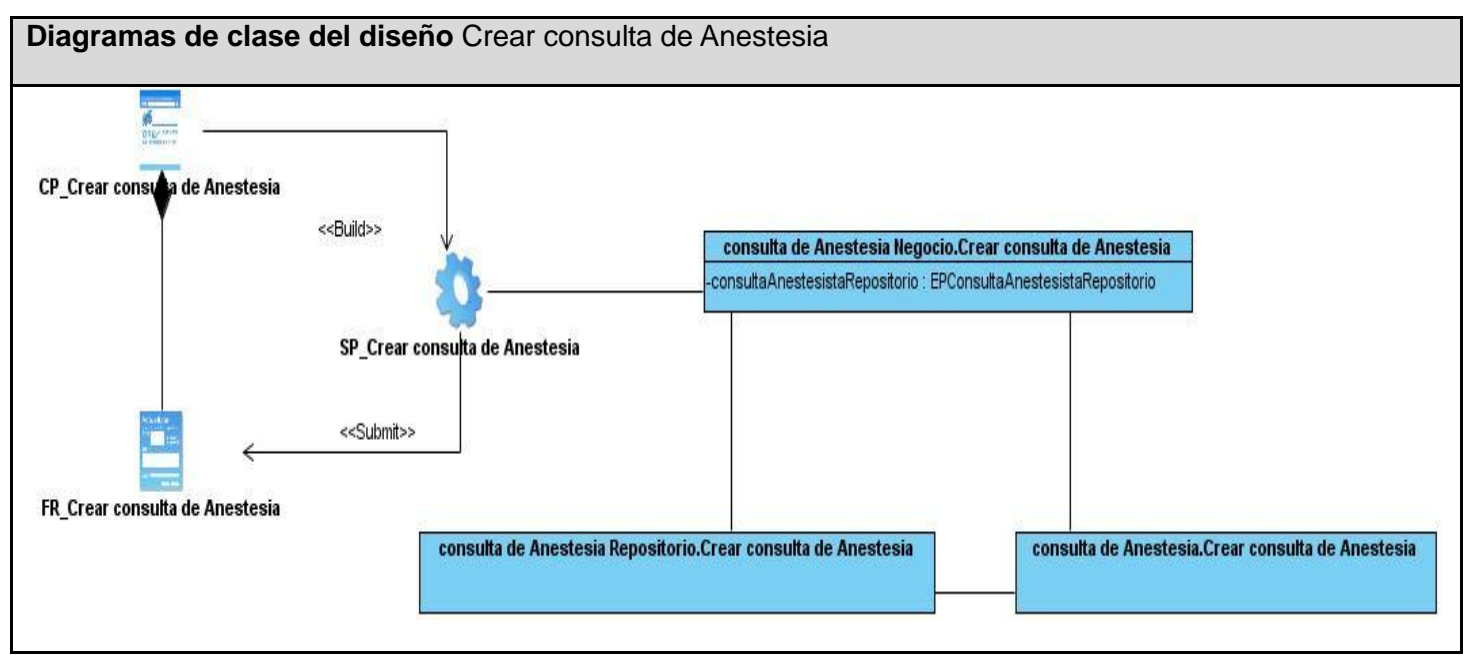

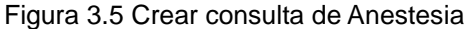

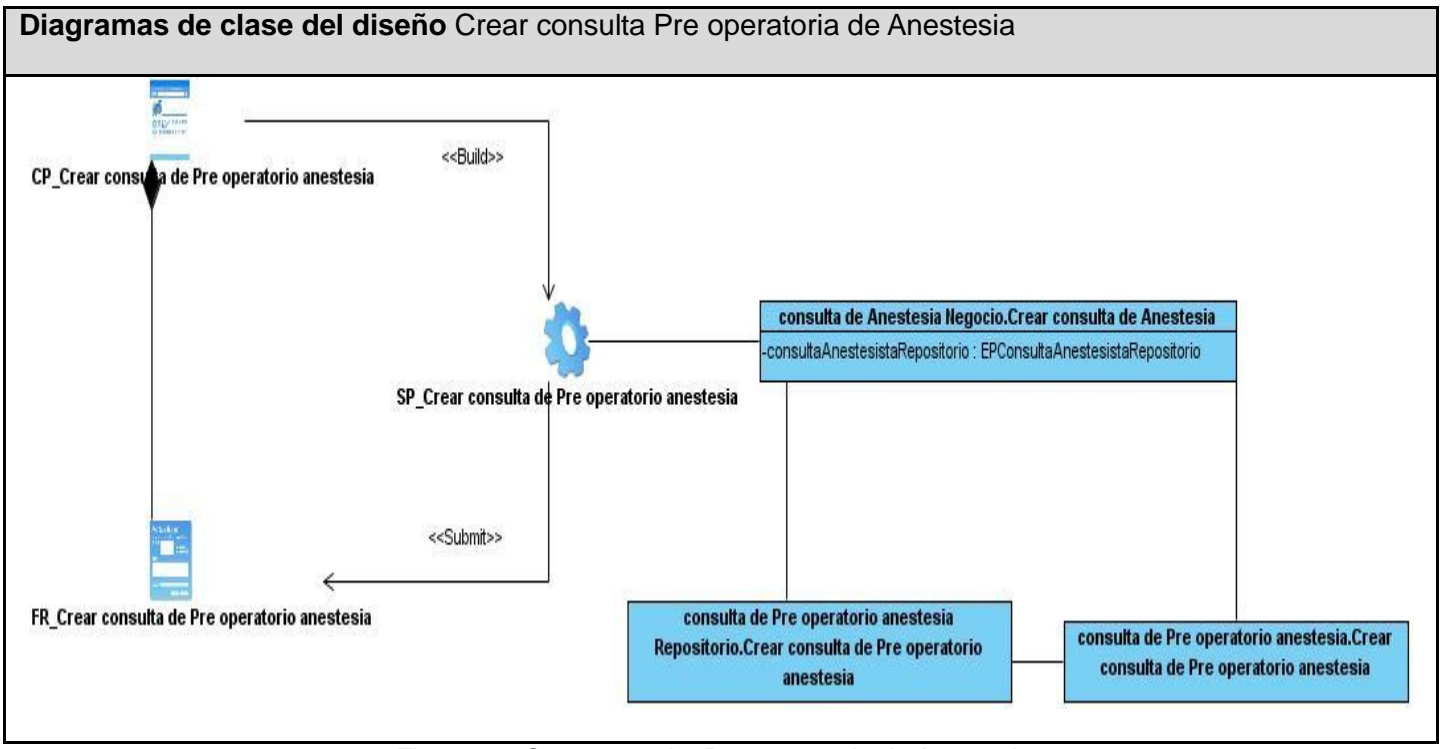

Figura 3.6 Crear consulta Pre operatoria de Anestesia

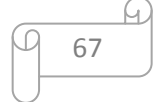

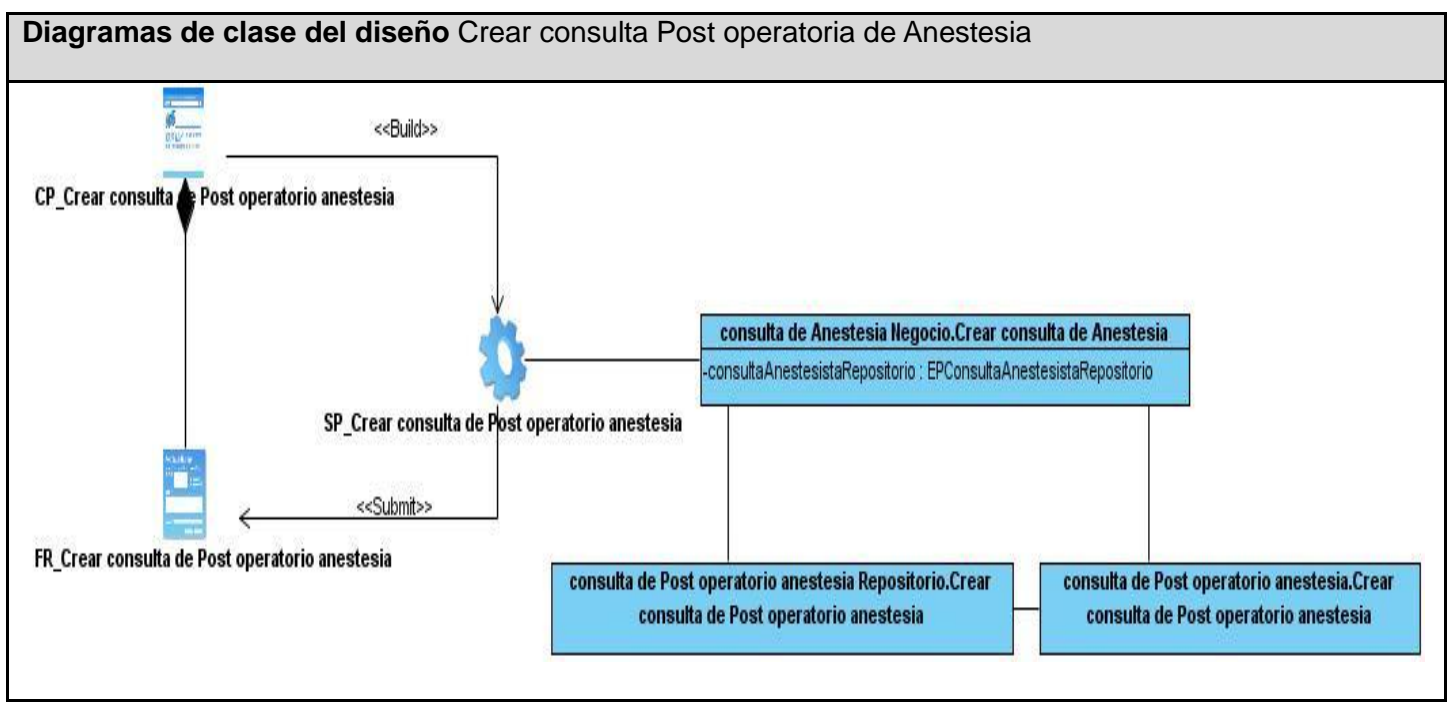

Figura 3.7 Crear consulta Post operatoria de Anestesia

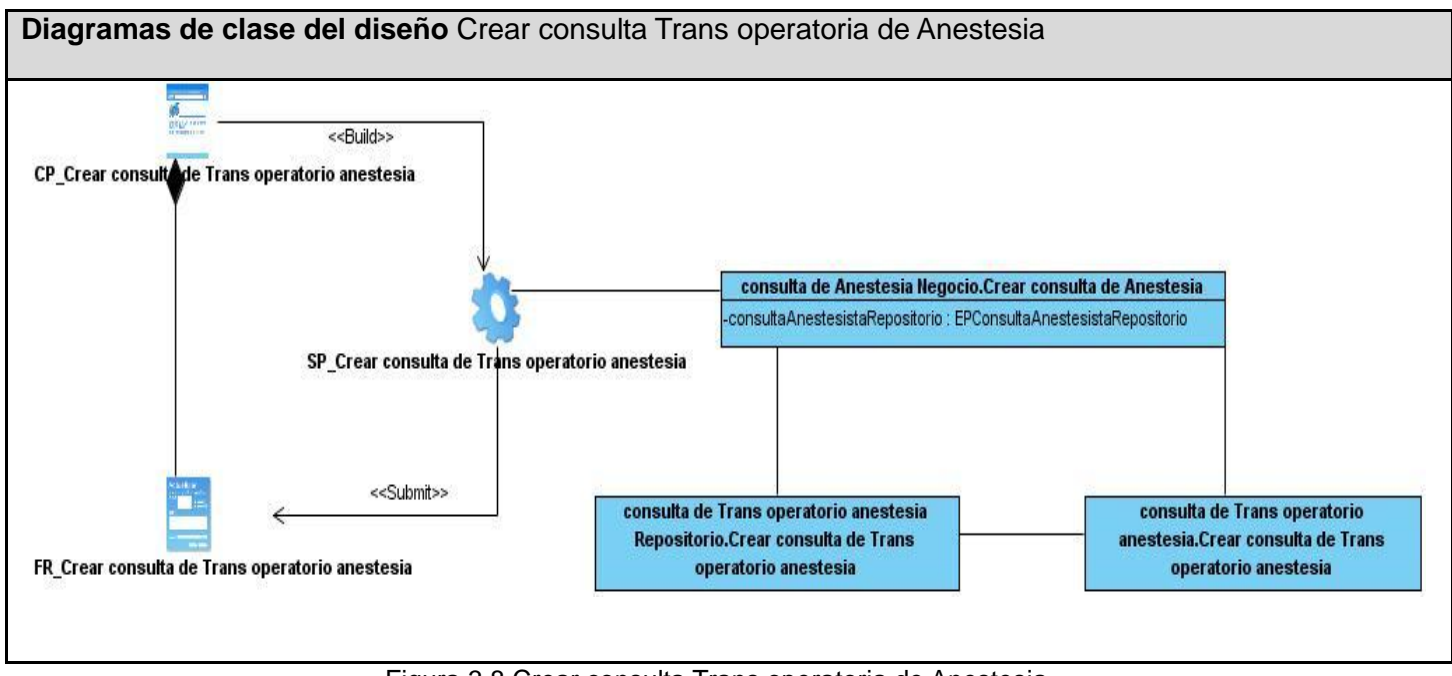

Figura 3.8 Crear consulta Trans operatoria de Anestesia

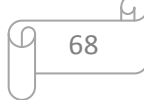
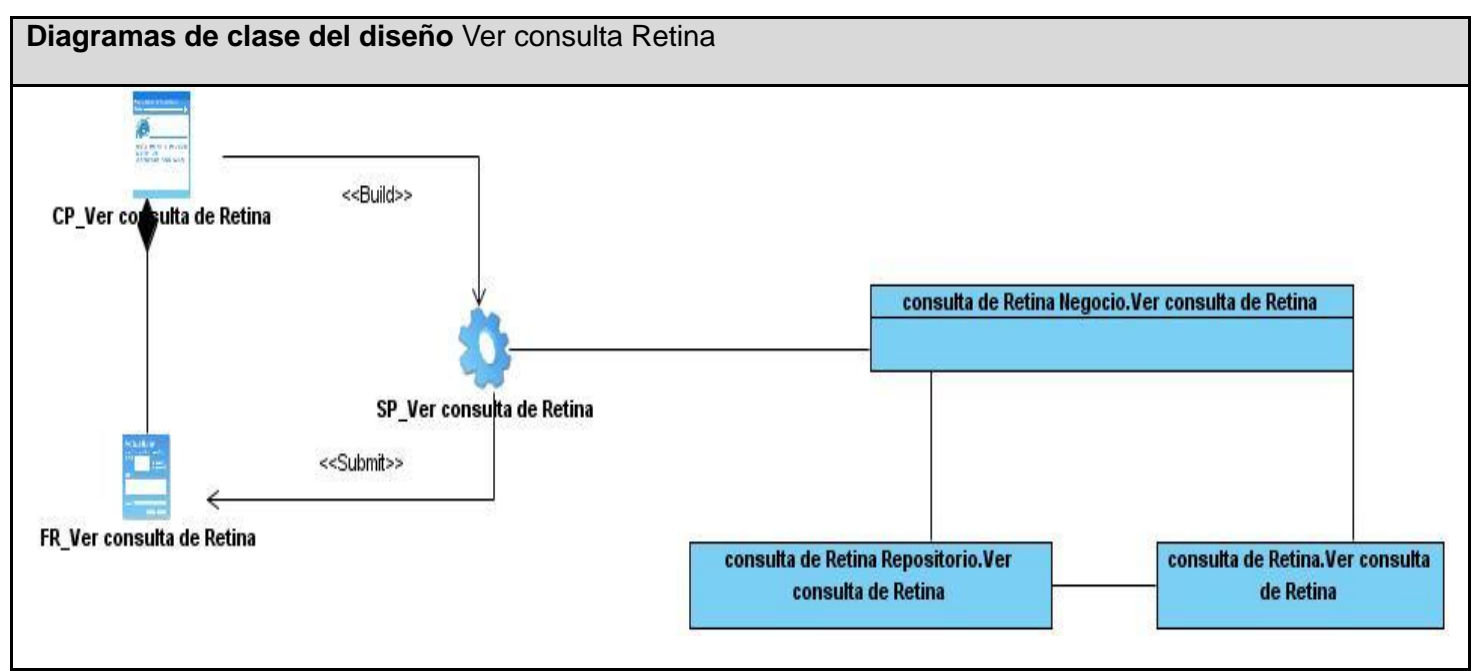

Figura 3.9 Ver consulta Retina

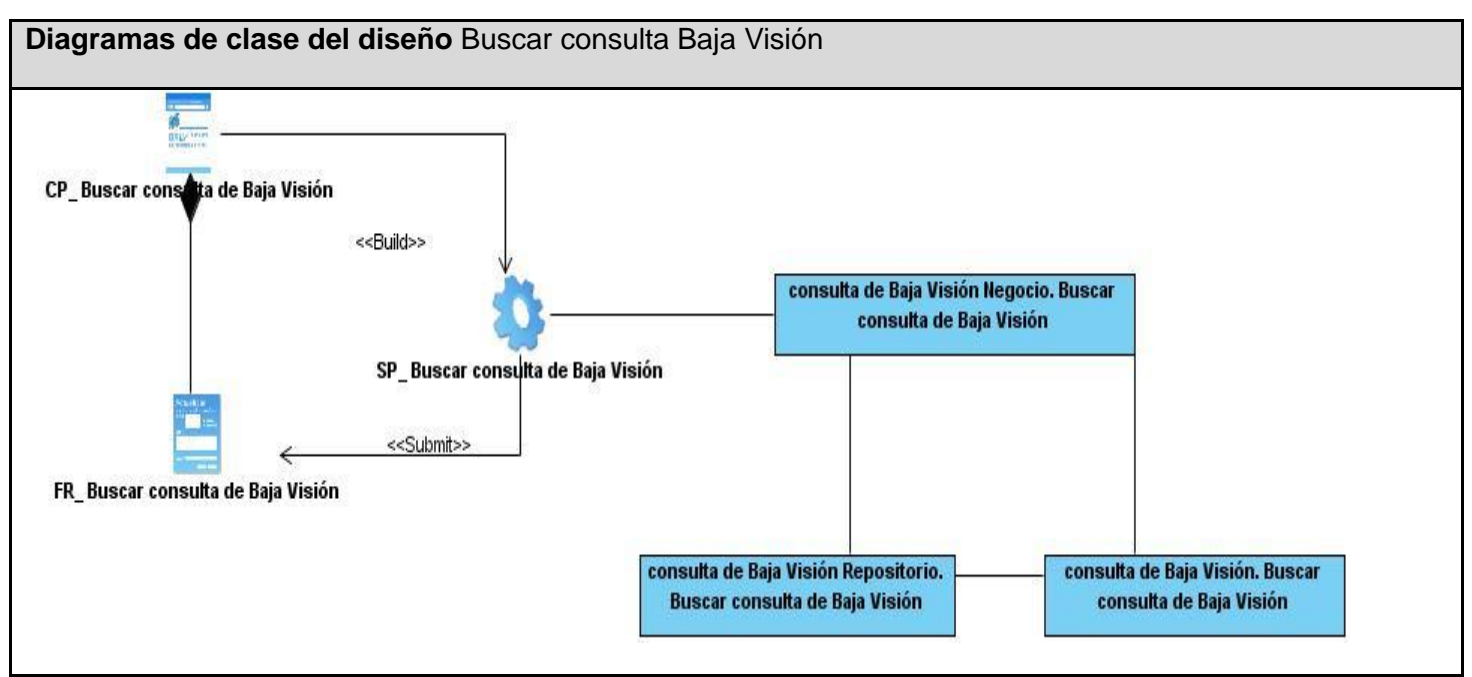

Imagen 3.10 Buscar consulta Baja Visión

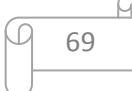

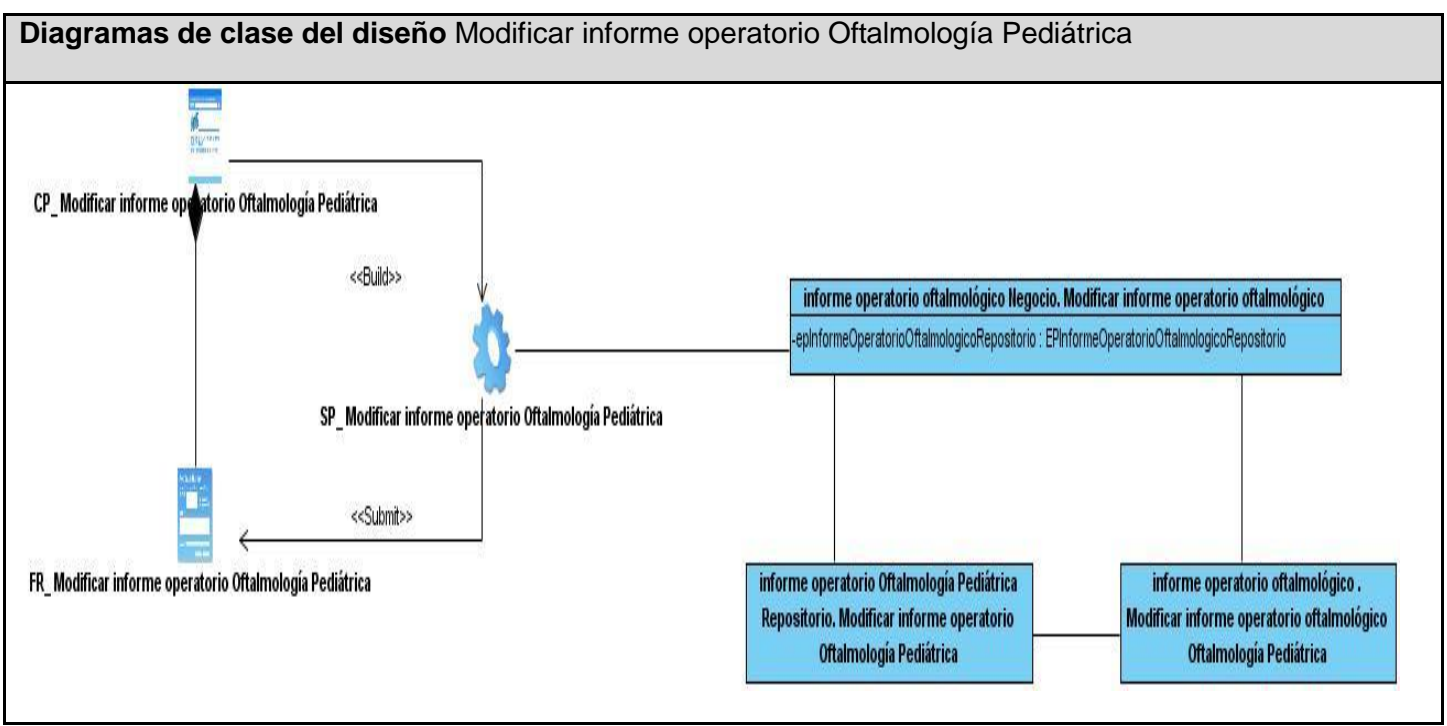

Figura 3.11 Modificar informe operatorio Oftalmología Pediátrica

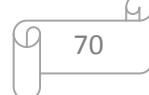

## **Anexo2 Diagramas de secuencia**

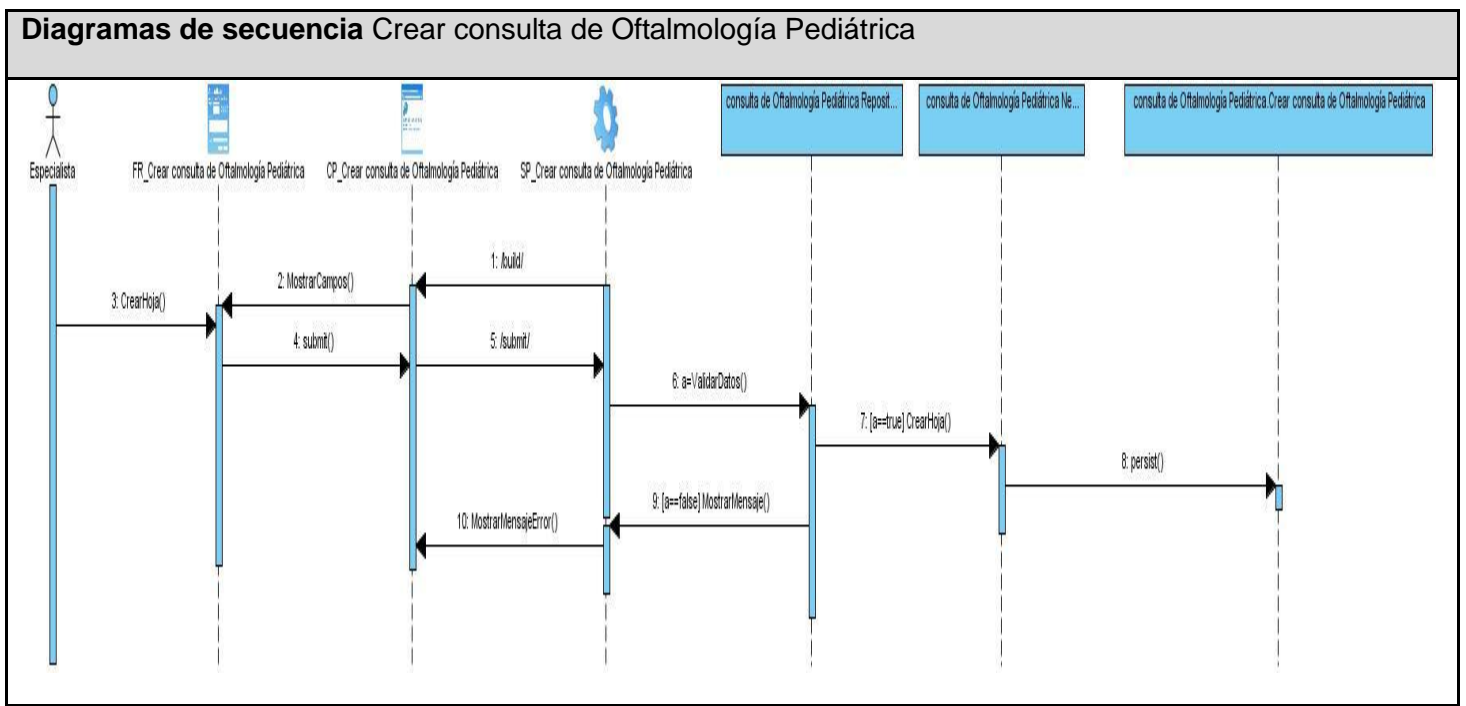

Figura 3.13 Crear consulta de Oftalmología Pediátrica

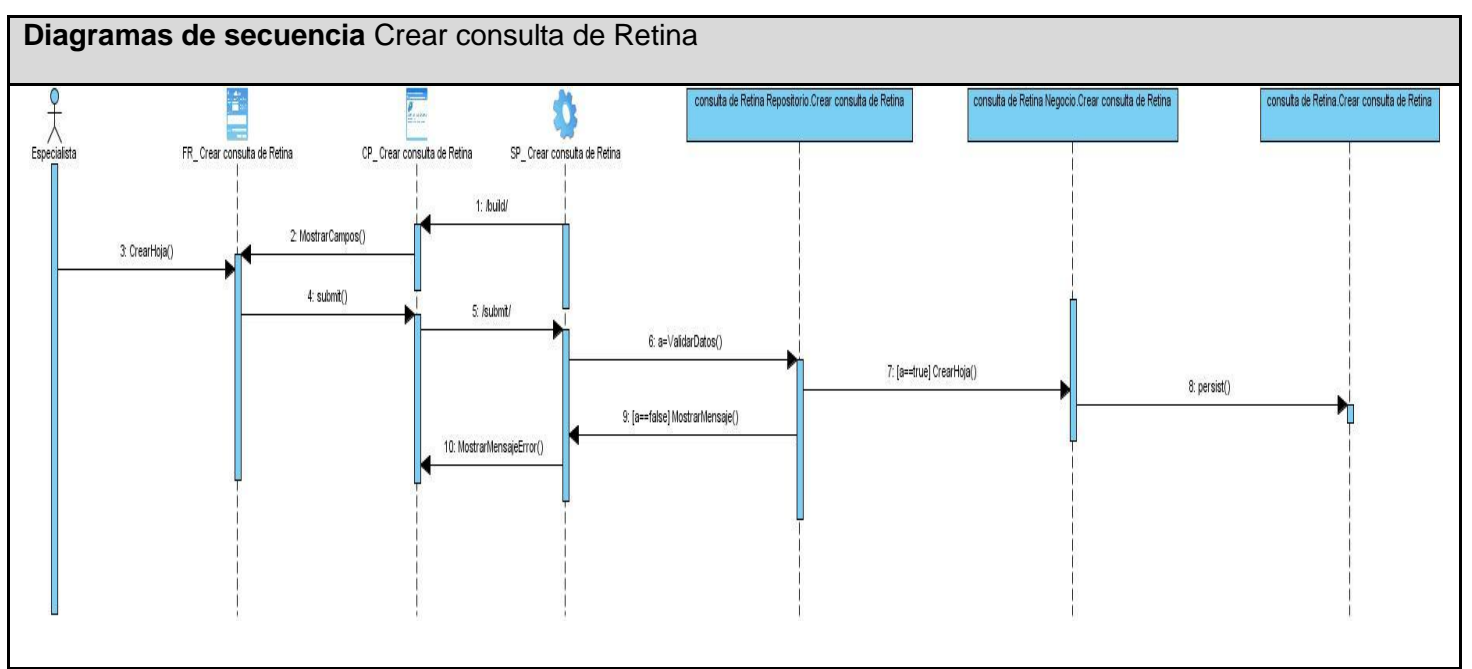

Figura 3.14 Crear consulta de Retina

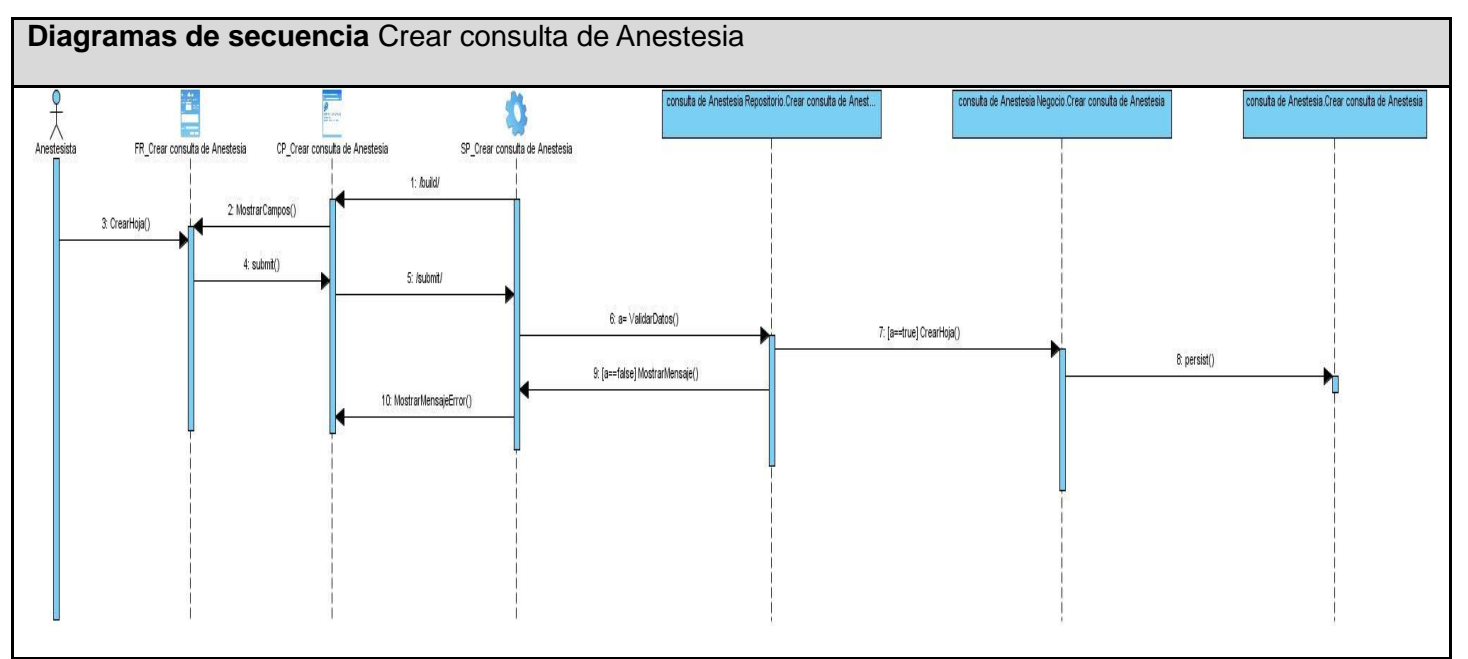

Figura 3.15 Crear consulta de Anestesia

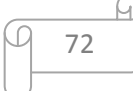

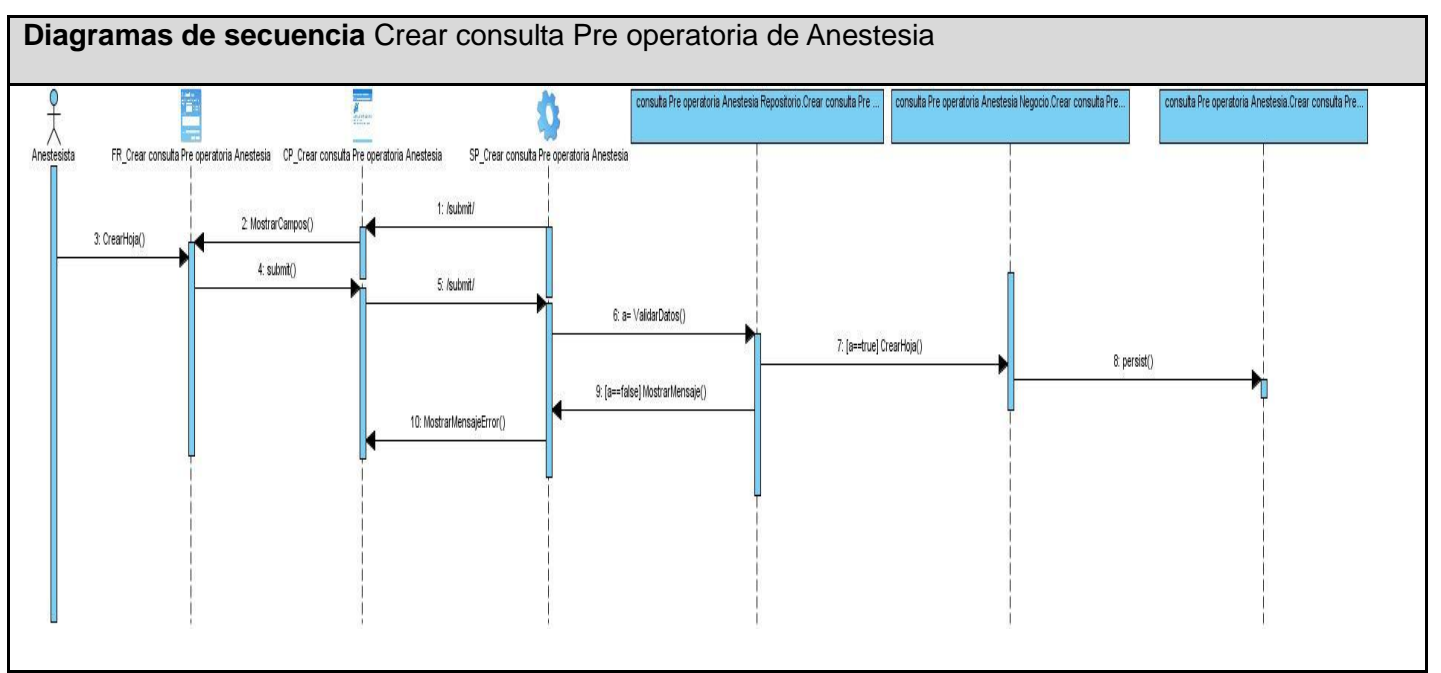

Figura 3.16 Crear consulta Pre operatoria de Anestesia

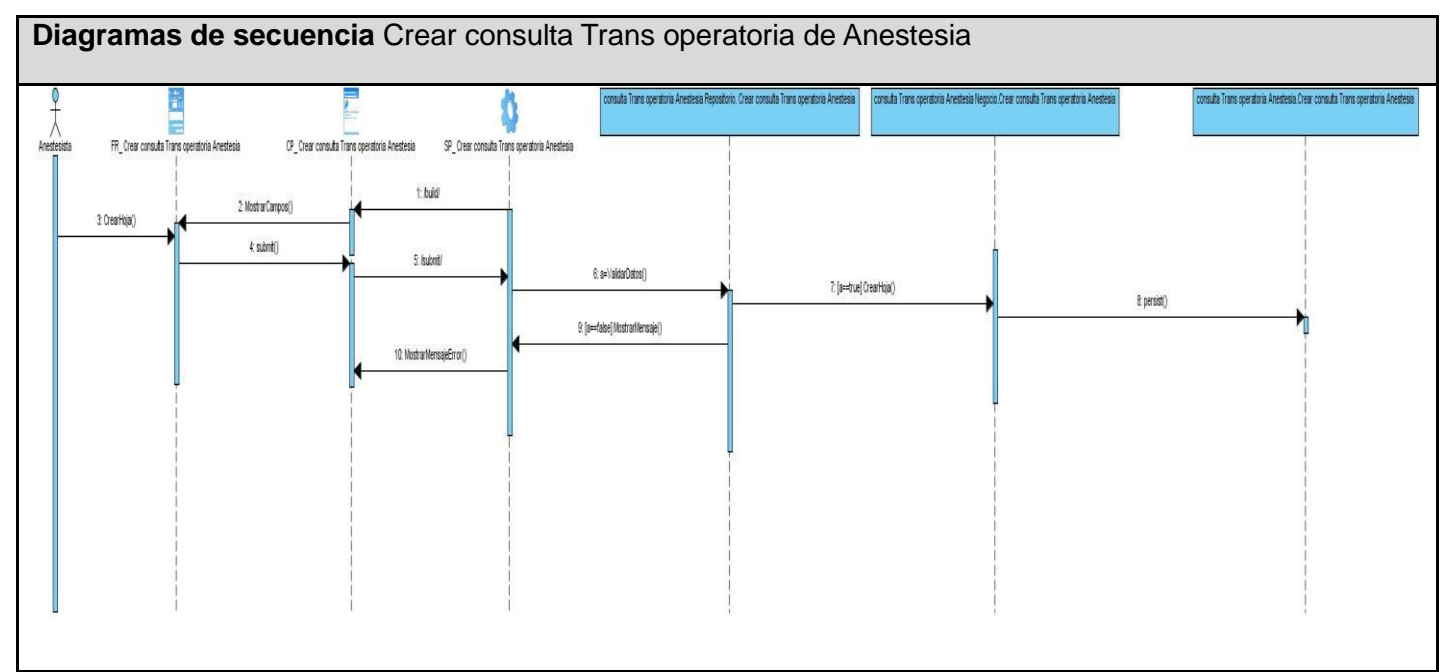

Figura 3.17 Crear consulta Trans operatoria de Anestesia

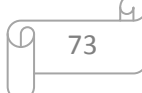

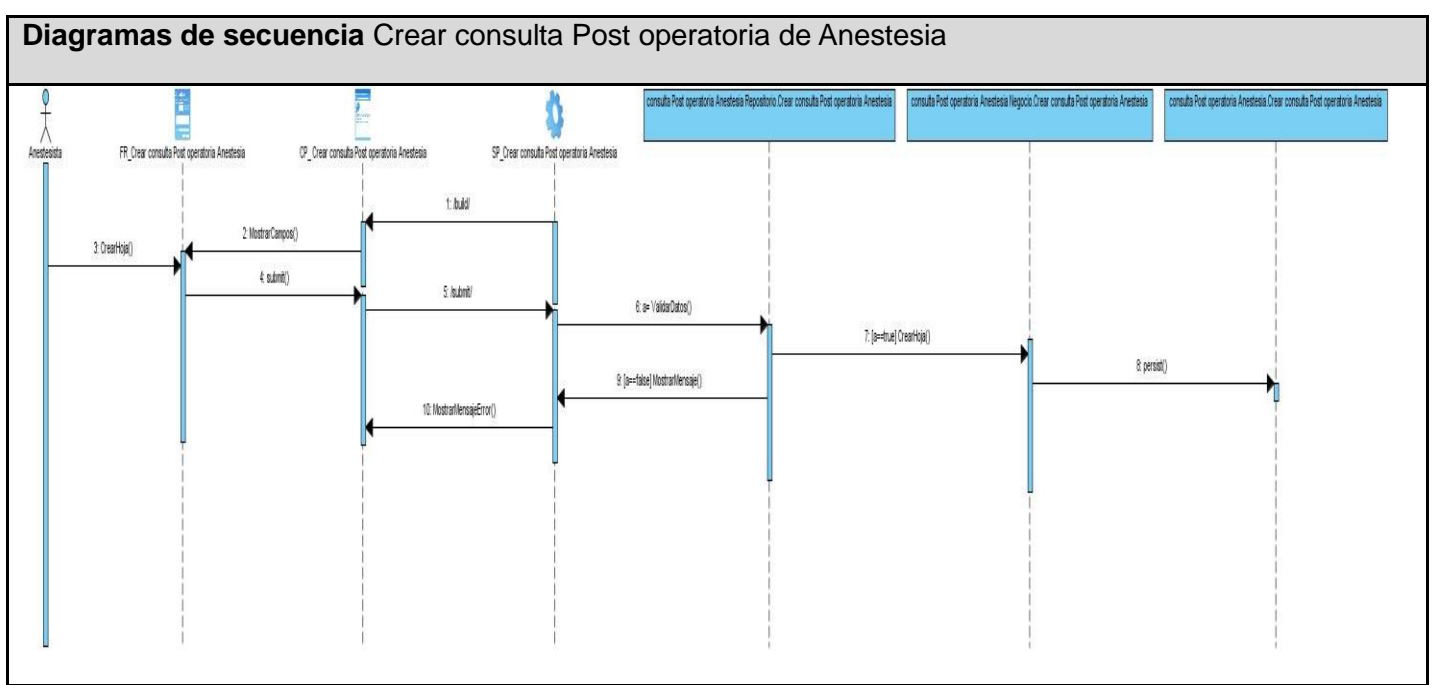

Figura 3.18 Crear consulta Post operatoria de Anestesia

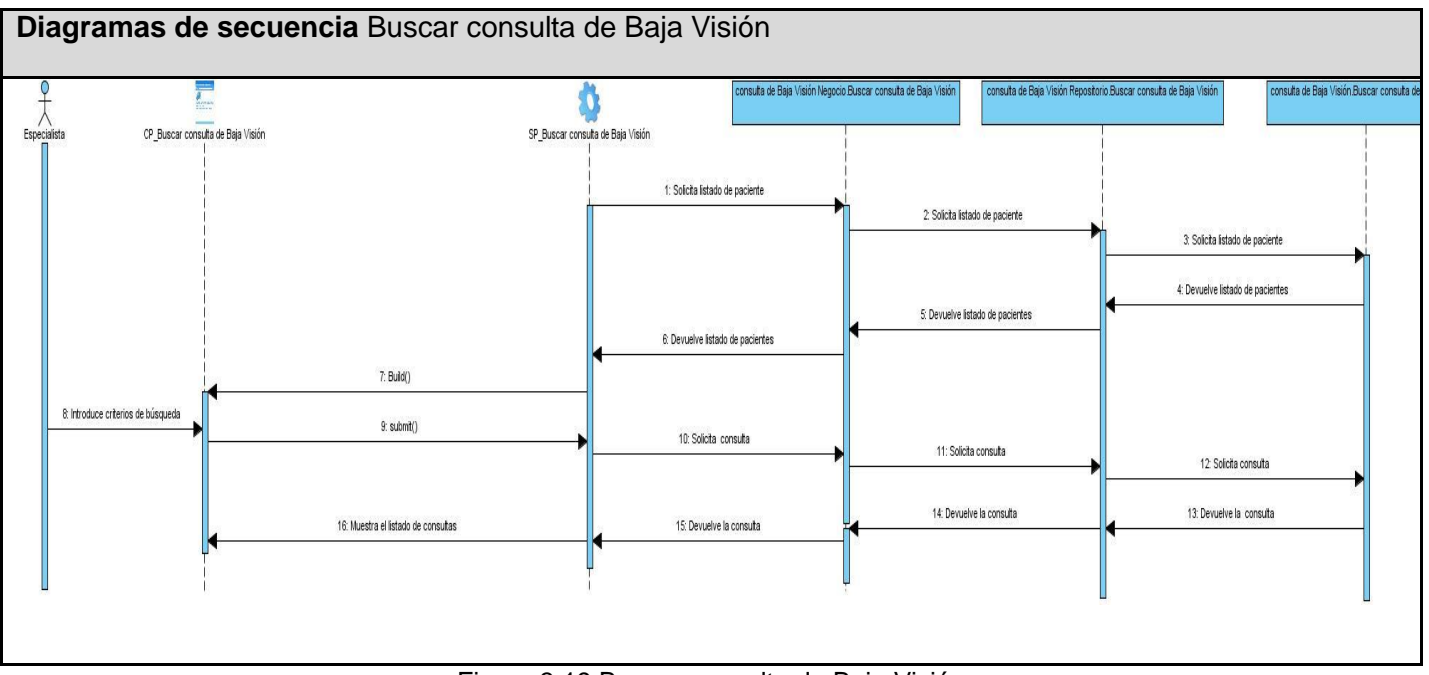

Figura 3.19 Buscar consulta de Baja Visión

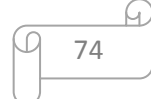

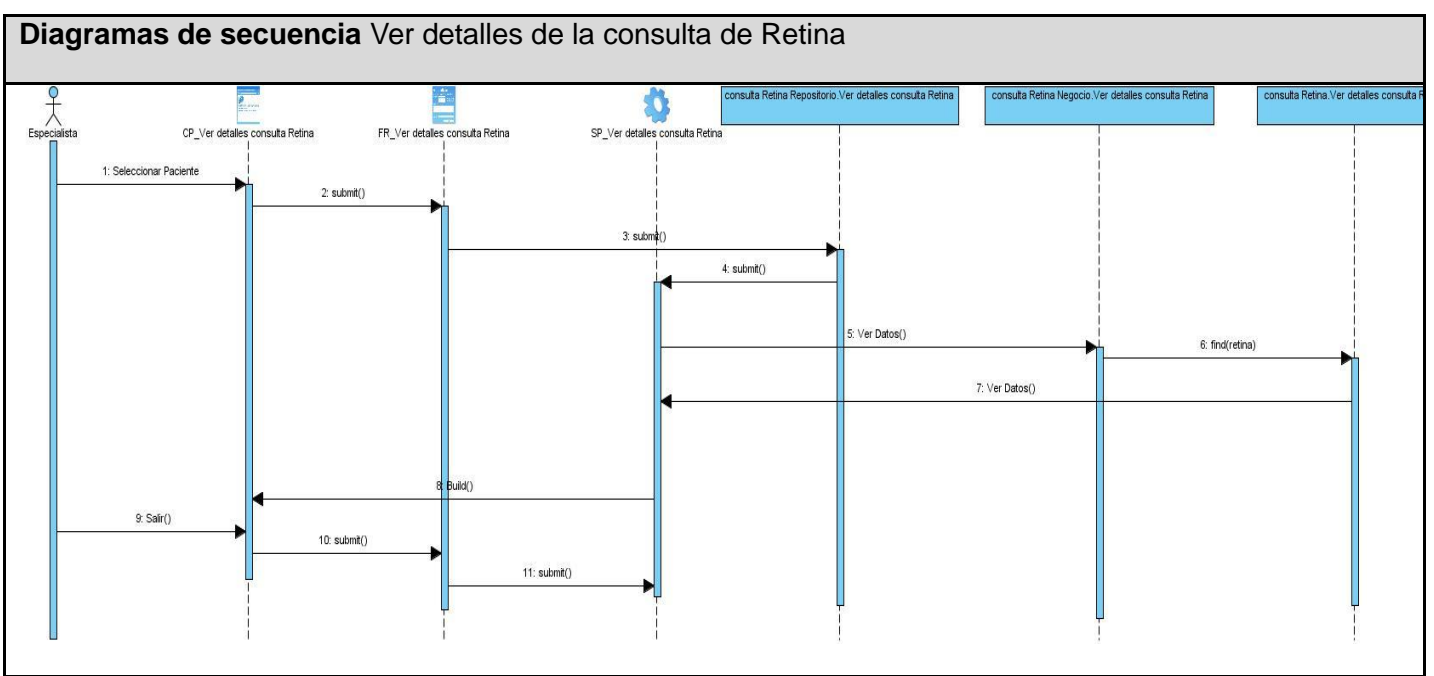

Figura 3.20 Ver detalles de la consulta de Retina

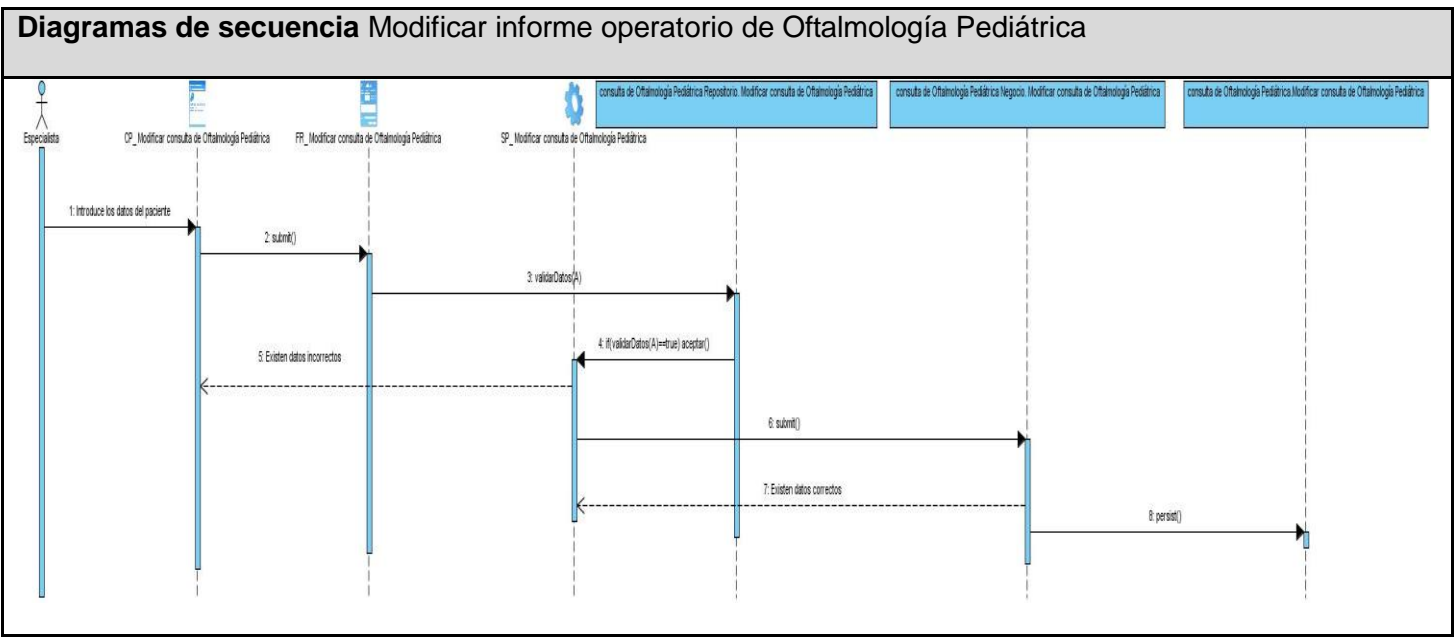

Figura 3.21 Modificar informe operatorio de Oftalmología Pediátrica

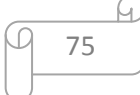